Desarrollo de un prototipo de videojuego lógico e interactivo

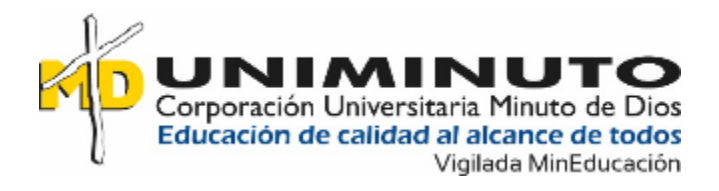

Desarrollo de un prototipo de videojuego lógico e interactivo

Daniel Felipe Pérez Ladino

Corporación Universitaria Minuto de Dios

Vicerrectoría Regional Orinoquía

Sede / Centro Tutorial Villavicencio (Meta)

Programa Tecnología en Desarrollo de Software

octubre de 2020

Desarrollo de un prototipo de videojuego lógico e interactivo

Desarrollo de un prototipo de videojuego lógico e interactivo

Daniel Felipe Pérez Ladino

Trabajo de Grado presentado como requisito para optar al título de Tecnólogo en

Desarrollo de Software

Asesor

Wilmer Hernández Álvarez

Ingeniero de Sistemas

Especialista en Administración de la Informática Educativa

Corporación Universitaria Minuto de Dios

Vicerrectoría Regional Orinoquía

Sede / Centro Tutorial Villavicencio (Meta)

Programa Tecnología en Desarrollo de Software

octubre de 2020

## **Dedicatoria**

A mis padres, por su amor y apoyo incondicional en cada etapa de mi vida, especialmente en la que ahora culmino, ya que sin ellos no hubiera sido posible. Igualmente, una especial dedicación a mi hermana mayor por creer en mí y estar siempre dispuesta a ayudarme en cualquier situación.

## **Agradecimientos**

Un agradecimiento especial a los profesores Adriana Chaparro Prieto, Arley García Galindo y Wilmer Hernandez Alvarez, quienes acompañaron este proceso, por su disposición y apoyo para la culminación de este trabajo.

## Contenido

## Página.

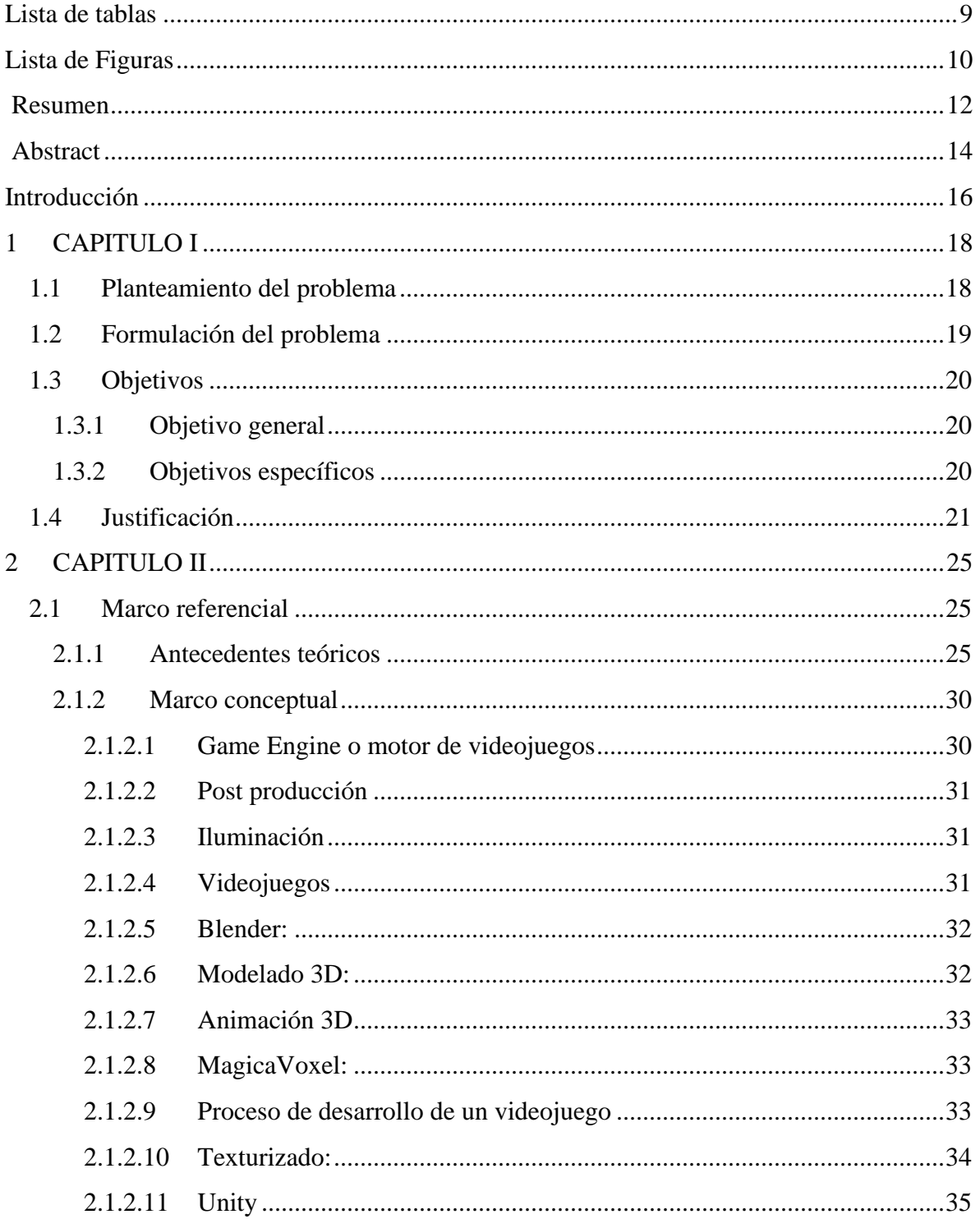

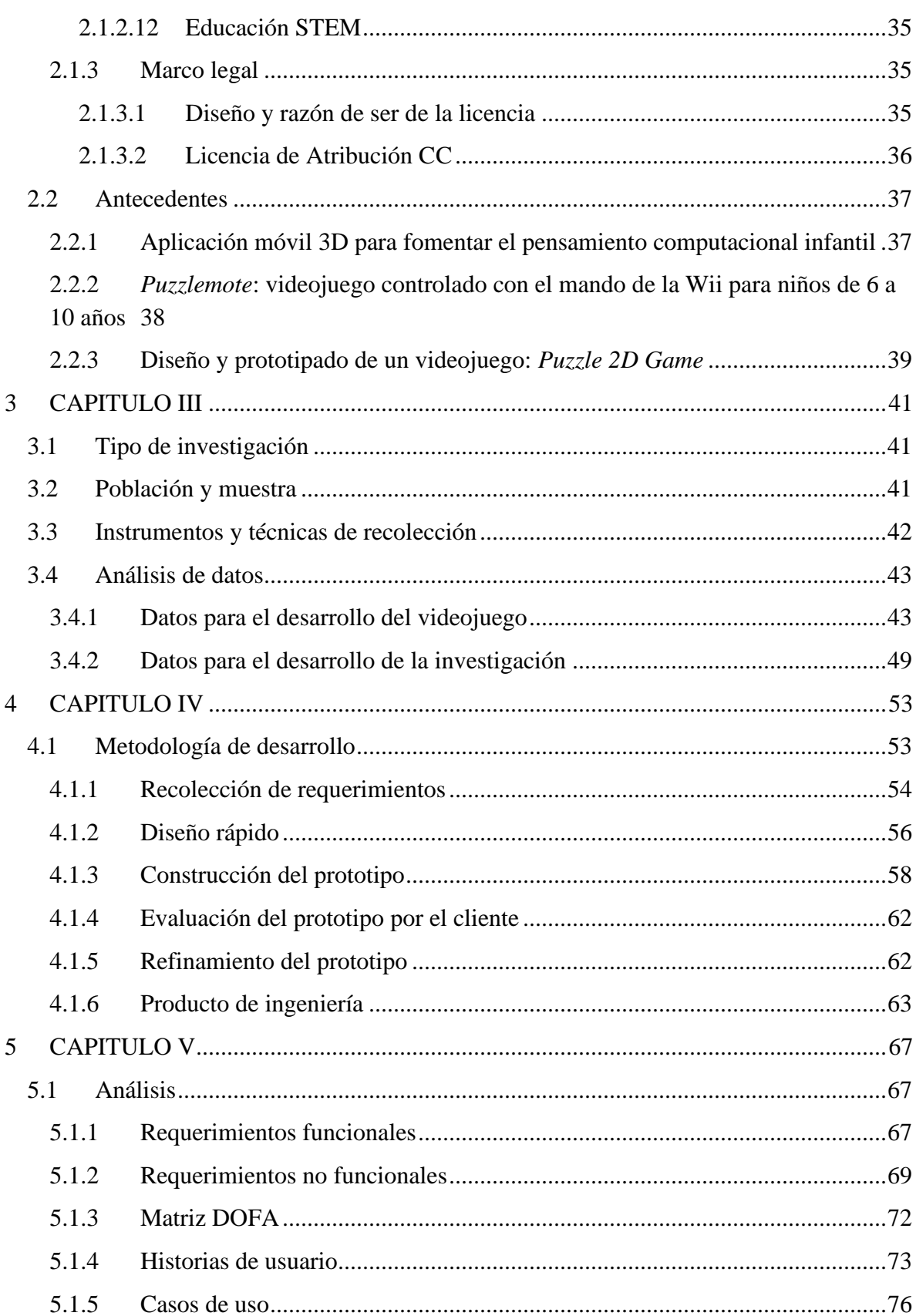

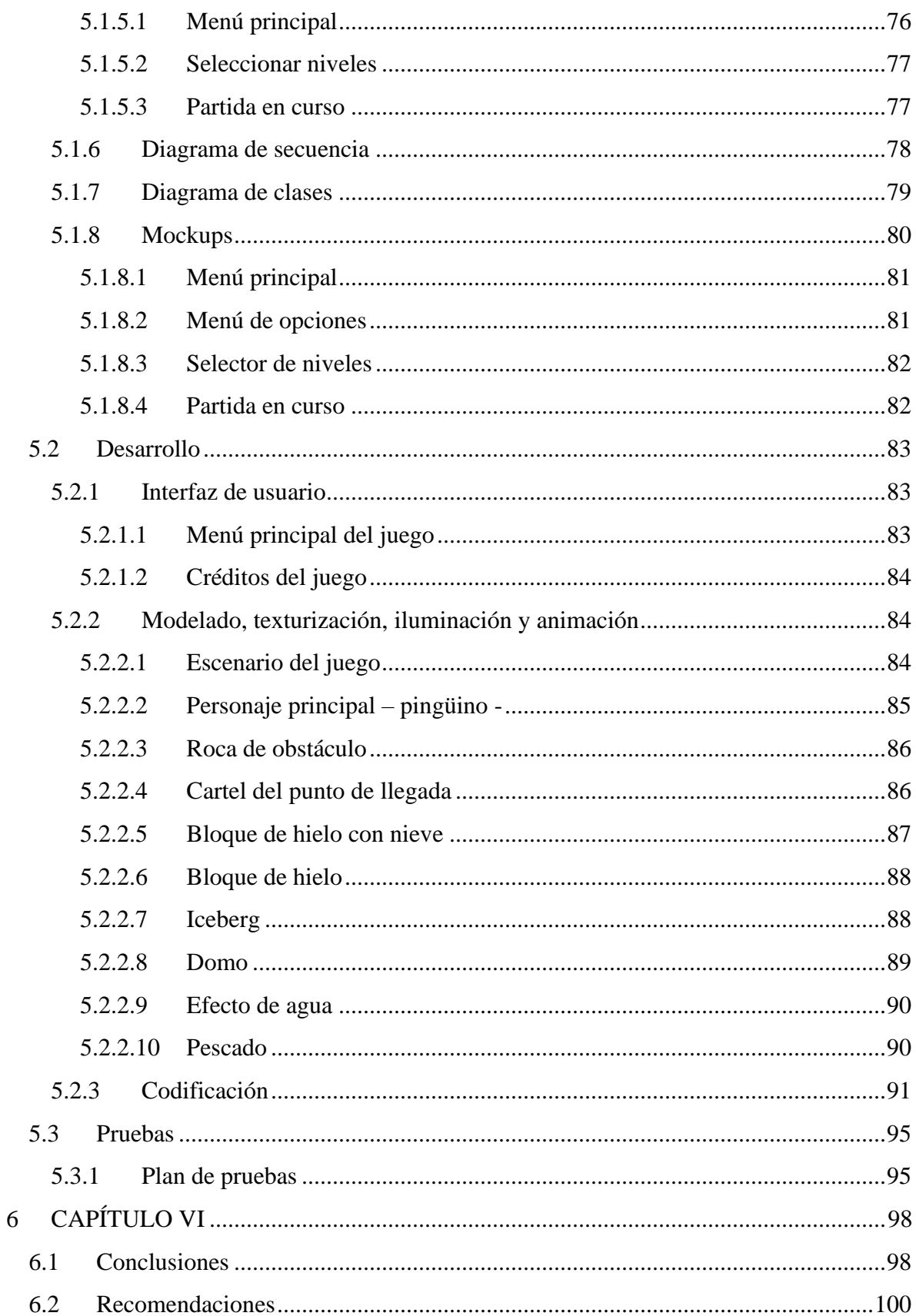

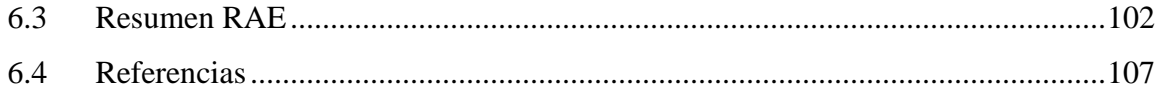

## Lista de tablas

<span id="page-8-0"></span>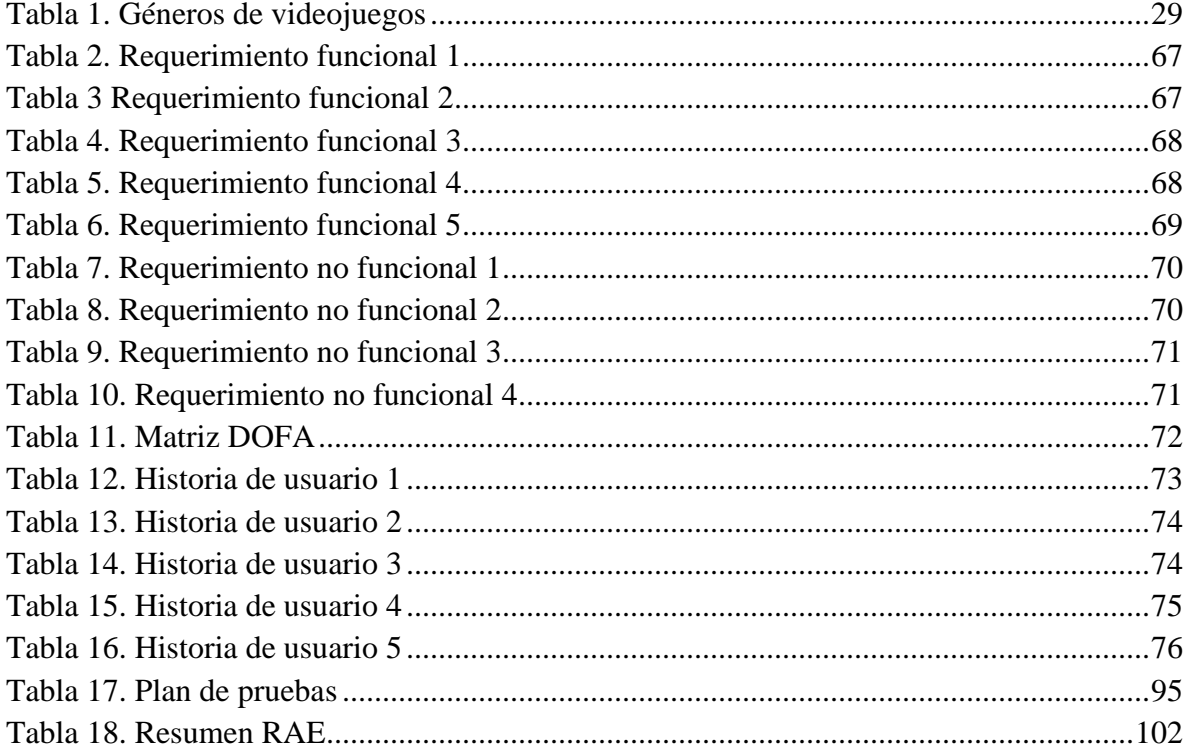

## **Lista de Figuras**

<span id="page-9-0"></span>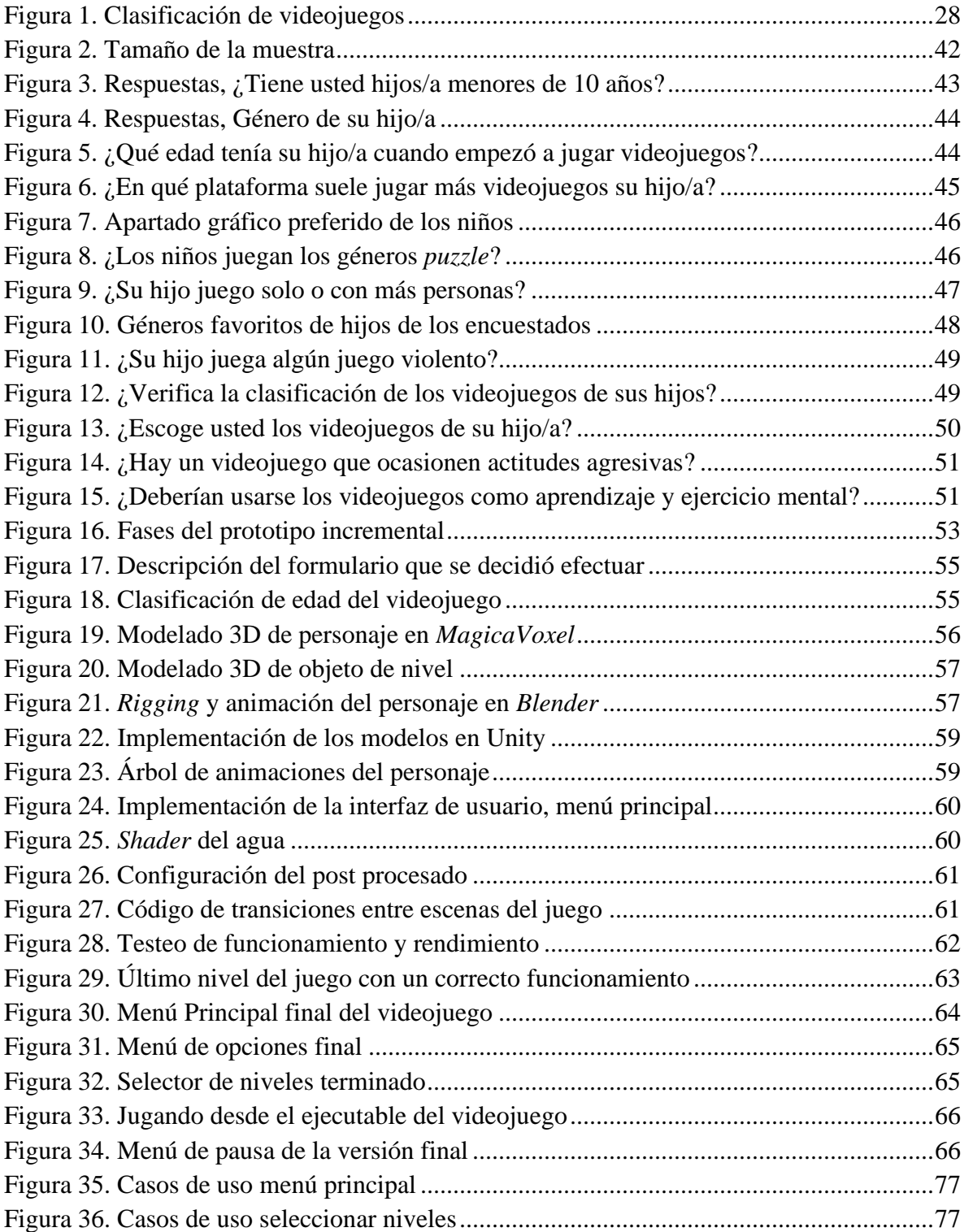

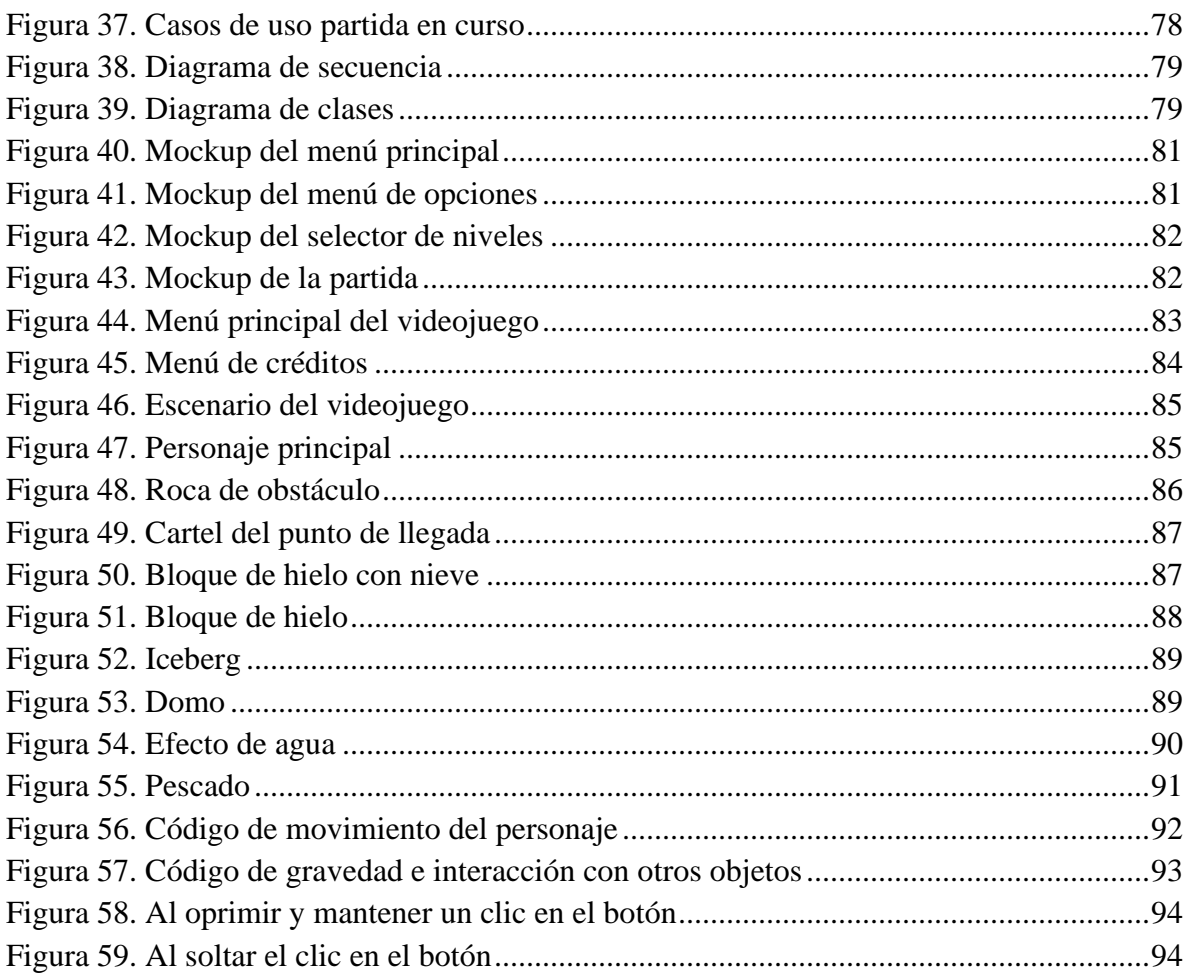

#### <span id="page-11-0"></span> **Resumen**

La industria de los videojuegos ha ido incrementando su cobertura, no solo en el mercado sino también en cuanto a cantidad de usuarios de diferentes edades; esto debido, entre otras cosas, a que algunos niños crecen rodeados de tecnología y por consiguiente adquieren cierto gusto por los videojuegos, lo que resulta en una oportunidad para que mediante los videojuegos se pueda brindarles una herramienta que les aporte positivamente en cuanto a la práctica de habilidades lógicas mientras que se entretienen sanamente.

En respuesta a lo anterior se originó la idea de realizar este proyecto que consistió en el desarrollo de un prototipo de videojuego en 3D, de género *puzzle* y orientado para niños, teniendo este una clasificación *ESRB* de categoría E, es decir que es apto para todo público. La mecánica del juego consiste en que el jugador use su lógica y capacidad de observación con el fin de controlar un personaje principal – pingüino – y orientarlo para que salga de un punto de partida y avance deslizándose a través de un escenario tipo laberinto hasta llegar a una meta predeterminada, con la dificultad que el personaje no puede avanzar en diagonal, ni saltar ni cambiar de trayectoria a menos que choque con algunos elementos que componen el escenario.

Acerca de la metodología de desarrollo de software que se utilizó para la elaboración del proyecto es pertinente indicar que fue la de prototipos, dado que se adapta mejor al tipo de software y al tamaño del proyecto realizado, así como a la

rapidez para realizarlo, considerando que el juego se desarrolló de manera individual por el autor del proyecto.

En relación con el desarrollo del videojuego es necesario mencionar que los requerimientos se obtuvieron a través del análisis de la información recolectada con una encuesta realizada a padres de familia. Posterior a esto se realizó el modelamiento del software mediante lenguaje unificado de modelado – UML, para después pasar a la fase de desarrollo que al culminarse dio paso a la fase pruebas en donde se verificó que se cumplieran los requerimientos planteados, a tal punto que permitió determinar que se logró realizar un prototipo de videojuego de género *puzzle* o rompecabezas apto para niños, utilizando las herramientas *Blender* y MagicaVoxel para el modelado y la animación, además del motor de videojuegos Unity.

*Palabras clave: Videojuegos, Prototipos, Educación, Puzzle, Niños, STEM*

#### <span id="page-13-0"></span> **Abstract**

The video game industry has been increasing its coverage, not only in the market but also in terms of the number of users of different ages This is due, among other things, to the fact that some children grow up surrounded by technology and therefore acquire a certain taste for video games, which results in an opportunity for video games to provide them with a tool that contributes positively in terms of practice of logical skills while entertaining themselves healthily.

In response to the above, the idea of carrying out this project consisted in the development of a prototype of a 3D video game, puzzle genre and oriented for children, having an ESRB classification of category E, that is, it is suitable for everything public. The mechanics of the game consists of the player must use his logic and observation skills to control a main character - penguin - and guide it to leave a starting point and advance by sliding through a maze-like scenario until it reaches a predetermined goal, with the difficulty that the character cannot advance diagonally, nor jump nor change trajectory unless it collides with some elements that make up the stage.

Regarding the software development methodology that was used to prepare the project, it is pertinent to indicate that it was prototypes methodology, since it is better adapted to the type of software and the size of the project carried out, as well as the speed to carry it out, considering that the game was developed individually by the author of the project.

In relation to the development of the video game, it is necessary to mention that the requirements were obtained through the analysis of the information collected through a survey of parents. After this, the software was modeled using a unified modeling language - UML, and then went on to the development phase which, upon completion, gave way to the testing phase where it was verified that the requirements were met, to the point that it allowed determine that it was possible to make a prototype of a puzzle genre video game suitable for children, using the Blender and MagicaVoxel tools for modeling and animation, in addition to the Unity video game engine.

*Keywords: Videogames, Prototypes, Education, Puzzle, Kids, STEM.*

## **Introducción**

<span id="page-15-0"></span>En la actualidad los niños prácticamente crecen al lado de la tecnología por lo que cada vez se adaptan más fácilmente a ella y asimismo son propensos a consumirla ampliamente. De tal forma que en el presente proyecto aprovechó la oportunidad de utilizar la tecnología para influir positivamente en los más jóvenes a través de un videojuego que se usa como fuente de entretenimiento sano y que a su vez estimule al usuario a ejercitar la mente.

Por otro lado, para la creación del videojuego se siguió la metodología de desarrollo de software de prototipos, ya que permite obtener una retroalimentación rápida respecto a los requisitos, proporcionando un modelo operativo del producto esperado, antes de construirlo realmente. En cuanto a los detalles técnicos del producto es preciso indicar que se trata de un videojuego en 3D y en tercera persona, por lo que se requirió utilizar herramientas como *Blender* y *MagicaVoxel* para modelar, texturizar y animar el personaje principal y los demás elementos del escenario; también se usó *Unity* como motor del videojuego y *Visual Studio* como Entorno de Desarrollo Integrado para crear scripts en lenguaje C# para programarlo.

Por lo que se refiere a la mecánica de este juego se aclara que consiste en que el jugador controla un personaje principal y lo guía para que parta de un punto de salida y atraviese – mientras que se desliza – un escenario tipo laberinto con el fin llegar a una meta predeterminada, con la dificultad de que no se pueden hacer movimientos diagonales ni

cambiar de dirección a menos de que el personaje choque con algunos elementos del escenario.

Adicionalmente cabe mencionar que este trabajo de grado da respuesta al entregable "Vinculación de 1 estudiante del programa de Tecnología en Desarrollo de Software que esté en proceso de redacción de anteproyecto", que hace parte del proyecto de investigación denominado "Robótica y Educación STEM como apoyo para el aprendizaje de las matemáticas en los estudiantes de grados noveno y décimo en Villavicencio", liderado por los profesores Cuéllar-Guarnizo, Hernández-Álvarez, Gutiérrez-Cárdenas, & Vega-Santofimio (2019), profesores adscritos al programa de Tecnología en Desarrollo de Software de la Corporación Universitaria Minuto de Dios, sede Villavicencio. Cabe añadir que el proyecto de investigación es financiado por la "IX Convocatoria para el Desarrollo y Fortalecimiento de la Investigación en UNIMINUTO" del Parque Científico de Innovación Social.

## **1 CAPITULO I**

#### **1.1 Planteamiento del problema**

<span id="page-17-1"></span><span id="page-17-0"></span>La industria de los videojuegos es una de las que más ha crecido a nivel mundial, como lo indica el portal AETtecno (2019) cuando menciona que "según el 2019 Global *Games Market Report* de *Newzoo*, existen más de 2.500 millones de *gamers* en el mundo, que generarán US\$152.100 millones durante este año, un 9,6% más que en 2018". En el caso de Colombia específicamente, la cifra que rodea la cantidad jugadores solo es superada por la cantidad de dinero que genera dicha industria, como lo indica El Espectador (2018):

De los 50 millones de habitantes que se estima tiene Colombia, aproximadamente 16 millones juegan activamente. De ese total, 10 millones son económicamente activos, de acuerdo con la IGDA. Somos el cuarto consumidor de este tipo de contenido en América Latina, después de México, Brasil y Argentina. Con estos datos de consumo no es de extrañar que esta industria mueva alrededor de \$792.000 millones al año en Colombia, de acuerdo con cifras de la firma de consultoría Newzoo.

Ahora bien, dentro de este número total de jugadores colombianos se encuentra el público infantil que también comparte este mismo interés por los videojuegos. Sin embargo, el problema radica que estos niños consumen títulos con contenido no apto para ellos o que simplemente no les hace ningún bien; ya que algunos, en especial los de géneros con violencia, tienden a generar adicción en los niños, la cual se puede identificar "[…] cuando una persona (niño o adulto) no puede despegarse de la consola y pasa largas horas en esta actividad, entonces deja de ser un juego para convertirse en una adicción." (El Tiempo, 2019).

Por otra parte, en una nota de El Tiempo (2018b) se observa que esta situación se hace más notoria en los niños conforme van creciendo:

La Encuesta Nacional de la Situación Nutricional 2015 del Ministerio de Salud de Colombia, presentada en diciembre del 2017, revela unas cifras preocupantes que tienen que ver con esto. Determinó, por ejemplo, que el 61,9 por ciento de los preescolares (3 a 4 años) pasan tiempo excesivo frente a las pantallas; es decir, más de cuatro horas al día. Y en adolescentes se incrementa: pasa al 76, 6 por ciento.

<span id="page-18-0"></span>Es así como con este proyecto se busca brindar un videojuego de género *puzzle* apto para todo público de clasificación E, en el que la mecánica motive al jugador a ejercitar el pensamiento lógico y así ofrecer un entretenimiento sano representando en un videojuego con un diseño sencillo y atractivo.

#### **1.2 Formulación del problema**

¿Cómo desarrollar un videojuego apto para niños y que a su vez promueva la práctica de sus habilidades lógicas?

## **1.3 Objetivos**

## <span id="page-19-1"></span><span id="page-19-0"></span>**1.3.1 Objetivo general**

 Desarrollar un prototipo de videojuego para niños, de género educativo y rompecabezas, con el que se pongan en práctica sus habilidades para el uso de la lógica.

## <span id="page-19-2"></span>**1.3.2 Objetivos específicos**

- Realizar el levantamiento de requerimientos para su posterior análisis.
- Diseñar el videojuego mediante el lenguaje unificado de modelado (UML).
- Realizar el modelado y animación del escenario, objetos y personajes mediante las herramientas de software *Blender* y *MagicaVoxel*.
- Programar la interfaz del usuario y las acciones de los personajes mediante scripts desarrollados en C# con el motor de videojuegos *Unity*.
- Ejecutar el plan de pruebas para la corrección de errores.

### **1.4 Justificación**

<span id="page-20-0"></span> En los últimos años se ha podido percibir un panorama prometedor en la industria de desarrollo de videojuegos, ya que estos tienen buena aceptación en el público en general, y por ese mismo motivo pueden llegar a ser un elemento crucial para ejecutar una idea de negocio no solamente en proyectos grandes que requieran equipos de trabajo con muchos integrantes, sino también en pequeños proyectos que puedan ser desarrollados por una sola persona. Es así como este proyecto se desarrolló principalmente con la intención de mostrarle al público más joven que existen géneros de videojuegos más beneficiosos para el jugador, que los que comúnmente se encuentran en el mercado, esto con el fin de que se interesen por videojuegos que incluyan una historia con contenido útil o que pongan a prueba los conocimientos del jugador respecto a un tema específico, o simplemente para sana diversión, como por ejemplo la saga de videojuegos de Profesor Layton, en la que se deben resolver acertijos para poder ir avanzando en la historia, lo que resulta en un ejercicio perfecto para la mente del jugador; otra saga que sigue la misma línea es *Brain Age*, recomendada por el famoso neurocirujano Ryuta Kawashima. E incluso *The Legend of Zelda* ya que ejercita la capacidad de análisis y de pensamiento, planteando todo tipo de rompecabezas si se quiere llegar al final del juego (Gimeno, 2018).

Por otro lado, Gantiva & Gantiva (2016) en su trabajo de grado de la Universidad Pedagógica Nacional mencionan que:

"En los últimos años se han venido realizando investigaciones y desarrollos de videojuegos educativos, exaltando sus potencialidades y las ventajas que presenta su utilización. Algunos estudios exponen el potencial didáctico que tienen los videojuegos, como es el caso de: «El potencial didáctico de los videojuegos: *The Movies*», un videojuego que fomenta la creatividad audiovisual. En el que se destaca que los videojuegos pueden favorecer los reflejos, la psicomotricidad, la iniciativa, la concentración, la atención y la autonomía, logrando así introducirse en la educación con una finalidad didáctica, para contribuir al logro de determinados objetivos educativos. En el caso específico de los juegos tipo *puzzles* y juegos de lógica se ha comprobado que desarrollan la percepción espacial, la lógica, la imaginación y la creatividad. Además, también es posible demostrar que se logra fortalecer diferentes aspectos del estudiante, tales como, aspectos cognitivos, en donde se ve reflejado que aumenta la memorización de hechos, observación hacia los detalles, percepción y reconocimiento espacial; descubrimiento inductivo, capacidades lógicas y de razonamiento, comprensión lectora y vocabulario, conocimientos geográficos, históricos, matemáticos, resolución de problemas y planificación de estrategias.

Teniendo en cuenta lo anterior, se desarrolló un videojuego en 3D que consta de un pingüino como personaje principal, el cual es controlado por el jugador, además de cuatro niveles distintos ambientados en un escenario (Figura 46) tipo laberinto con un entorno gélido en el que el jugador debe desplazarse deslizándose sobre un suelo resbaladizo desde un punto de origen hasta una meta determinada, sin embargo, el personaje solamente puede avanzar apoyándose de rocas que detienen el avance, el cual solamente se puede hacer en un sentido cada vez que se presiona la tecla correspondiente, de la siguiente manera:

- Si se presiona la tecla "flecha hacia la izquierda", el jugador se desplaza hacia esa dirección y si se presiona la tecla "flecha hacia la derecha", el jugador se desplaza hacia esa dirección.
- Si se presionan las teclas arriaba o abajo, el jugador irá en la dirección indicada, pero de ninguna manera podrá ir en diagonal o saltar, tampoco podrá cambiar de dirección a menos que choque con un objeto del escenario.

Así mismo, este software que se presenta pertenece a una industria que en Colombia cada vez toma más relevancia, teniendo un panorama bastante prometedor en lo que a crecimiento económico se refiere, como se menciona en una noticia del periódico El Espectador (2018):

En Colombia hay más de 50 estudios desarrolladores de videojuegos, principalmente radicados en Bogotá, Medellín y Manizales. De acuerdo con datos recopilados por la Asociación Internacional de Desarrolladores de Videojuegos (IGDA, por sus siglas en ingles), existen 36 estudios legalmente constituidos y hay otros centenares de profesionales que, en pequeñas oficinas o en sus casas, desarrollan videojuegos nacidos y forjados a punta de pura pasión.

Hay que mencionar que las herramientas que se utilizaron para el desarrollo del videojuego fueron *Unity*, *MagicaVoxel* y *Blender*, y se escogieron porque las dos últimas son software libre, por lo que trabajar en estas no implica un valor monetario y los resultados que se logran pueden igualarse con otras de pago.

En el caso de *Unity* es preciso mencionar que este motor de videojuegos no es del todo gratuito, pero posee algunas características que lo hacen flexible para todo tipo de desarrollador, ya que posee un plan personal que permite desarrollar proyectos de forma gratuita y sin restricción alguna, y una vez se supere una cantidad de ingresos significativa propias de un proyecto profesional, el plan cambia a uno que requiera una suscripción, puesto que "Unity Personal es para usuarios individuales, aficionados y empresas pequeñas cuyos ingresos o fondos recaudados en los 12 meses previos sean inferiores a USD 100 mil." (Unity, 2020). Habría que decir también que se eligió porque es una herramienta muy completa y con una gran cantidad de documentación clara y fácilmente accesible.

## **2 CAPITULO II**

#### **2.1 Marco referencial**

#### <span id="page-24-2"></span><span id="page-24-1"></span><span id="page-24-0"></span>**2.1.1 Antecedentes teóricos**

Los videojuegos en la actualidad son un tipo de entretenimiento que se ha ido extendiendo a casi todos los sectores, a tal punto que ha abierto posibilidades a estrategias de enseñanza y entretenimiento productivo, aprovechando la cercanía que tienen los usuarios con este tipo de aplicaciones, ya que es un mercado que hace parte de nuestra vida diaria y de nuestra cultura, como lo mencionan Malqui et al. (2018):

Los videojuegos son herramientas digitales que hoy día han llegan a todo el público niños, jóvenes y adultos. Hacen parte de nuestra cultura y se han convertido en una nueva forma de comunicarnos, Según F. García Fernández (2005), un videojuego es un "programa informático interactivo destinado al entretenimiento que puede funcionar en diversos dispositivos: ordenadores, consolas, teléfonos móviles, tablets, etcétera; integra audio y video, y permite disfrutar de experiencias que, en muchos casos, sería muy difícil de vivir en la realidad", y según E. Alvarez (2014) hoy se ha encontrado que los videojuegos sirven como instrumentos de apoyo en los procesos de enseñanza y aprendizaje".

Se debe agregar que la categoría de clasificación de edad que abarcará el proyecto será *Everyone* o todos, la cual como menciona el nombre, abarca todos los públicos de todas las edades, esto teniendo en cuenta que Sánchez (2018) menciona que:

Antes de los 3 años los niños no muestran interés por los videojuegos, ya que no disponen de las habilidades cognitivas suficientes. Su interacción con ordenadores, *tablets* y móviles son para ver contenido de video, como dibujos animados, películas infantiles. Sin embargo, existen multitud de juegos adecuados para niños a partir de 3 años. En ellos se premia su imaginación y habilidad, a la vez que pueden mejorar ciertas habilidades cognitivas en su desarrollo. Por ejemplo, en 2012, un estudio con niños entre 3 y 7 años que habían usado la aplicación Martha Speaks Dog Party durante 15 días seguidos, constató un aumento del vocabulario en un 31 por ciento de los participantes.

Ahora bien, una de las ventajas que traen los videojuegos es en el ámbito educativo y entretenimiento sano, ya que es claro que es una industria que tiene un impacto social cada vez mayor, puesto que los videojuegos hacen parte de la vida de una gran parte de la población hoy en día y seguirá aumentando en futuras generaciones, por lo que hay que recalcar que el crecimiento de dicha industria y del público que consume este tipo de entretenimiento en Colombia, sirve para dar una idea de cómo se ve el panorama para la ejecución de nuevas ideas de proyectos relacionados con el desarrollo de videojuegos.

Se debe agregar que para conocer los cuatro tipos de *gamers* que hay en el país es pertinente remitirse a una nota de El Tiempo (2018a):

Los 'casuales', quienes juegan para pasar el tiempo (44%); 'los reservados', quienes usan los videojuegos para relajarse (24%); 'los *mobile* o sociales', quienes usan videojuegos de moda y se conectan con amigos (21%); y 'los apasionados', quienes participan en torneos y usan este tipo de diversión para entablar contacto con otras personas.

De manera semejante, dentro de los distintos géneros de videojuegos que existen, los que tienen una popularidad más alta tienden a contener material menos apto para el público infantil, tal y como lo advierte la Revista ABC del Bebé de El Tiempo (2019) al mencionar que la Academia Americana de Psicología Infantil y Adolescente indica que:

[...] Si bien es cierto que algunos videojuegos tienen contenido pedagógico, es evidente que los más populares son aquellos que enfatizan temas negativos y promueven comportamientos criminales, consumo de drogas y alcohol, falta de respeto por la autoridad y por las leyes, estereotipos raciales, sexuales y de género, y el uso de palabras y gestos obscenos, por lo cual hay preocupación entre la comunidad médica sobre el efecto que tienen los videojuegos violentos en los niños que los juegan en exceso.

Por lo que se refiere al género de los videojuegos se puede indicar que existen varios sistemas de clasificación, no obstante, este proyecto se ajusta al *Entertainment Software Rating Board – ESRB* (2020), que es un sistema estadounidense para clasificar el contenido de los videojuegos con el fin de ayudar a que el jugador conozca el tipo de contenido del juego y, por consiguiente, le permita conocer a qué clase de jugadores va dirigido, basándose en sus edades y preferencias (Figura 1). Es así como se definió que este proyecto pertenece a la clasificación "*E* – *Everyone* – Todos. Su contenido está dirigido para todo público. Los juegos contienen un poco de animación, violencia fantástica, así como el uso de insultos suaves" (Enticconfio, 2015).

| <b>EARLY CHILDHOOD</b> | Early<br>Childhood<br>(Niños<br>pequeños)                                 | <b>MATURE 17+</b>                                                                                        | Mature<br>(17+)<br>(Maduro)                    |
|------------------------|---------------------------------------------------------------------------|----------------------------------------------------------------------------------------------------|------------------------------------------------|
| <b>EVERYONE</b>        | Everyone<br>(Todos)                                                       | <b>ADULTS ONLY 18+</b>                                                                                   | Adults<br>Only<br>$(18+)$<br>(Solo             |
| <b>EVERYONE 10+</b>    | Everyone 10<br>and up<br>(Todas las<br>personas<br>mayores de 10<br>años) | <b>RATING PENDING</b>                                                                                    | adultos)<br>Rating<br>Pending<br>(Clasificacić |
| 티티                     | Teen<br>(Adolescentes)                                                    | <b>MAY CONTAIN CONTENT</b><br>INAPPROPRIATE FOR CHILDREN<br>Visit www.esrb.org<br>for rating information | pendiente)<br>(Aún sin<br>calificar)           |

<span id="page-27-0"></span>Figura 1. Clasificación de videojuegos

Fuente: Solís (2017)

Por lo que se refiere al género (Tabla 1) de un videojuego se puede decir que su propósito es dar a conocer el contenido, estilo y jugabilidad que contiene, con tan solo identificar la respectiva palabra clave que hace referencia a cada una de estas características del juego. Es decir que la manera en la cual se puede determinar el género de un videojuego es intentando "identificar las mecánicas existentes dentro del mismo y que definen la sensación de juego" (Arciga-Guzmán, 2020).

| Aventura      |
|---------------|
| Combate       |
| Educacionales |
| Arcade        |
| Lucha         |
| beat 'em up   |
| Plataformas   |
| Rol           |
| Musical       |
| Puzzles       |
| Simulación    |
| Deportes      |
| Carreras      |
| Laberinto     |

<span id="page-28-0"></span>Tabla 1. Géneros de videojuegos

Fuente: Solís (2017)

De donde resulta que el videojuego desarrollado es de género rompecabezas, puesto que este estilo de videojuegos básicamente "son juegos que ponen a prueba la inteligencia del jugador para la resolución de problemas, que pueden ser de índole matemático, espacial o lógico" (Santos, Allozada, & Escribano, 2018).

Respecto al desarrollo del videojuego se puede indicar que se usó la metodología de prototipos, pues esta se basa en la continua optimización por medio de un método de evaluación y corrección, como los requeridos en el desarrollo de aplicaciones móviles o plataformas educativas interactivas. Lozano-Rojas (2017) menciona que "Estos modelos o prototipos suelen consistir en versiones reducidas, demos o conjunto de pantallas (que no son totalmente operativos) de la aplicación pedida. Según (FLAATEN et al., 1989)"

#### <span id="page-29-0"></span>**2.1.2 Marco conceptual**

#### <span id="page-29-1"></span>*2.1.2.1 Game Engine o motor de videojuegos*

Para desarrollar un videojuego es necesario contar con un motor de desarrollo, el cual por medio de lenguajes de programación permite el diseño, creación y representación del videojuego. Este es un sistema que se compone de varios elementos que dan funcionalidad para la compilación, renderizado, sonido, animación, inteligencia artificial, sistema distribuido, asignación de memoria y gráficos (Gantiva & Gantiva, 2016).

## <span id="page-30-0"></span>*2.1.2.2 Post producción*

Una de las últimas fases que pueden llegar a tener un proyecto de creación es la post producción, es decir, cuando el producto ya se encuentra terminado y listo para lanzarse al público. "La parte más esperada de las fases de un proyecto de creación de un videojuego es el lanzamiento: Presentación a los medios de comunicación, envío de notas de prensa y otras estrategias de comunicación y marketing online y offline" (BUSSOR, 2018).

#### <span id="page-30-1"></span>*2.1.2.3 Iluminación*

Todos los efectos que la luz tiene en nuestro mundo real, incluyendo sombras o deslumbramientos, deben formar parte de los videojuegos si sus productores quieren que resulten creíbles. Además, no deben ser estáticos, sino efectos dinámicos que vayan cambiando en función del momento o la hora que presuntamente sea del día. Eso lo logran algunos videojuegos, los mejores y así en cierto modo los efectos de iluminación pueden ser claves para clasificar videojuegos en función de su calidad (Philips, 2015).

### <span id="page-30-2"></span>*2.1.2.4 Videojuegos*

Gantiva & Gantiva (2016) mencionan que los videojuegos son un medio de entretenimiento el cual involucra al usuario, donde pasa a llamarse jugador, en donde este a lo largo de dicho videojuego interactúa con este mediante una interfaz gráfica en un dispositivo de video. A su vez también se dice que estos tienen la capacidad de recrear entornos virtuales en donde el denominado jugador controla un personaje con el fin de alcanzar un objetivo planteado.

#### <span id="page-31-0"></span>*2.1.2.5 Blender:*

Es gratuito un paquete de software libre que permite modelar objetos en 3D y agregarles características agregar texturas y movimiento, como lo indica Arruelas-Moncada (2017) al mencionar que:

Aunque *Blender* en principio es dedicado al modelado 3D, este puede incorporar texturas, materiales, luces y escenas, los objetos se forman con mallas, textos, metaobjetos, curvas, superficies y escultura, los cuales pueden combinarse formando un solo objeto, además se puede convertir la mayoría en otro tipo de objeto.

#### <span id="page-31-1"></span>*2.1.2.6 Modelado 3D:*

El modelado 3D consiste en utilizar software para crear una representación matemática de un objeto o forma tridimensional. El objeto creado se denomina modelo 3D y se utiliza en distintas industrias. Las industrias del cine, la televisión, los videojuegos, la arquitectura, la construcción, el desarrollo de productos, la

ciencia y la medicina utilizan modelos 3D para visualizar, simular y renderizar diseños gráficos (Autodesk, 2020).

### <span id="page-32-0"></span>*2.1.2.7 Animación 3D*

Si bien la animación consiste en dar vida a aquellos objetos que no la tienen, en la animación 3D, además de esto, dichos objetos se pueden girar y mover en un espacio tridimensional. La forma de realizarla es diferente a la animación tradicional, ya que para ello se utiliza software que permiten modelar y esculpir de manera digital. Con ello, los diseñadores dotan de personalidad propia a un personaje o a un objeto cuya misión es transmitir emociones o contar historias (ESDESIGN, 2020a).

#### <span id="page-32-1"></span>*2.1.2.8 MagicaVoxel:*

Así mismo se utilizó *MagicaVoxel*, que es un software similar a *Blender*, pero con la diferencia de que este se especializa en el voxel art. "Básicamente voxel art es como píxel art, pero en 3D. En lugar de tener pixeles en un *canvas* 2D, tenemos unidades 3D en el espacio a las que denominamos voxels. Estas unidades 3D son siempre del mismo tamaño" (Mtz, 2018).

#### <span id="page-32-2"></span>*2.1.2.9 Proceso de desarrollo de un videojuego*

El desarrollo de videojuegos de antaño consistía en que una sola persona era la encargada de sacar a flote un juego por cuenta propia, ya que este se encargaba de todos los aspectos del desarrollo. Obviamente los resultados para la época era algo sencillo comparado a lo visto hoy en día. A medida que fue pasando el tiempo la industria cada vez se hacía más lucrativa con cada título que se iba lanzado al mercado, viendo esto los diseñadores de dichos videojuegos comenzaban a realizarlos con más trabajo y calidad, haciendo que cada vez se viera mayor nivel con cada desarrollo (Immersion Games, 2010).

Todos estos videojuegos antiguos plantaron las bases de lo que conocemos ahora, gracias a la experimentación por parte de los desarrolladores y el avance tecnológico que la humanidad empezó a adquirir a medida que pasaba el tiempo, todo esto obligando a que se empezaran a crear estudios de desarrollo grandes para el desarrollo de videojuegos que ya no podrían ser creados por una sola persona como en sus inicios, ahora cada persona manejaba un rol distinto dentro del proyecto.

## <span id="page-33-0"></span>*2.1.2.10 Texturizado:*

Se trata de un proceso mediante el que se añaden texturas a los elementos tridimensionales que se han creado, de manera que tengan un aspecto lo más realista posible. Es decir, con el texturizado, por así decirlo, se "visten" los elementos 3D para conseguir que tengan un volumen y aspecto lo más parecido posible al que tienen los objetos, o la figura humana o animal, en el mundo real (ESDESIGN, 2020b).

## <span id="page-34-0"></span>*2.1.2.11 Unity*

Es un motor de videojuegos que brinda una gran variedad de funcionalidades que facilitan el desarrollo de este tipo de proyectos.

Unity es lo que se conoce como un motor de desarrollo o motor de juegos. El término motor de videojuego, *game engine*, hace referencia a un software el cual tiene una serie de rutinas de programación que permiten el diseño, la creación y el funcionamiento de un entorno interactivo; es decir, de un videojuego. (Asensio, 2019)

### <span id="page-34-1"></span>*2.1.2.12 Educación STEM*

Según López-Simó, Couso-Lagarón, & Simarro-Rodríguez (2020), STEM es un acrónimo de *Science*, *Technology*, *Engineering* y *Mathematics* (Ciencia, Tecnología, Ingeniería y Matemáticas), y está relacionado con los conocimientos, competencias y prácticas que deben ser motivadas y desarrolladas por los estudiantes a lo largo de la escolaridad.

#### <span id="page-34-2"></span>**2.1.3 Marco legal**

#### <span id="page-34-3"></span>*2.1.3.1 Diseño y razón de ser de la licencia*

Todas las licencias *Creative Commons* tienen importantes características en común. Cada licencia ayuda a las creadoras — les llamamos licenciantes si usan nuestras herramientas — a mantener sus derechos autorales al mismo tiempo que permiten a otras copiar, distribuir, y hacer algunos usos de su obra — por lo menos de forma no comercial. Todas las licencias *Creative Commons* aseguran también que las licenciantes obtengan el crédito que merecen por sus obras. Las licencias *Creative Commons* funcionan alrededor del mundo y duran tanto tiempo como sea aplicable el derecho autoral (porque se basan en este). Estas características en común sirven como la base a partir de la cual las licenciantes pueden escoger por otorgar más permisos cuando decidan cómo quieren que su obra sea usada. (Creative Commons, 2017)

#### <span id="page-35-0"></span>*2.1.3.2 Licencia de Atribución CC*

Esta licencia permite a otros distribuir, mezclar, ajustar y construir a partir de tu obra, incluso con fines comerciales, siempre que te sea reconocida la autoría de la creación original. Esta es la licencia más servicial de todas, y es también la más recomendada para una máxima difusión y utilización de los materiales sujetos a la licencia (Luzardo, 2016).

Por lo tanto, para el video juego producto de este proyecto se aplica la licencia anteriormente mencionada, en vista de que se permite que otros desarrolladores tengan la libertad de modificarlo para agregar más contenido y/o ampliar su jugabilidad, incluso si es pasa a ser monetizado, este último caso implicaría un reconocimiento al autor original.
#### **2.2 Antecedentes**

A continuación, se describen algunos proyectos similares al propuesto en este documento.

#### **2.2.1 Aplicación móvil 3D para fomentar el pensamiento computacional infantil**

Un proyecto similar el cual se realizó por unos estudiantes de la Universidad Autónoma de Yucatán se denomina "Aplicación móvil 3D para fomentar el pensamiento computacional infantil", este está también orientado a niños y pretende incentivar el pensamiento lógico en ellos.

La idea principal del videojuego es incentivar el pensamiento computacional y difundir la cultura maya yucateca a los hispano hablantes y a los maya hablantes por medio de un video juego diseñado para niños de primaria, considerando que hasta el momento existe poco material publicado que integre aspectos relacionados con la cultura yucateca y el idioma maya, y no se han encontrado trabajos que aborden también el pensamiento computacional. (Eduardo Ojeda Pat, González Segura, & García García, 2017)

El proyecto antes mencionado al ser más grande abarca más temas a la idea y composición del videojuego, como lo es ese ámbito cultural que allí se menciona aparte de la idea original. Por lo tanto, el factor que lo diferencia con el proyecto realizado es

principalmente el estilo y jugabilidad que ambos juegos plantean ya que el videojuego desarrollado por el autor de este documento busca incentivar la lógica de una manera distinta a la que Eduardo Ojeda Pat, González Segura, & García García plantean, siendo el de este proyecto el de tomar el control de un personaje para así llevarlo a encontrar el camino correcto dentro de un escenario con obstáculos, poniendo a prueba la observación y pensamiento lógico del jugador.

# **2.2.2** *Puzzlemote***: videojuego controlado con el mando de la Wii para niños de 6 a 10 años**

La temática del videojuego invita al jugador a resolver rompecabezas conformados por imágenes de animales en donde un componente de inteligencia artificial se encarga de desorganizarlos para que el jugador, en este caso los niños, los armen en el menor tiempo posible usando un control de la consola de videojuegos Wii. Torres-Vinueza, Fuertes, Villacís-Silva, Zambrano-Rivera, & Prócel-Silva (2013) mencionan que:

Los resultados muestran que este programa ayudó a mejorar el raciocinio lógico y matemático, de niños entre 6 y 10 años, mediante la comprensión y la solución de problemas relacionados a armar rompecabezas. Para validarlo, se planteó a un grupo de estudiantes el reto de armar este tipo de rompecabezas en el menor tiempo posible.

El videojuego anterior mencionado busca el mismo objetivo que el del propuesto por el autor, debido a que ambos videojuegos usan los géneros *puzzle* para apoyar al ejercicio mental en los niños. La diferencia principal radica en la forma en la que se escogió desarrollar el videojuego y su jugabilidad, en vista de que el de Torres-Vinueza et al. consiste en resolver rompecabezas a partir de imágenes y el presente proyecto consiste en avanzar a lo largo de un escenario desde un punto de partida hasta una meta.

#### **2.2.3 Diseño y prototipado de un videojuego:** *Puzzle 2D Game*

La temática de este videojuego es similar a la de los juegos de mesa tradicionales, conservando algunas mecánicas y adaptándolas a un videojuego moderno, con gráficos atractivos y una jugabilidad en donde se maneja la lógica, como todos los juegos *puzzle*. "La idea general del juego se genera al relacionar varios aspectos de algunos juegos de mesa tradicionales en combinación con juegos contemporáneos. El eje inspirador del concepto gira principalmente entre dos: Ajedrez (juego de mesa tradicional) y Tetris (1984)". (Rodríguez, Tutor, & Samitier, 2015)

La similitud que une ambos proyectos es la motivación de adentrarse en un género con alto potencial educativo y presentar el juego como una forma de entretenimiento productiva para las personas. Ahora bien, el factor diferenciador es el diseño técnico de ambos, ya que el proyecto desarrollado por el autor es en 3D, así como el hecho de que la mecánica está basada en los juegos de mesa, mientras que la mecánica del videojuego

desarrollado por el autor se basa conducir un personaje principal hasta atravesar un laberinto.

En base a estos antecedentes se puede indicar que el factor diferenciador de este videojuego con los ya mencionados es el hecho de que el autor de este trabajo de grado quiso comprender con mayor profundidad el flujo de trabajo que implica el desarrollo de un videojuego utilizando una idea y una ambientación distintiva a los demás con el propósito de crear un producto beneficioso para los jugadores.

### **3 CAPITULO III**

#### **3.1 Tipo de investigación**

El proyecto de investigación se realizó teniendo en cuenta las líneas de investigación definidas por UNIMINUTO, específicamente el proyecto pertenece a la línea de investigación "Innovaciones Sociales y Productivas" y contó con el apoyo del semillero de investigación M y el grupo de investigación GITAI.

Se eligió el tipo de investigación descriptiva, ya que el objetivo consiste en llegar a conocer las situaciones, costumbres y actitudes predominantes a través de la descripción exacta de las actividades, objetos, procesos y personas. Al igual permite establecer una descripción lo más completa posible de un fenómeno, situación o elemento concreto, sin buscar ni causas ni consecuencias de éste. Mide las características y observa la configuración y los procesos que componen los fenómenos.

#### **3.2 Población y muestra**

La fórmula que se utilizó para hallar el tamaño de la muestra fue la siguiente:

Tamaño de Muestra = Z2 \* (p) \* (1-p) / c2

Donde **Z** es el nivel de confianza, **p** es la población y **c** el margen de error.

Con esta fórmula se obtuvo como resultado que el tamaño de la muestra es 14 (Figura 2).

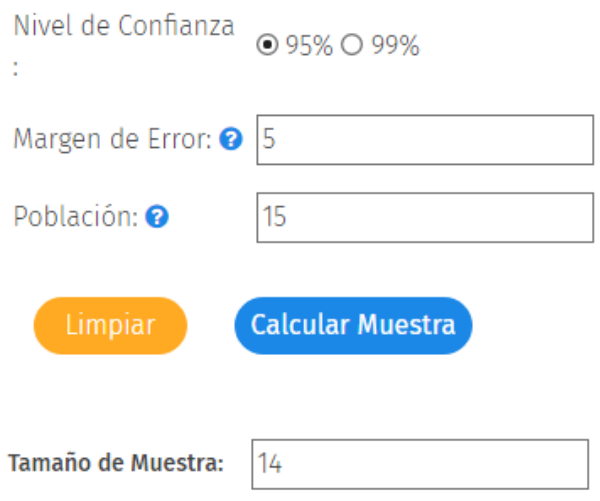

Figura 2. Tamaño de la muestra

Fuente: QuestinPro (2020)

### **3.3 Instrumentos y técnicas de recolección**

La recolección de datos que se utilizó para el desarrollo del videojuego se hizo mediante una encuesta de quince (15) preguntas de selección múltiple, siendo esta nuestro instrumento que permitió investigar y conocer al público objetivo conformado por niños, pero con el detalle de que dichas encuestas se hicieron orientadas a sus padres, ya que ellos conocen mejor a sus hijos con respecto a sus gustos por los videojuegos que frecuentan jugar.

#### **3.4 Análisis de datos**

Con la encuesta que se realizó como herramienta de recolección de información, se compartió a padres de familia los cuales respondieron acorde a los gustos, preferencias y experiencias de sus hijos con respecto a los videojuegos. Lo primero que se revisó fueron los resultados, los cuales brindaron la información para el desarrollo del videojuego, posterior a esto se analizarán los datos que complementen la investigación presentada en este proyecto.

#### **3.4.1 Datos para el desarrollo del videojuego**

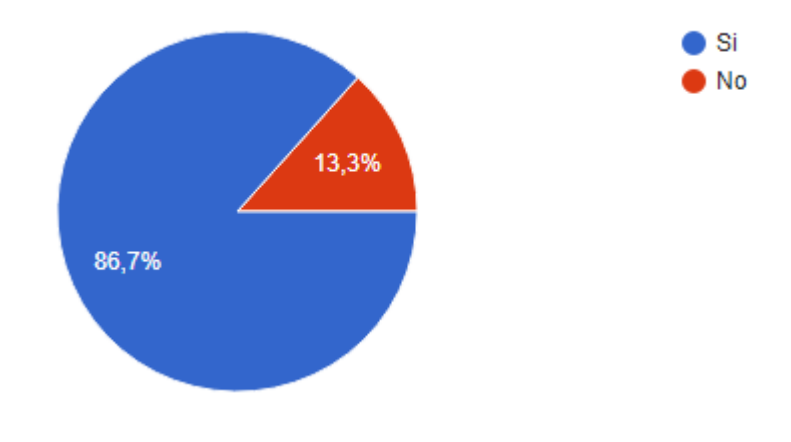

Figura 3. Respuestas,  $\zeta$ Tiene usted hijos/a menores de 10 años?

Fuente: Autor del proyecto

La primera pregunta consistía en saber si los hijos de los padres eran menores a 10 años. A partir de las respuestas se observó (Figura 3) que la gran mayoría con un 86,7%

tiene hijos en esa etapa, por lo que el público objetivo que se habría escogido, es decir la niñez, si representaría un nicho de jugadores significativo tan solo con los encuestados.

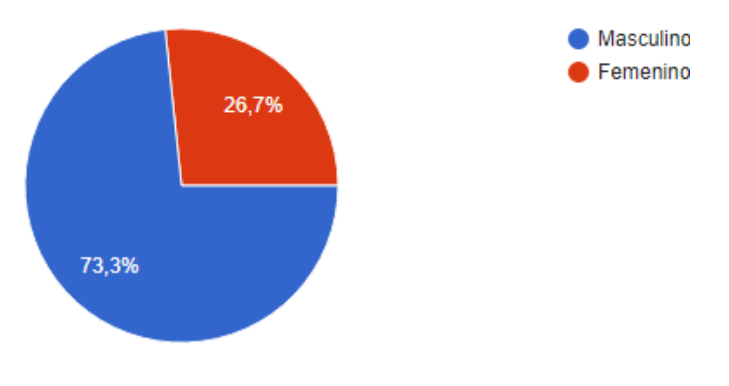

Figura 4. Respuestas, Género de su hijo/a

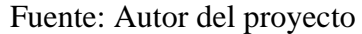

Con esta pregunta se indagó cuál género entre los hijos de los encuestados es el que más juega videojuegos, siendo la mayoría masculino con un 73,3% a comparación de del femenino, siendo un 26,7% (Figura 4). Esto ayudó a conocer más los jugadores de videojuegos y orientar este proyecto a un estilo que tenga mayor atractivo en los niños varones.

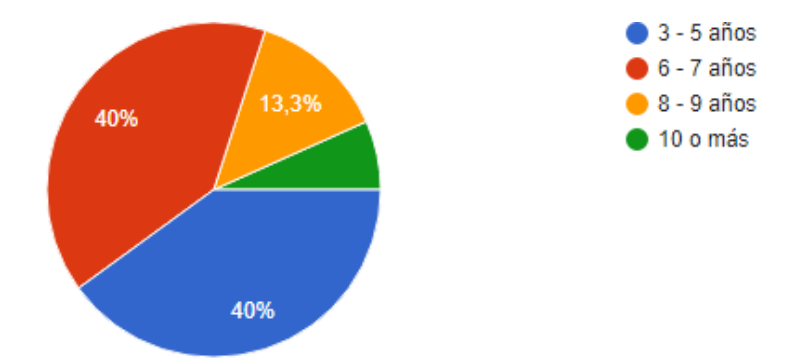

Figura 5. ¿Qué edad tenía su hijo/a cuando empezó a jugar videojuegos?

### Fuente: Autor del proyecto

La pregunta consistía en saber en qué rango de edad de la niñez los hijos de los encuestados comenzaron a jugar videojuegos, esto con el fin de especificar mejor esta característica del público objetivo, por lo que se observó (Figura 5) que los porcentajes más altos se encuentran parejos, teniendo ambos un 40%, en donde se optaría por categorizar el juego para todo público y así abarcar todas las edades posibles, ya que cubre ambos porcentajes.

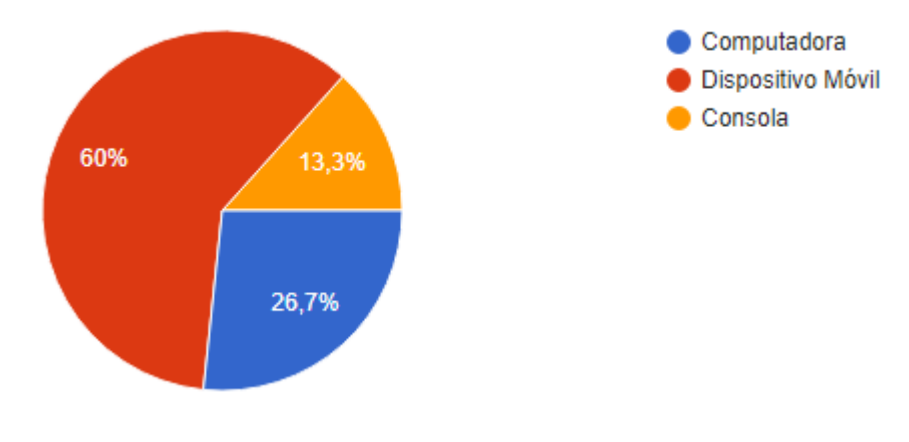

Figura 6. ¿En qué plataforma suele jugar más videojuegos su hijo/a?

Fuente: Autor del proyecto

Los resultados esta pregunta fueron uno de los más importantes, ya que esto decidiría la plataforma para la cual el videojuego sería lanzado, donde se observa (Figura 6) que los dispositivos móviles son los preferidos al momento de jugar con un 60% de preferencia.

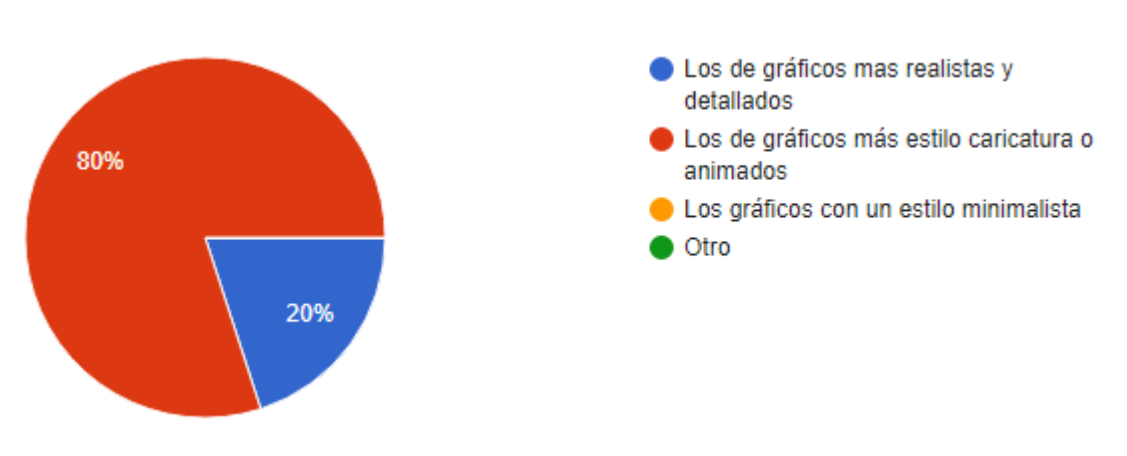

Figura 7. Apartado gráfico preferido de los niños

Fuente: Autor del proyecto

La pregunta consistía en averiguar cuál estilo gráfico preferían los hijos de los encuestados: realistas, caricatura o minimalista. Se observó (Figura 7) que los niños prefieren los juegos llamativos con estilos animados con un 80%, por lo que, según esto, el juego crearía un ambiente o diseño manejando este estilo.

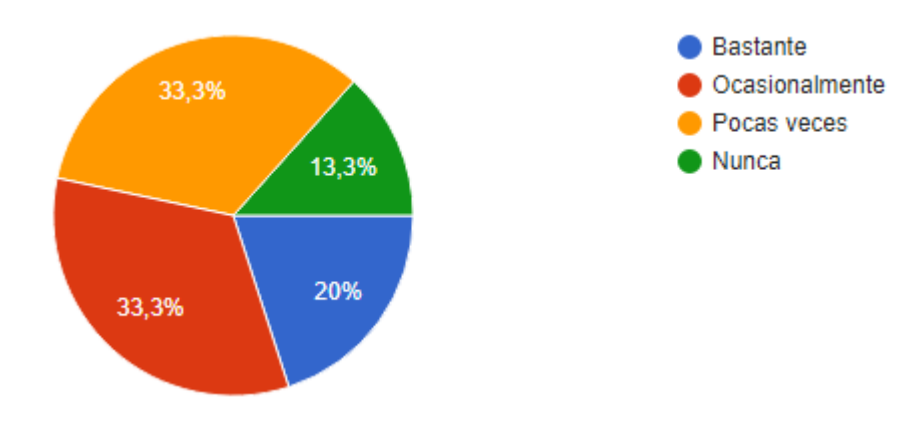

Figura 8. ¿Los niños juegan los géneros *puzzle*?

Fuente: Autor del proyecto

El propósito de esta pregunta era saber si los niños frecuentaban jugar videojuegos de género rompecabezas. A partir de las respuestas se observó (Figura 8) que el 20% lo juegan bastante y el 33,3% lo juega ocasionalmente, empatando este último dato con los que juegan pocas veces. Teniendo en cuenta esto se puede ver que los niños sí han tenido un acercamiento a este género de videojuegos, por lo que es más fácil adaptarse al videojuego del proyecto, ya que es algo no muy fuera de lo común.

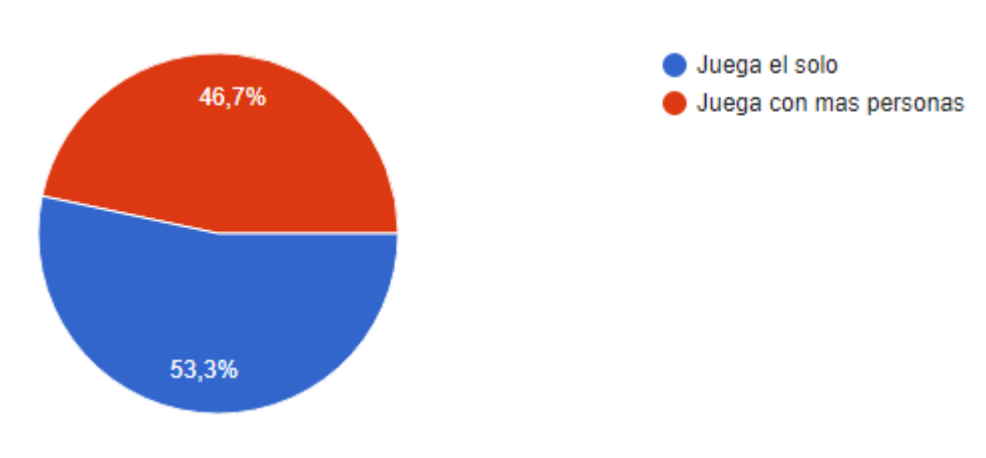

Figura 9. ¿Su hijo juego solo o con más personas?

Fuente: Autor del proyecto

La pregunta tenía como fin saber si los hijos de los encuestados preferían jugar videojuegos en solitario o acompañado de más personas, ya sea de forma online o de forma física, esto para saber si los niños optaban más por un ambiente cooperativo, para así poder implementarlo en la jugabilidad del proyecto. Teniendo en cuenta los resultados se puede observar (Figura 9) que los niños prefieren jugar individualmente, con un porcentaje del 53,3%, por lo que se tuvo en cuenta para diseñar las bases del juego y la jugabilidad que este tendría, pero a su vez no se descarta la segunda opción ya que esta presentó un porcentaje del 46,7%, habiendo poca diferencia.

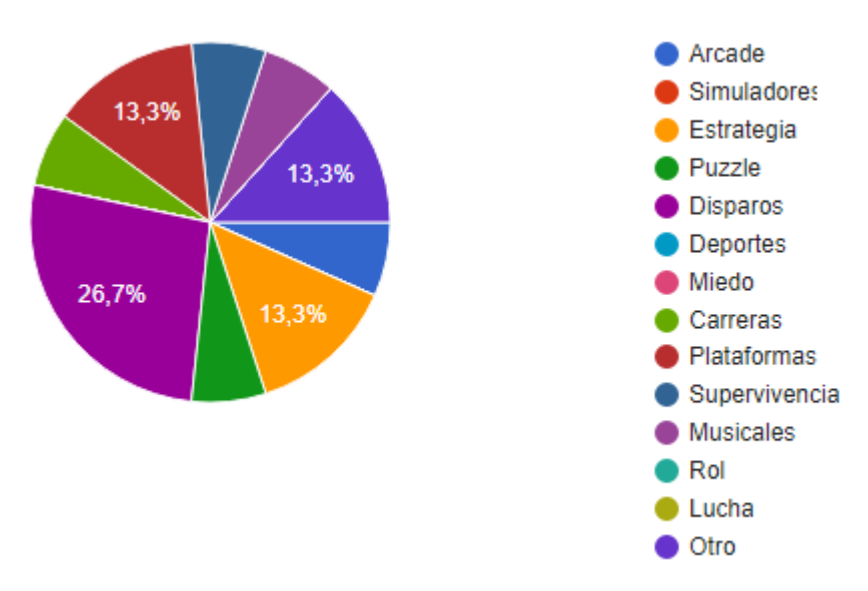

Figura 10. Géneros favoritos de hijos de los encuestados

Fuente: Autor del proyecto

Con esta pregunta se buscaba conocer cuáles son los géneros de videojuegos que los hijos de los encuestados preferían o que les dedicaban más tiempo, y así poder tomar algunos elementos de estos. Analizando las respuestas se pudo observar (Figura 10) que el género *shooter* o disparos es el más popular entre ellos con un 26,7%.

Con base en lo anterior se decidió que aunque el género de *puzzle* no sea de los favoritos y el género *shooter,* no es posible adaptarlo en este proyecto para hacerlo más atractivo. Si se pudiera buscarse estrategias en futuros proyectos para utilizar dicho género con un propósito mayor para los niños.

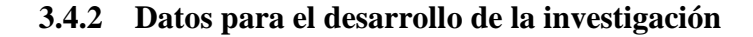

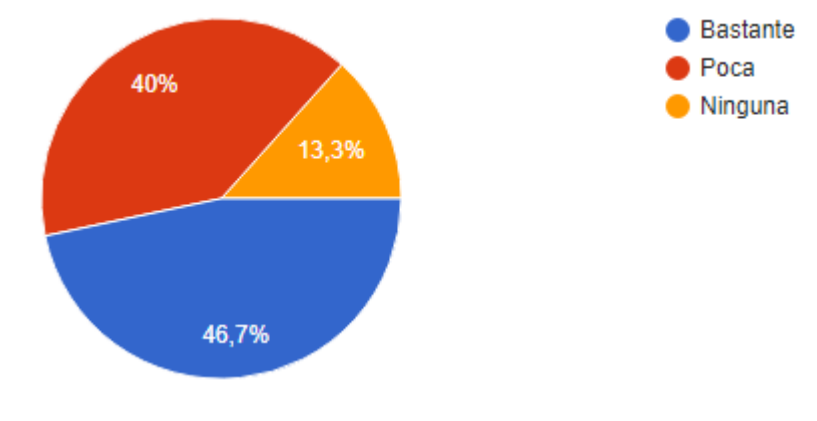

Figura 11. ¿Su hijo juega algún juego violento?

Fuente: Autor del proyecto

La pregunta consistía en saber si existía algún tipo de violencia de mayor o menor nivel en la jugabilidad de los videojuegos de sus hijos, mostrando (Figura 11) que el 46,7% dice haber bastante y un 40% mencionando que, si hay, pero poca. Esto da a entender que gran variedad de los juegos de sus hijos involucran violencia de algún tipo, siendo algo negativo teniendo en cuenta que la gran mayoría son menores de 10 años.

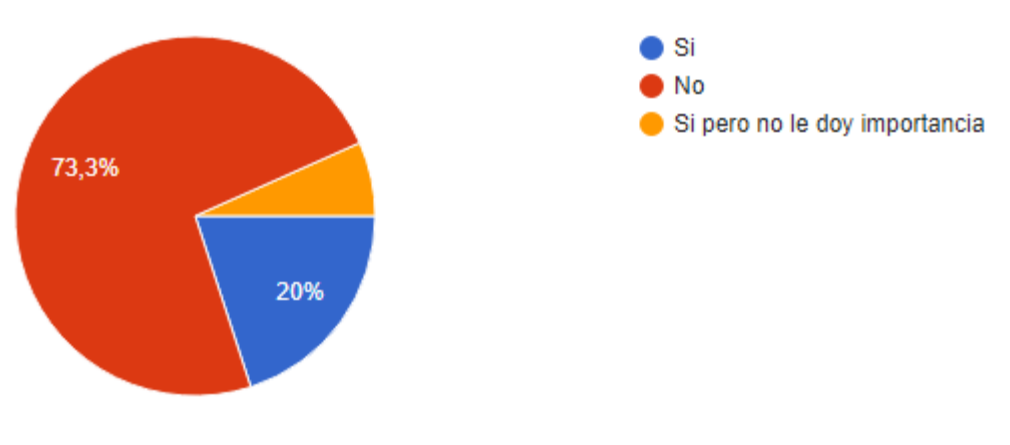

Figura 12. ¿Verifica la clasificación de los videojuegos de sus hijos?

Los resultados (Figura 12) muestran que el 73.3% de los padres no verifican la clasificación de edad de los videojuegos que juegan sus hijos, siendo esto negativo ya que es un factor importante para que los niños no se vean inmersos en juegos no aptos para ellos, por lo que es importante tomar conciencia de este tipo de cosas que existen solo para ayudar a las personas, como vendrían a ser las clasificaciones de edad.

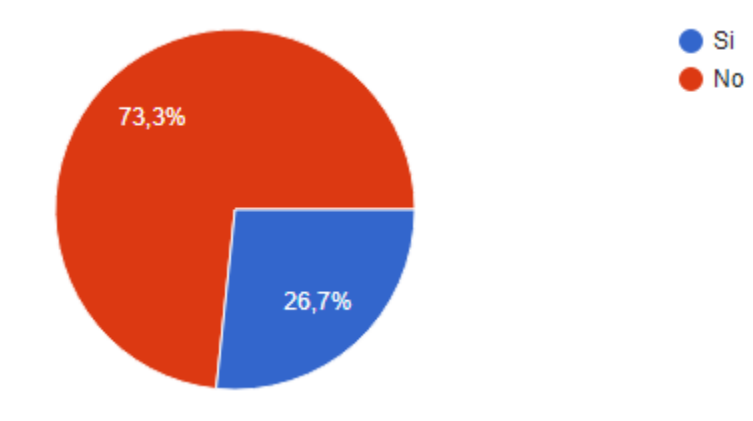

Figura 13. ¿Escoge usted los videojuegos de su hijo/a?

Fuente: Autor del proyecto

En los dos resultados anteriores (Figuras 11 y 13) se dijo que esta gran cantidad de juegos violentos que juegan sus hijos tiene relación con el hecho de que la mayoría de los padres no verifican las clasificaciones de edad, pero también esto puede justificarse, y es que también los niños no tienen a alguien que controle el contenido que frecuentan por internet o en este caso de una figura adulta que verifique y escoja los videojuegos que sean aptos para sus hijos. Los resultados de esta pregunta (Figura 13) indican que el 73,3% de los padres encuestados no controlan o escogen los videojuegos que juegan sus hijos, siendo tan solo un 26,7% de quienes sí lo hacen.

.

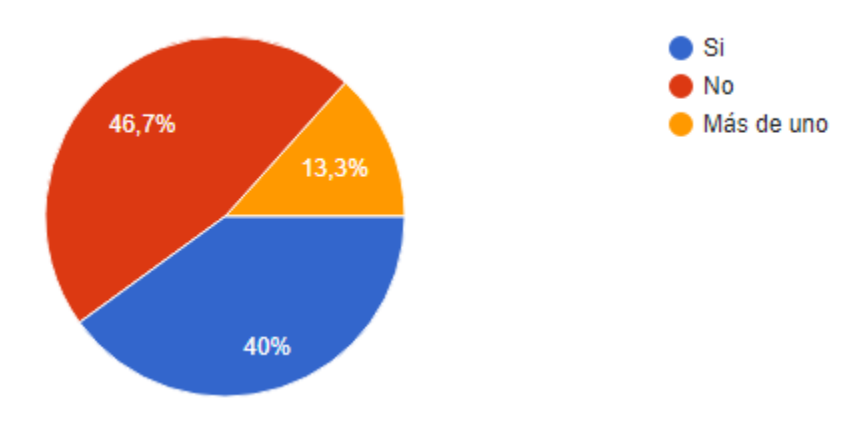

Figura 14. ¿Hay un videojuego que ocasionen actitudes agresivas?

Fuente: Autor del proyecto

Existen videojuegos que puedan ocasionar exaltación o agresividad en los niños, por lo que se planteó una pregunta la cual consistía en saber si los hijos de los encuestados habrían tenido una experiencia de este estilo, donde se encontró (Figura 14) que el 46,7% dijeron que no, mientras que el 40% mencionó que, si habría sucedido algo así, y por último el 13,3% dice que ocurre con más de un juego. Por lo que es importante saber que tan común es este tipo de comportamientos y ver en cuales géneros de videojuegos suele suceder más.

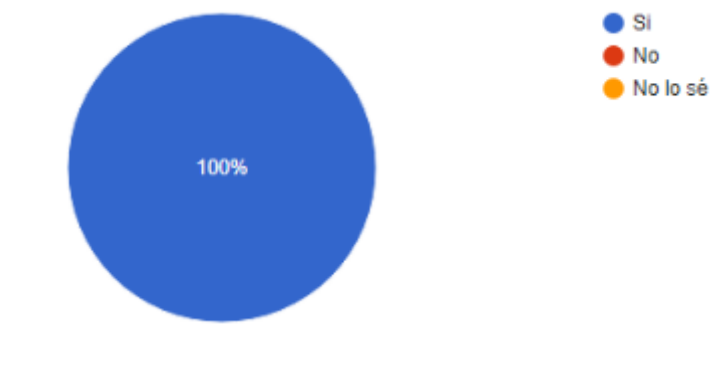

Figura 15. ¿Deberían usarse los videojuegos como aprendizaje y ejercicio mental?

Por último, se hizo una pregunta con el fin de conocer si los videojuegos deberían usarse como herramientas de aprendizaje y ejercicio mental, donde el 100% (Figura 15) los encuestados mencionaron que sí, ya que es un entretenimiento que sus hijos frecuentan usar y no estaría nada mal usarlo también para mejorar algunos aspectos en ellos. Dicho este se tiene un panorama favorable para el desarrollo del prototipo, el cual incentivará la observación y el pensamiento lógico en los niños.

### **4 CAPITULO IV**

#### **4.1 Metodología de desarrollo**

La metodología que se utilizó para el desarrollo de este proyecto fue la de prototipos (Figura 16) y del tipo incremental. Básicamente dicha metodología trata de elaborar un prototipo del producto final: cómo funcionará y el aspecto que este tendrá, de una forma rápida y lo más acertado posible a la realidad. "La metodología de prototipo consiste en la elaboración de un modelo o maqueta del sistema que se construye para evaluar mejor los requisitos que se desea que cumpla" (Lozano-Rojas, 2017).

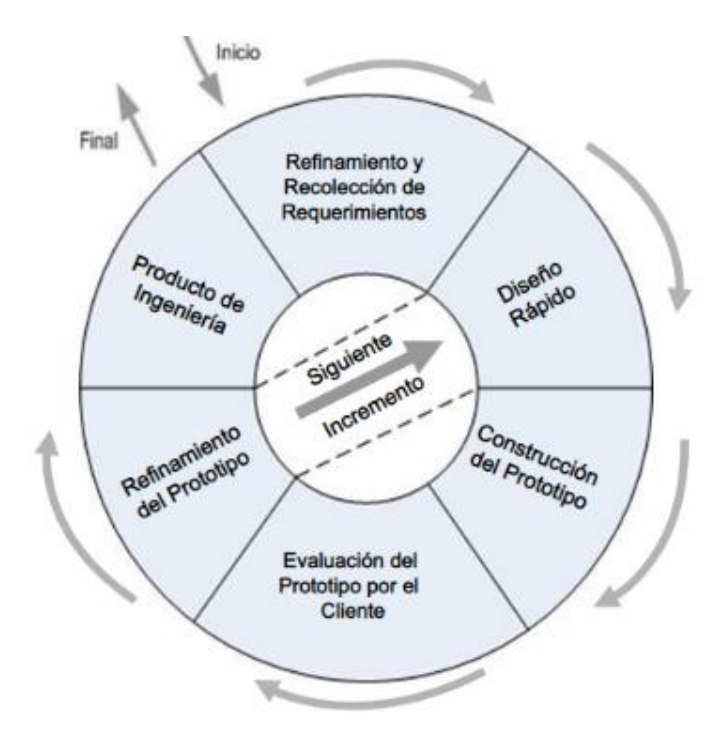

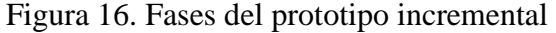

Fuente: Albornoz-Labrín (2015)

Lozano-Rojas (2017) menciona algunos casos en donde esta metodología es más factible de utilizar.

- El área de la aplicación no está bien definida, bien por su dificultad bien por falta de tradición en su información.
- El coste del rechazo de la aplicación por los usuarios, por no cumplir sus expectativas, es muy alto.
- Es necesario evaluar previamente el impacto del sistema en los usuarios y en la organización. (p. 51)

#### **4.1.1 Recolección de requerimientos**

En esta fase del desarrollo se propuso lo que se quería hacer y lo que se requeriría saber para llevar a cabo el desarrollo del videojuego y de qué manera se podría orientarlo para ayudar con la problemática planteada en el proyecto. También se escogió el instrumento de recolección de datos (Figura 17) y el público objetivo a quienes irá dirigido el proyecto, determinando esto último mediante la clasificación de edades ESRB (Figura 18).

Figura 17. Descripción del formulario que se decidió efectuar

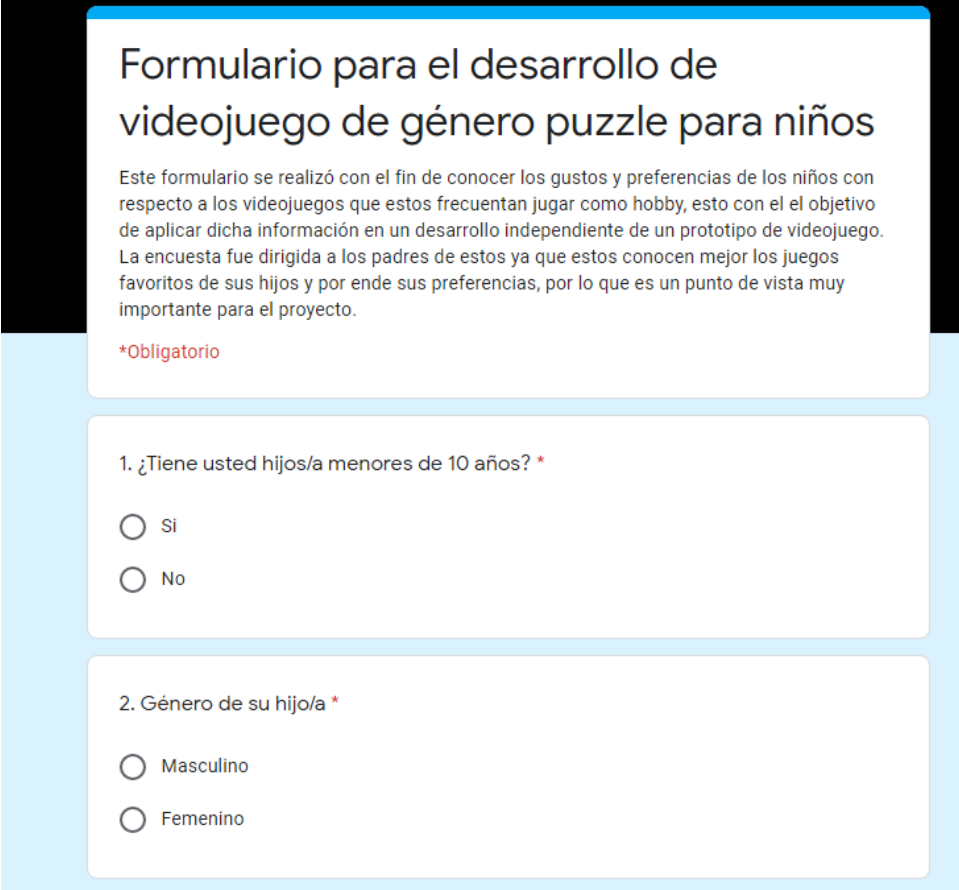

Fuente: Autor del proyecto

Figura 18. Clasificación de edad del videojuego

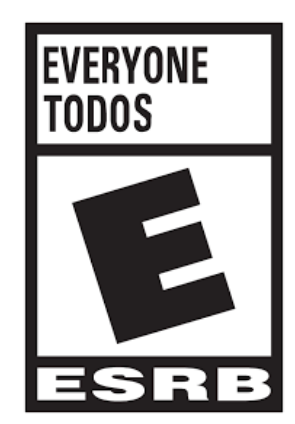

Fuente: ESRB (2020)

## **4.1.2 Diseño rápido**

Con base a la información recogida por medio del instrumento de recolección de datos, la documentación consultada y la retroalimentación de las iteraciones previas; se crearon los distintos diseños de como lucirían los niveles y la interfaz de usuario, seguido de los modelos 3D con unas animaciones básicas en el caso del personaje principal (Figuras 16, 20 y 21), para así ver cómo luce el videojuego en una versión más avanzada del proyecto y así ir mejorando conforme a las iteraciones dadas.

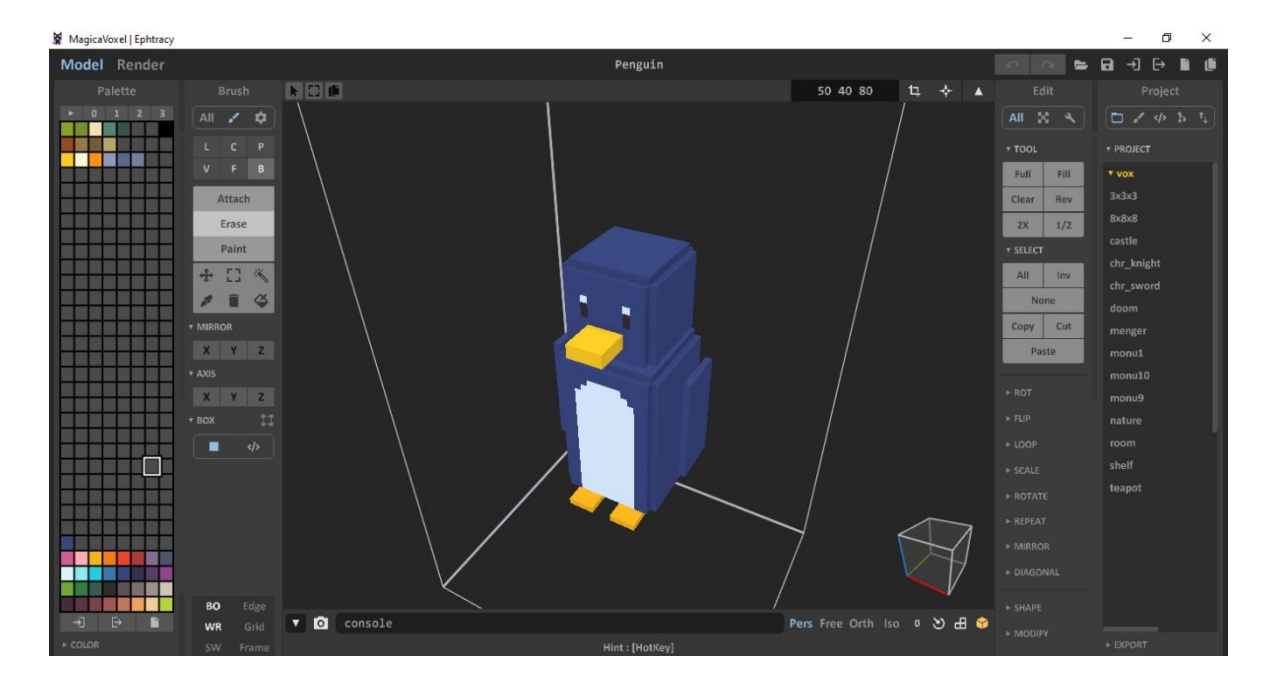

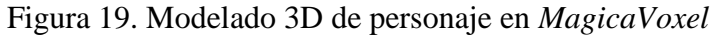

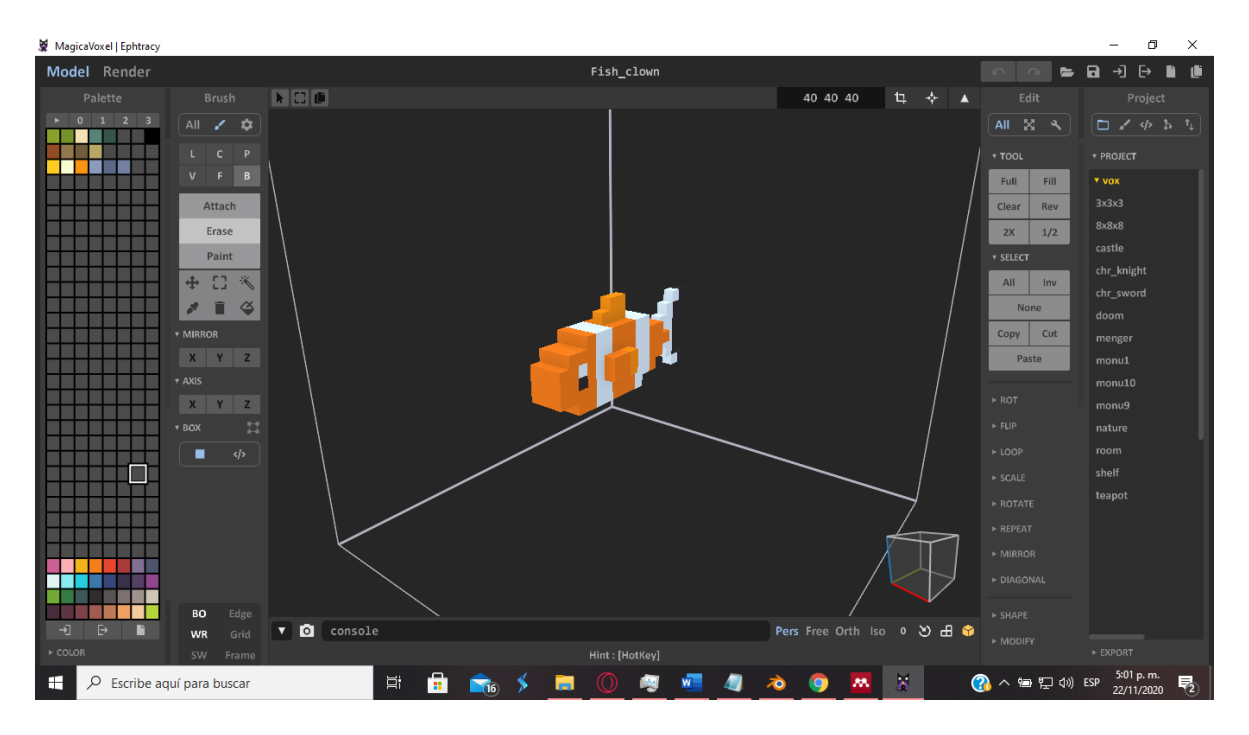

Figura 20. Modelado 3D de objeto de nivel

Fuente: Autor del proyecto

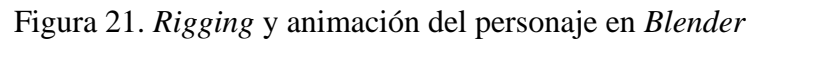

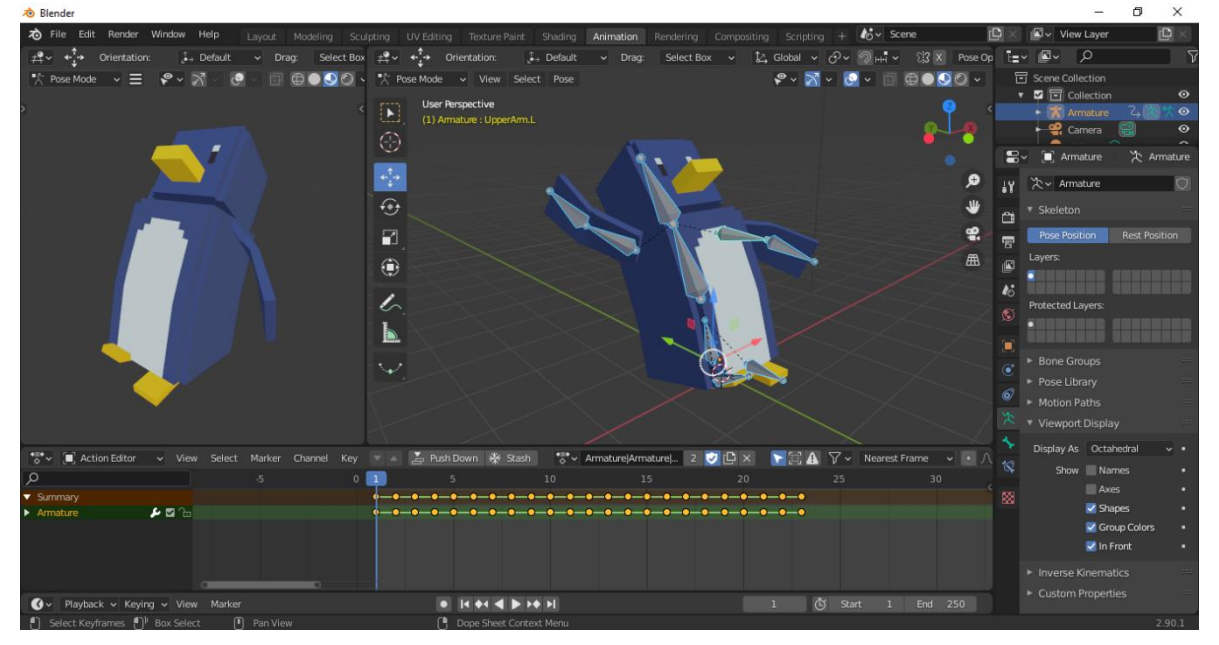

Esto último mencionado hace referencia a que en esta fase comienzan las distintas iteraciones que el proyecto tenga, que en este caso consistió en que a partir de la fase de refinamiento del prototipo se repitió el proceso con una retroalimentación y un avance significativo en el juego con el que se buscó mejorar el producto conseguido en cada iteración.

#### **4.1.3 Construcción del prototipo**

Llegada esta fase se implementó todo lo anterior desarrollado en el diseño rápido dentro el motor de videojuegos, como lo son los modelos 3D (Figura 22) y las animaciones ya creadas (Figura 23), así mismo se creó la interfaz de usuario y sus distintas funcionalidades (Figura 24). Los ajustes dentro del motor de videojuegos como efectos (Figura 25)., la iluminación, post procesado (Figura 26), sonidos y sobre todo la programación (Figura 27) también hicieron parte de esta fase.

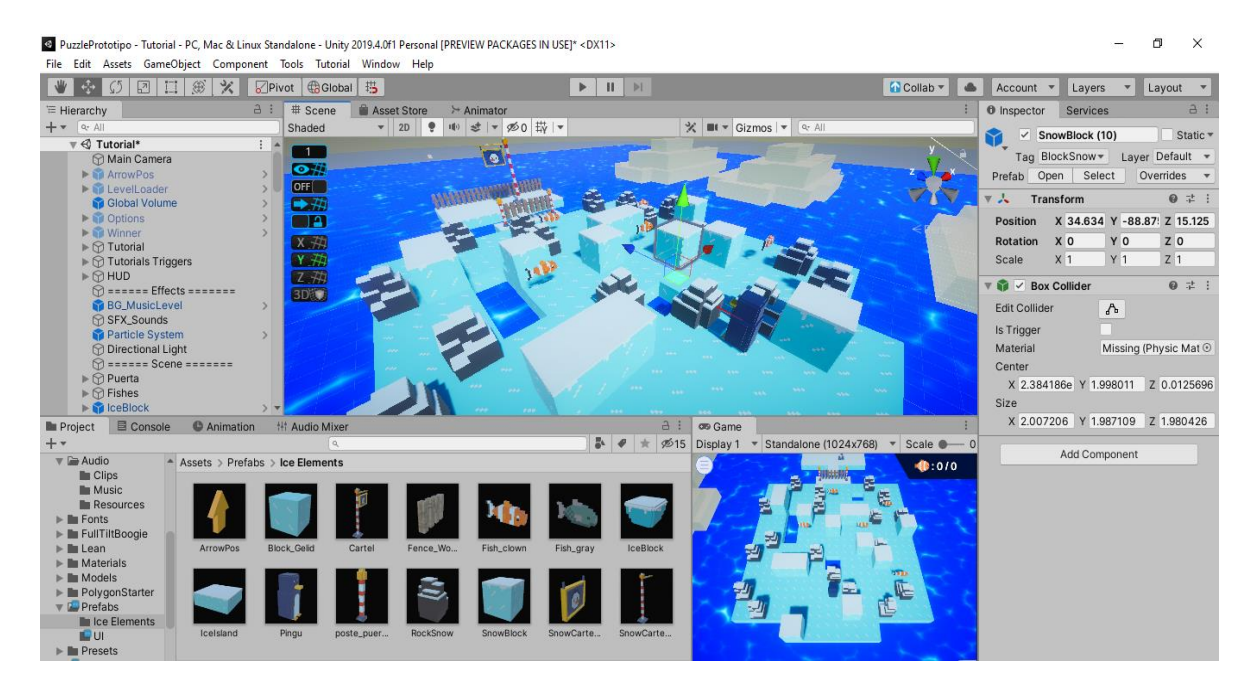

### Figura 22. Implementación de los modelos en Unity

Fuente: Autor del proyecto

### Figura 23. Árbol de animaciones del personaje

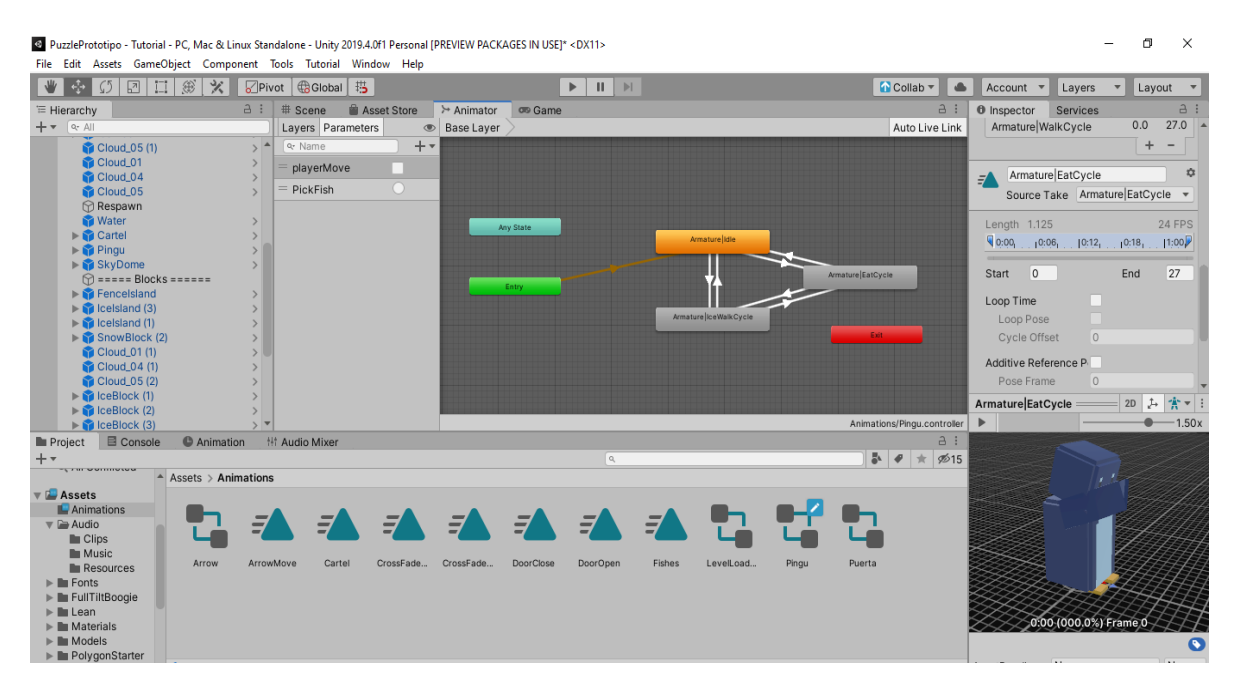

Fuente: Autor del proyecto

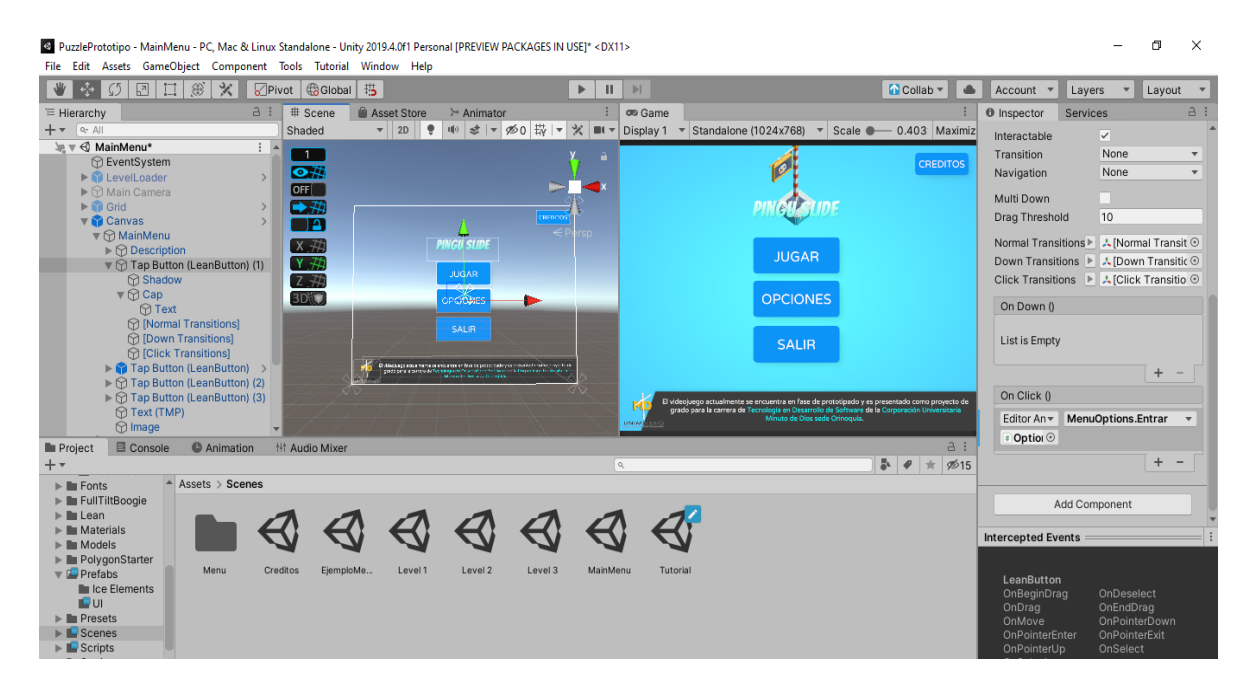

Figura 24. Implementación de la interfaz de usuario, menú principal

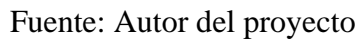

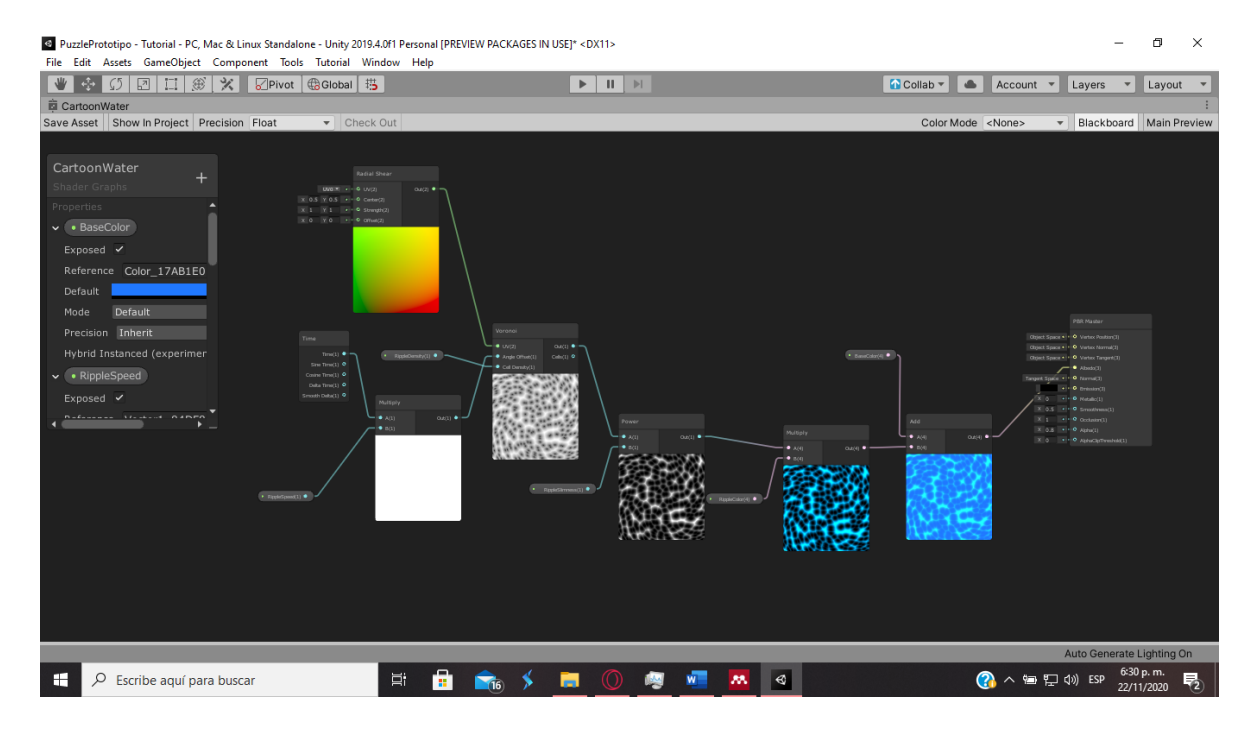

### Figura 25. *Shader* del agua

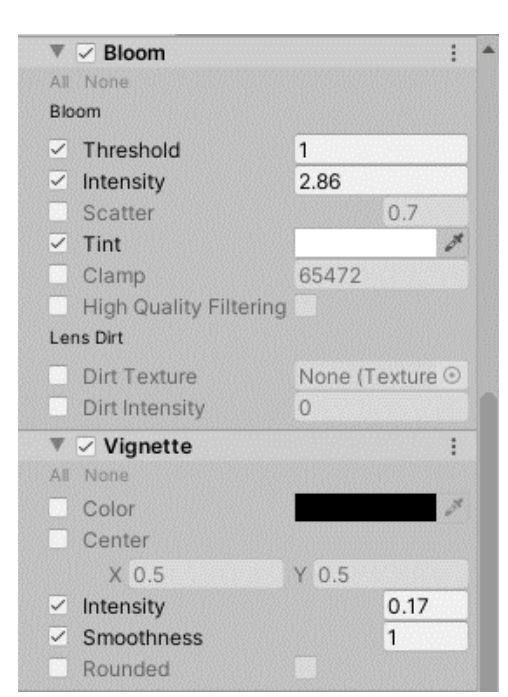

Figura 26. Configuración del post procesado

Fuente: Autor del proyecto

Figura 27. Código de transiciones entre escenas del juego

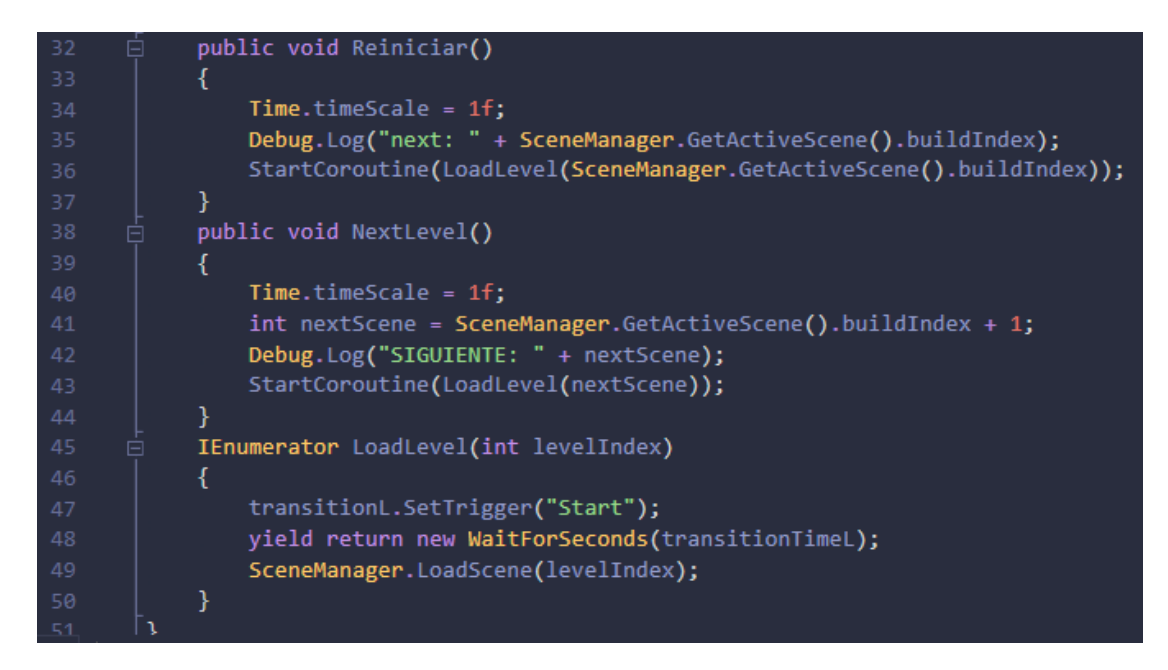

### **4.1.4 Evaluación del prototipo por el cliente**

En esta etapa, el desarrollador puso a prueba la funcionalidad, la calidad, la jugabilidad y la correcta implementación de los distintos componentes del videojuego (Figura 28), pudiendo así determinar si se lograba alcanzar un óptimo desempeño, además de detectar y resolver posibles bugs.

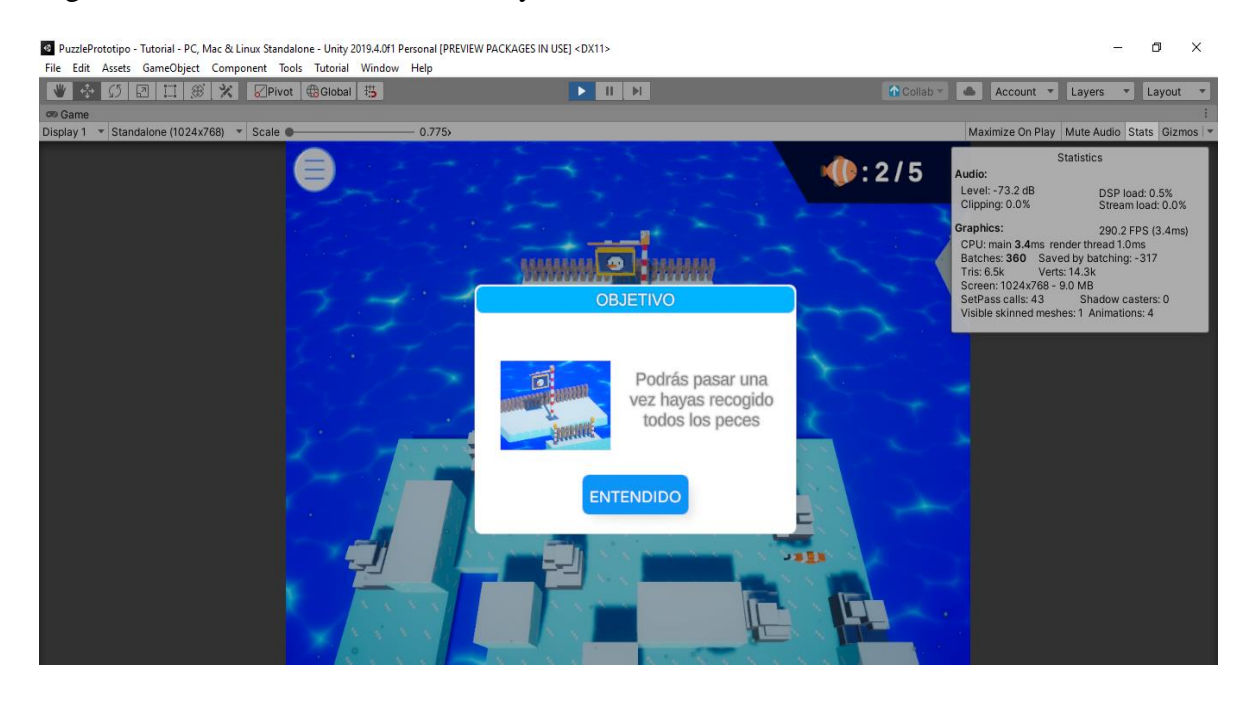

#### Figura 28. Testeo de funcionamiento y rendimiento

Fuente: Autor del proyecto

### **4.1.5 Refinamiento del prototipo**

Con la retroalimentación obtenida se corrigieron los bugs y se mejoraron los componentes del videojuego para así a proceder a mejorar el producto. Para ello se hizo un salto a la fase de diseño rápido nuevamente, con la diferencia que cada vez se contaba con una retroalimentación más sólida dependiendo de la cantidad de iteraciones realizadas anteriormente, es decir que se pasó a la fase final una vez el prototipo era funcional (Figura 29) y cumplía con los requisitos planteados en la primera fase.

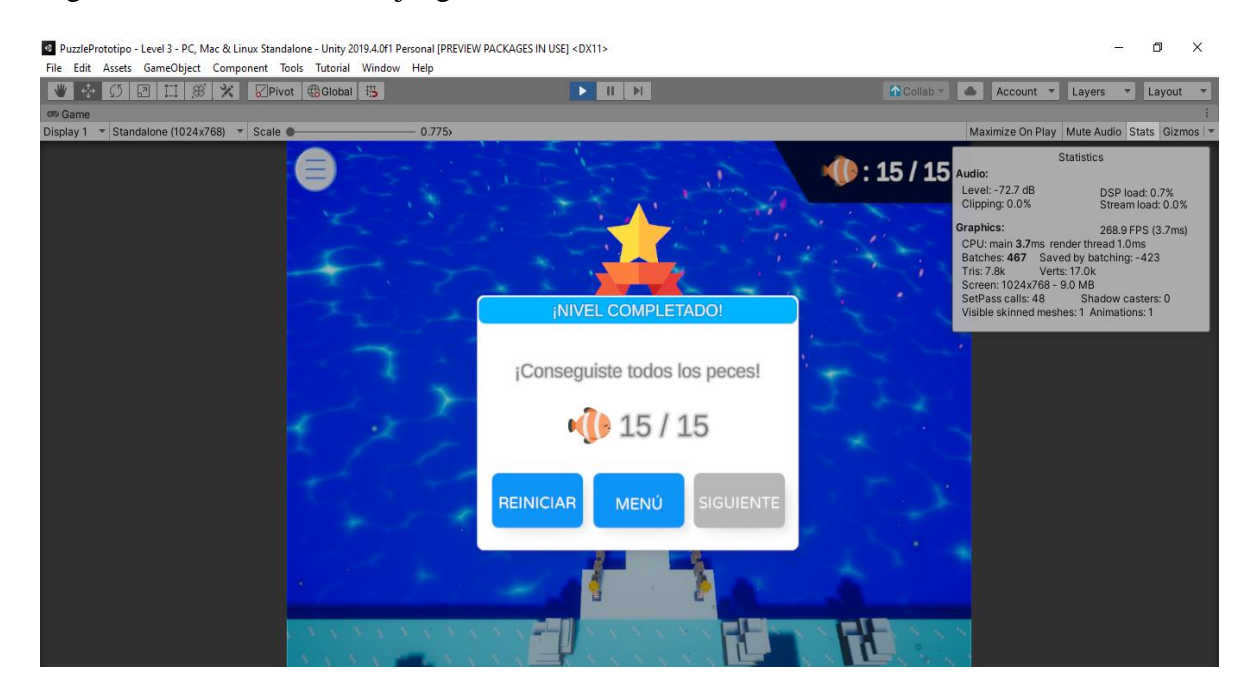

Figura 29. Último nivel del juego con un correcto funcionamiento

Fuente: Autor del proyecto

### **4.1.6 Producto de ingeniería**

Siendo esta la fase final del desarrollo del prototipo, se culminó el videojuego (Figuras 30- 34) en el que ya se podía observar que los requerimientos propuestos en la fase inicial se alcanzaron satisfactoriamente y que todas las iteraciones realizadas llevaron a que el

software alcanzara un nivel de calidad aceptable en términos de jugabilidad, rendimiento y entretenimiento para el público objetivo.

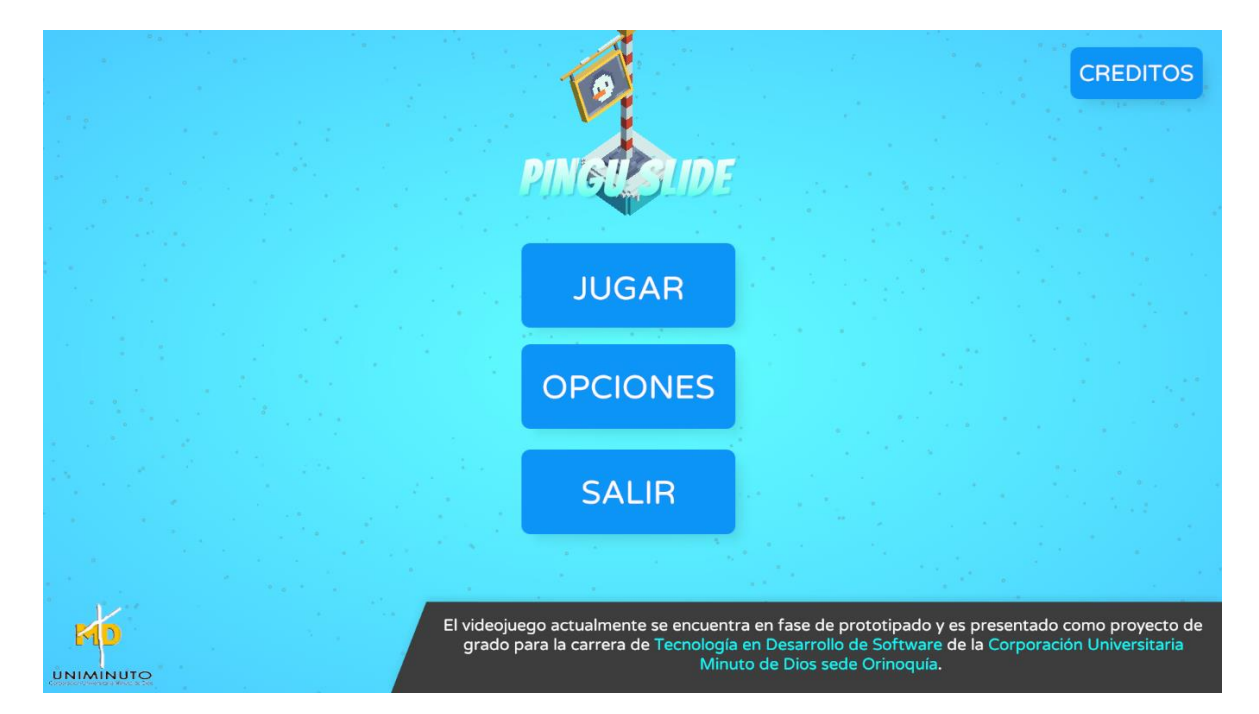

Figura 30. Menú Principal final del videojuego

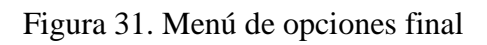

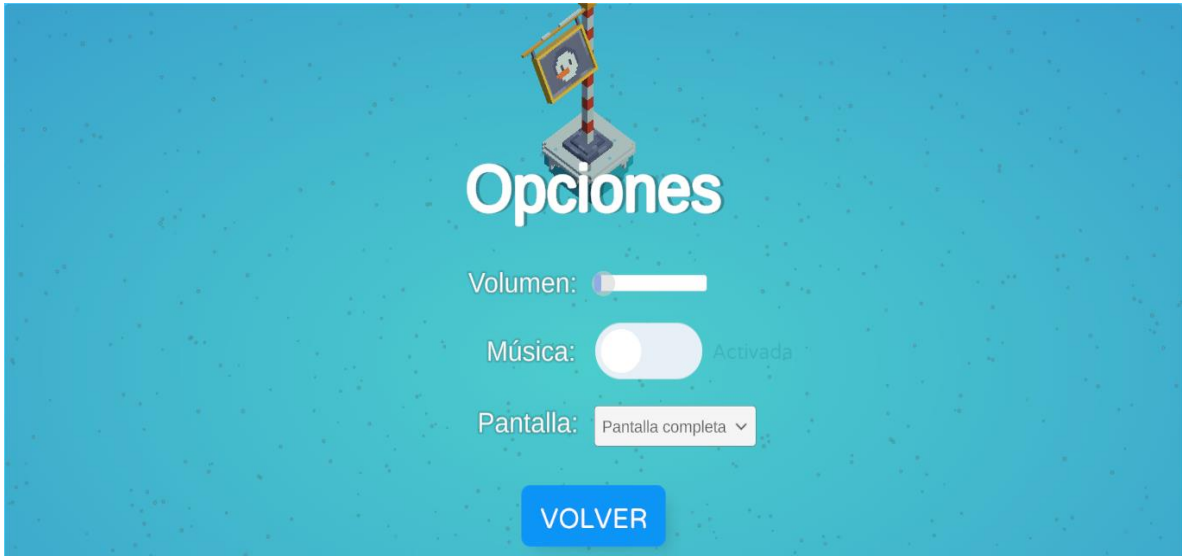

Fuente: Autor del proyecto

Figura 32. Selector de niveles terminado

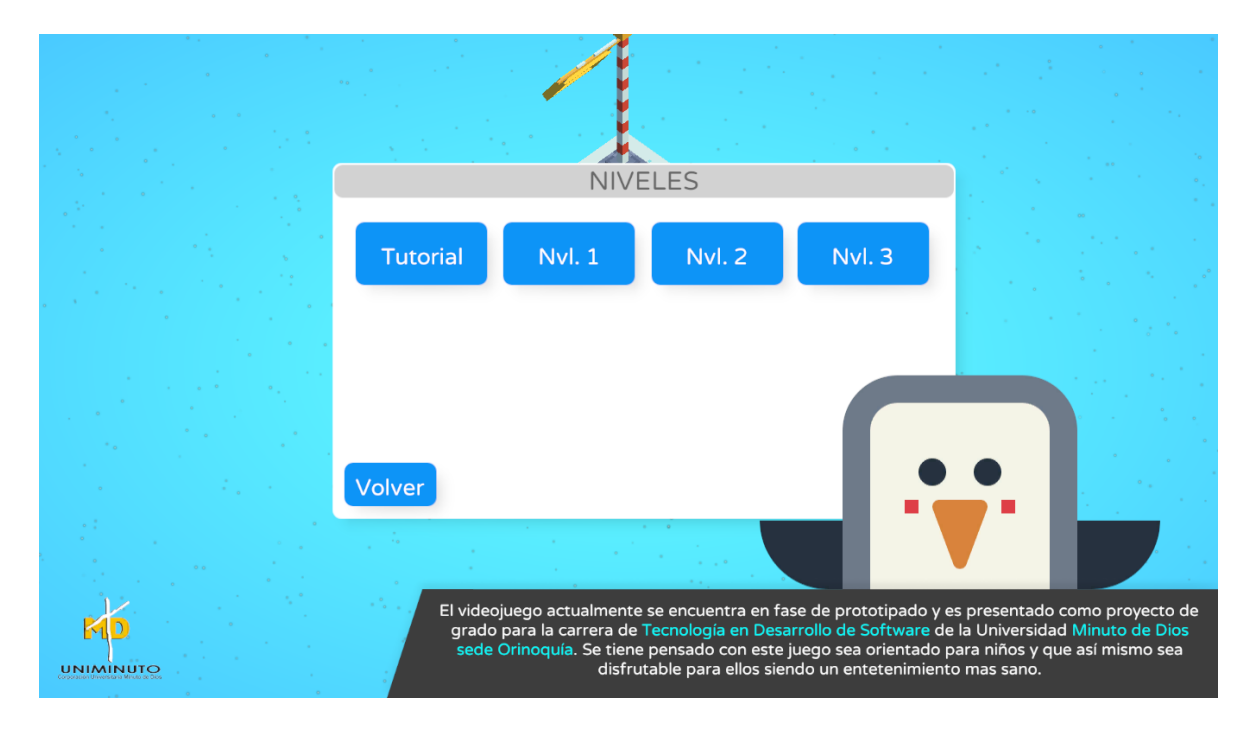

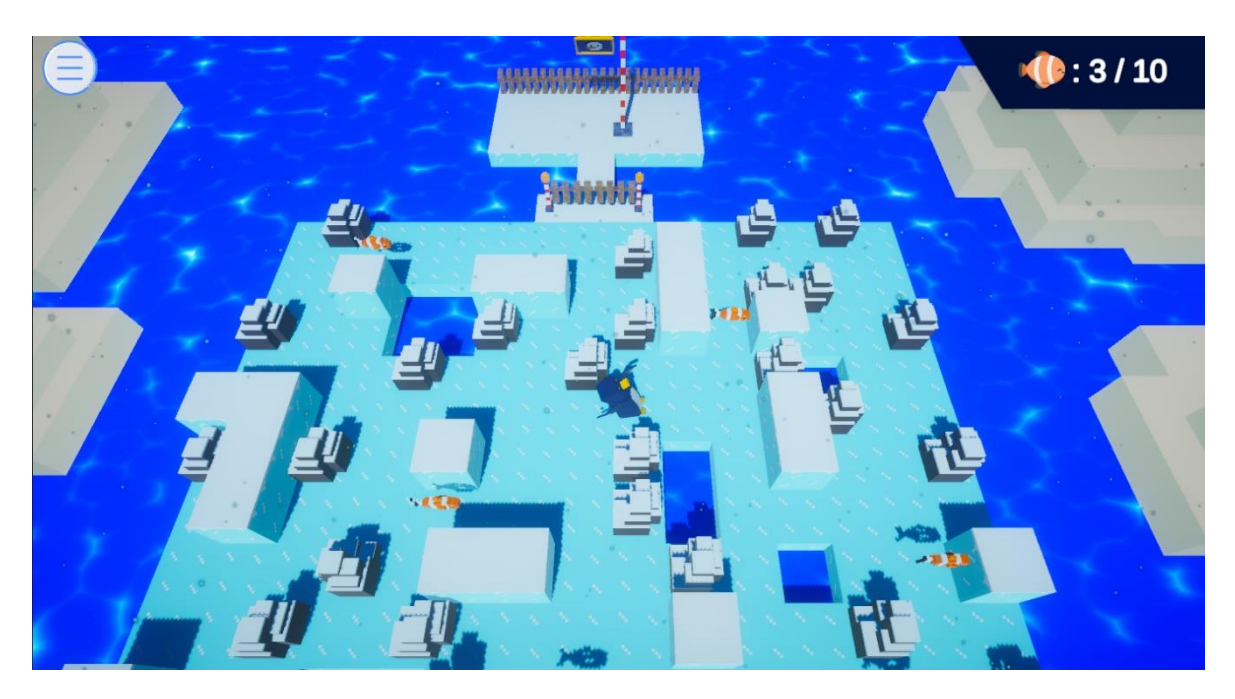

Figura 33. Jugando desde el ejecutable del videojuego

Fuente: Autor del proyecto

Figura 34. Menú de pausa de la versión final

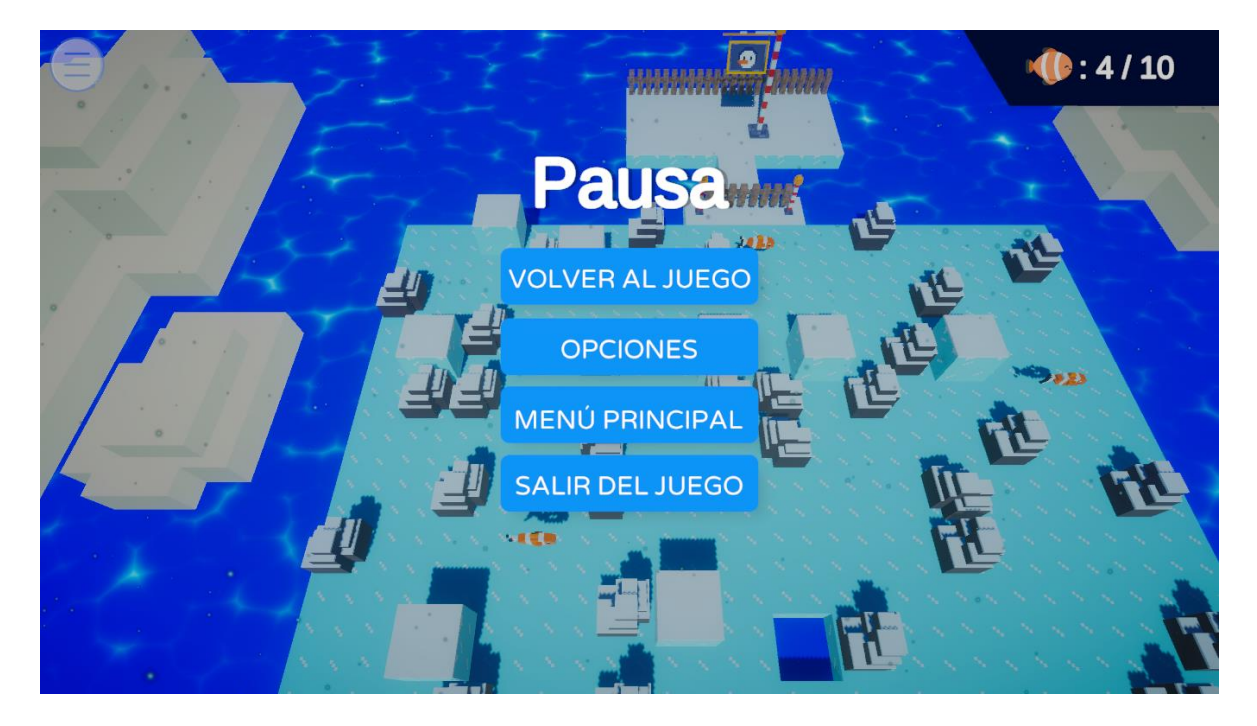

## **5 CAPITULO V**

## **5.1 Análisis**

## **5.1.1 Requerimientos funcionales**

A continuación, se describen los requerimientos funcionales.

Tabla 2. Requerimiento funcional 1

| Identificación del requerimiento: | 01                                             |  |
|-----------------------------------|------------------------------------------------|--|
| <b>Nombre del Requerimiento:</b>  | Partidas de distintos usuarios                 |  |
| Características:                  | Los usuarios deberán crear e identificar su    |  |
|                                   | respectiva partida                             |  |
| Descripción del requerimiento:    | Dependiendo de con cual jugador registrado se  |  |
|                                   | identifique el usuario este podrá acceder a su |  |
|                                   | partida guardada correspondiente               |  |
| Prioridad del requerimiento: Baja |                                                |  |

Fuente: Autor del proyecto

## Tabla 3 Requerimiento funcional 2

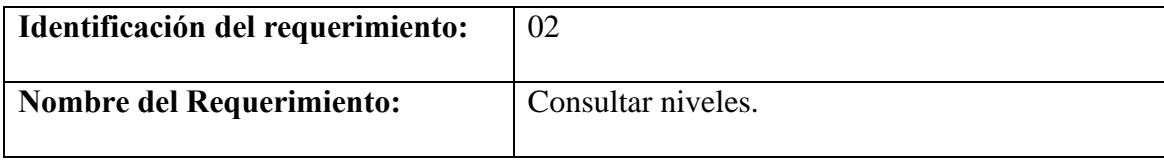

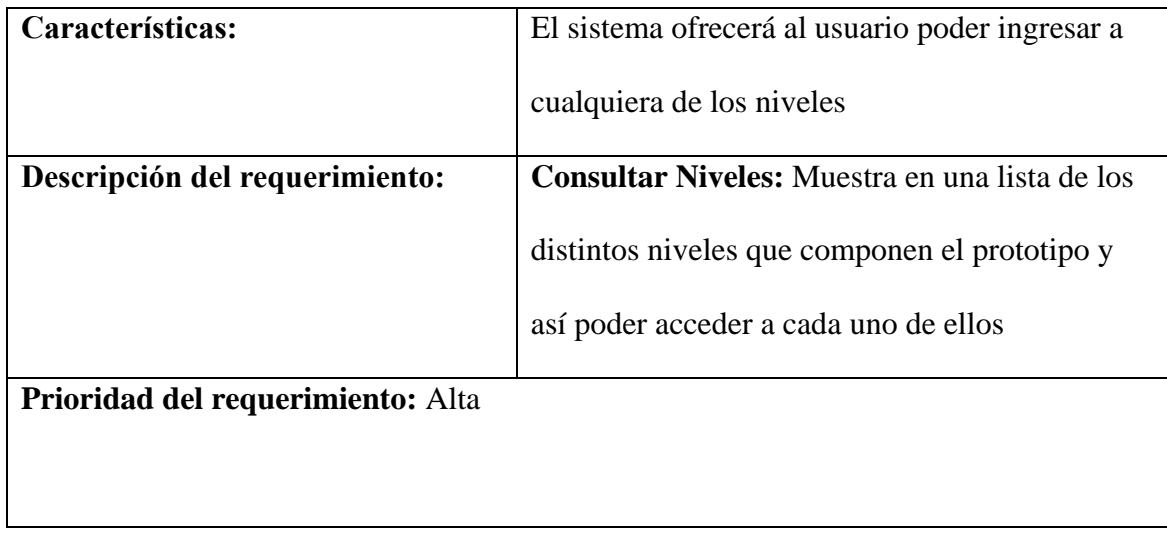

Fuente: Autor del proyecto

## Tabla 4. Requerimiento funcional 3

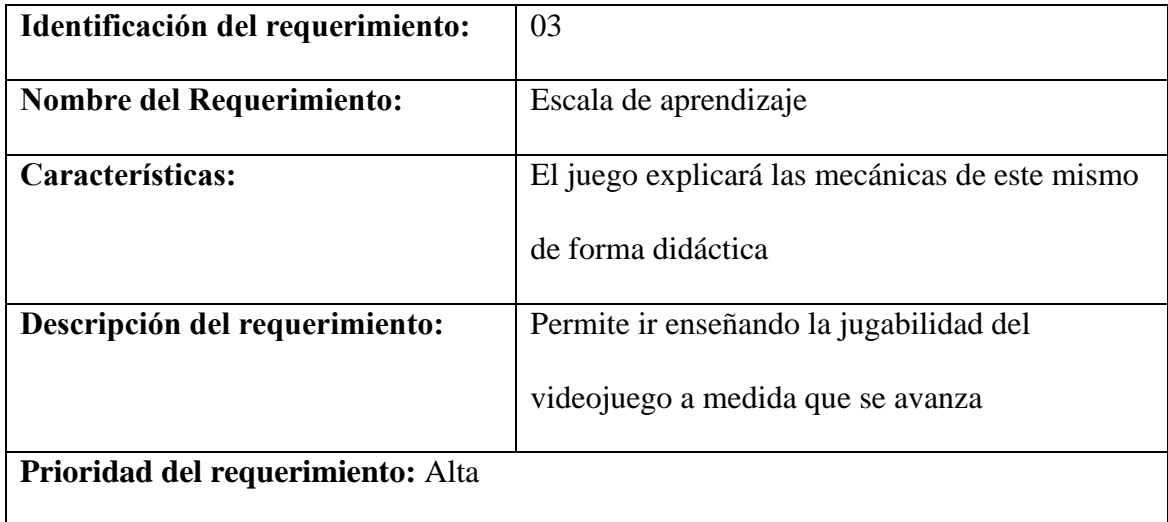

Fuente: Autor del proyecto

## Tabla 5. Requerimiento funcional 4

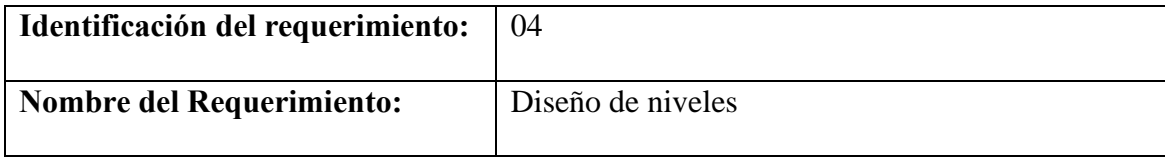

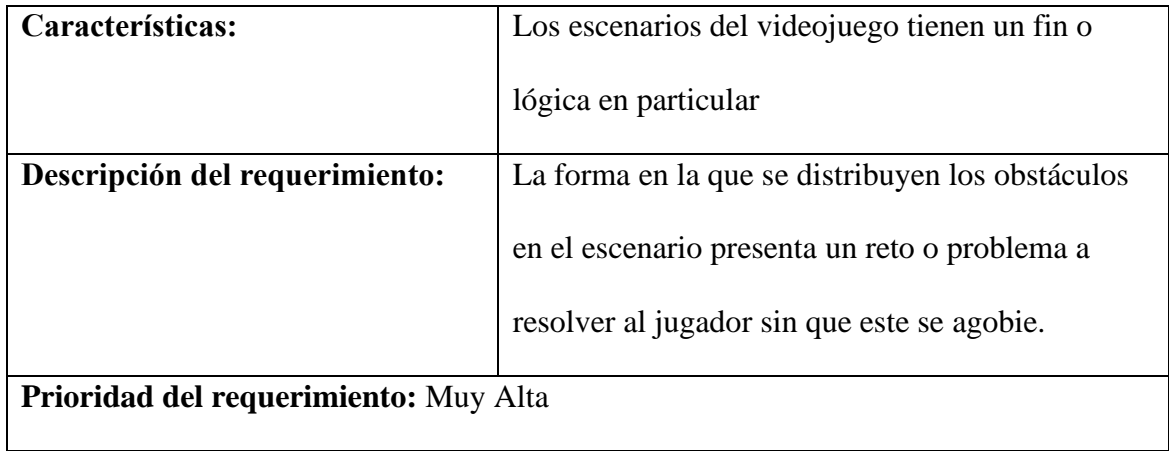

Fuente: Autor del proyecto

## Tabla 6. Requerimiento funcional 5

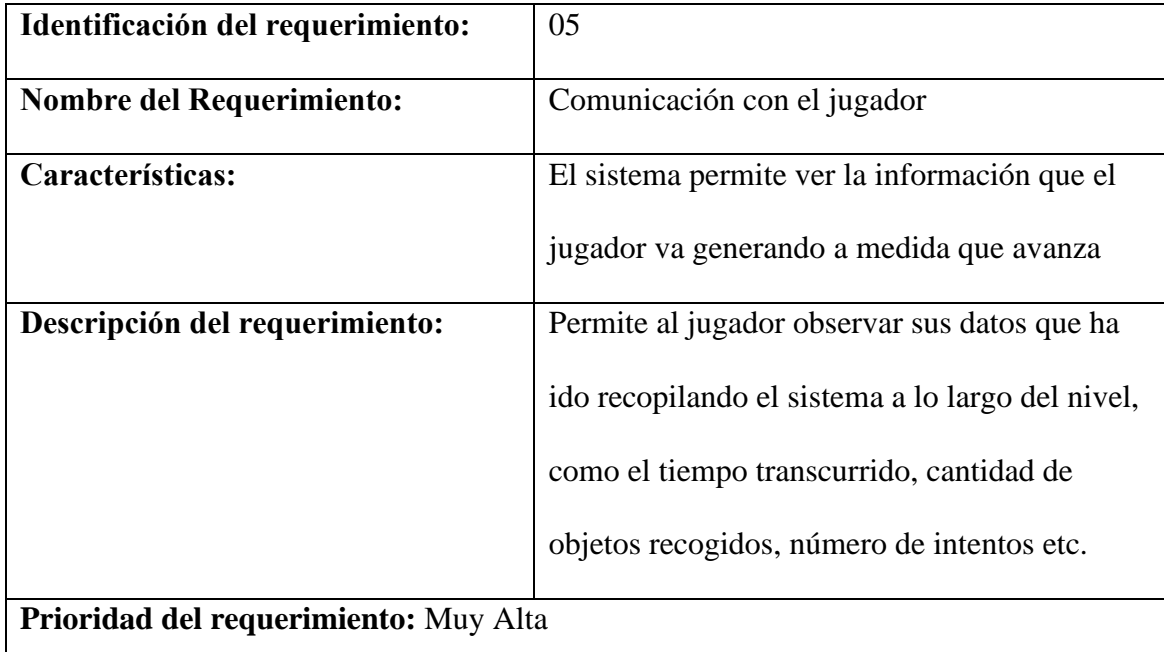

Fuente: Autor del proyecto

## **5.1.2 Requerimientos no funcionales**

A continuación, se describen los requerimientos funcionales.

## Tabla 7. Requerimiento no funcional 1

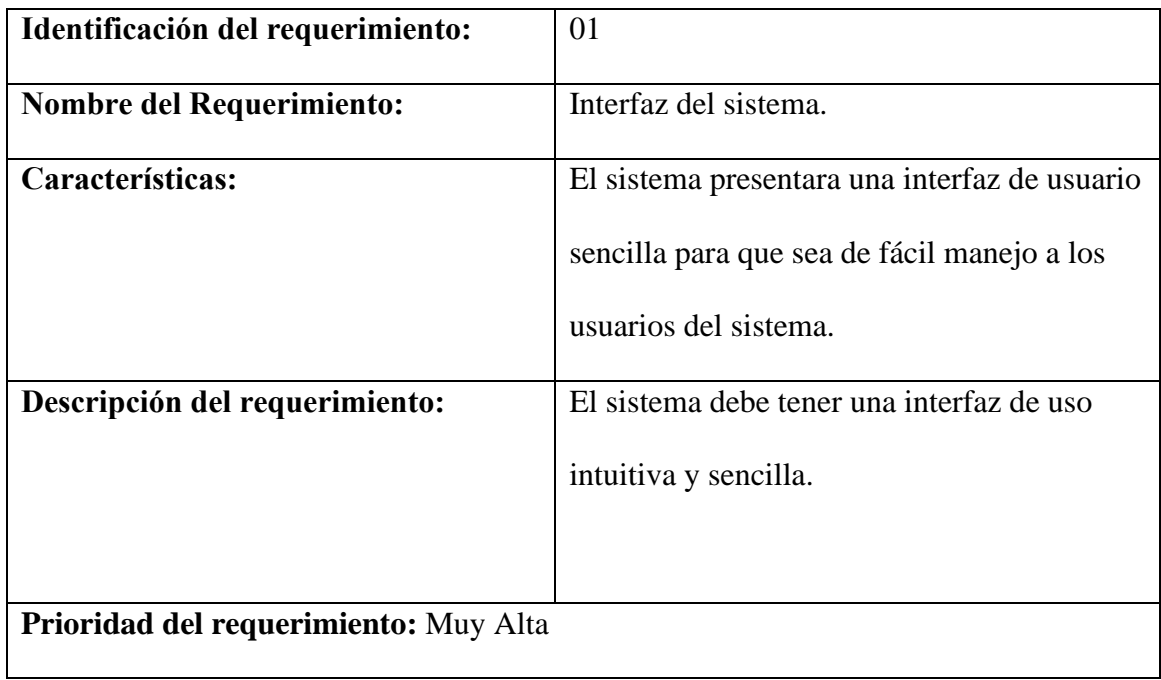

Fuente: Autor del proyecto

## Tabla 8. Requerimiento no funcional 2

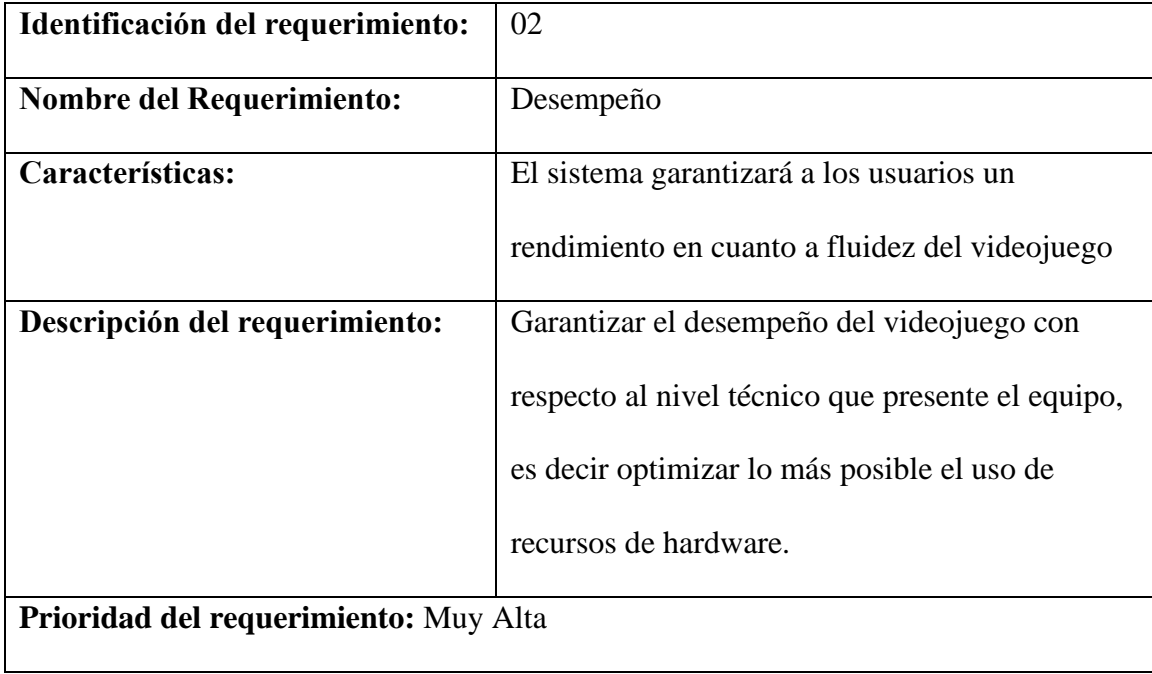

Fuente: Autor del proyecto

Tabla 9. Requerimiento no funcional 3

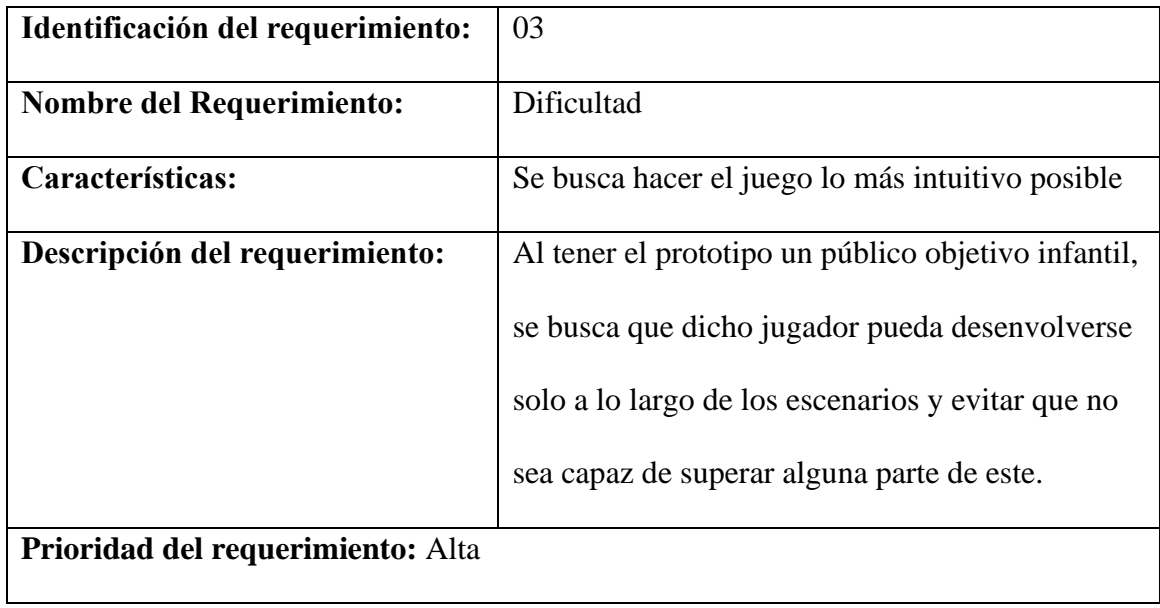

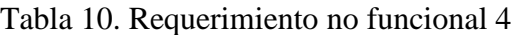

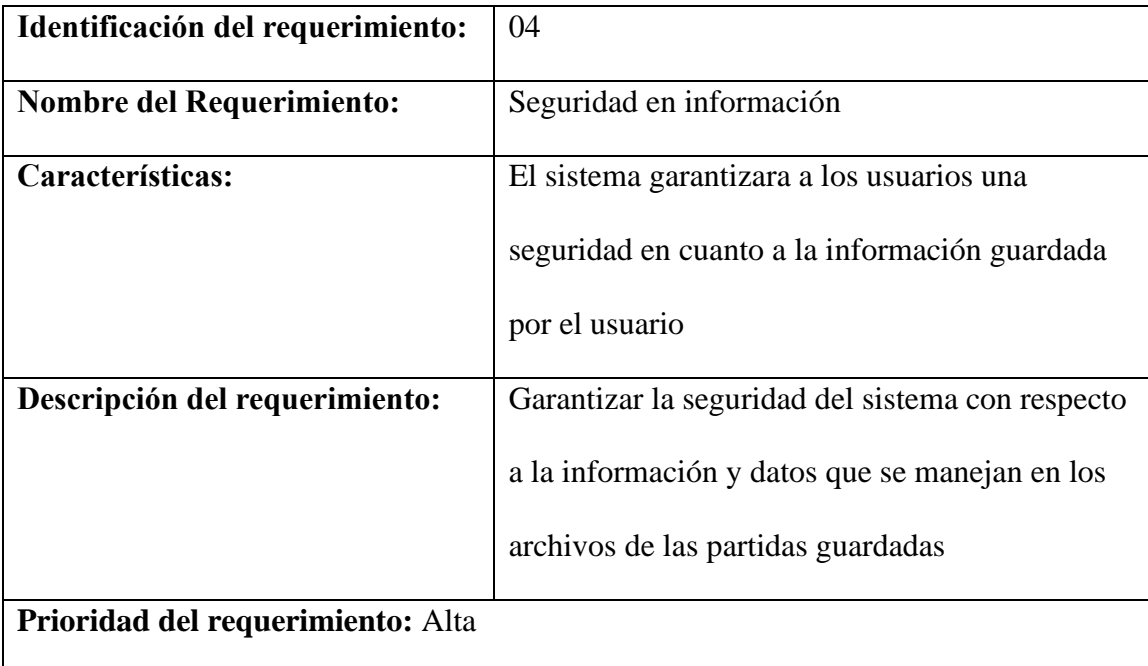

Fuente: Autor del proyecto

## **5.1.3 Matriz DOFA**

También se creó una matriz DOFA (Tabla 11) para apoyar el análisis del problema.

Tabla 11. Matriz DOFA

| Fortalezas (F)                         |                             |                             |
|----------------------------------------|-----------------------------|-----------------------------|
|                                        | - F1 Empleados fidelizados  | Debilidades (D)             |
|                                        | y comprometidos             | - D1 Videojuegos cada vez   |
|                                        | - F2 Un público muy         | más parecidos               |
| <b>Matriz DOFA: Proyecto</b><br>amplio |                             | - D2 Recursos financieros   |
| - F3 Conocimiento<br><b>Videojuego</b> |                             | limitados                   |
|                                        | suficiente para cada ámbito | - D3 Limitaciones técnicas  |
|                                        | del videojuego.             | - D4 Poca experiencia en el |
|                                        | - F4 Organización y fácil   | mercado                     |
|                                        | acceso al videojuego        |                             |
| Oportunidades (O)                      | <b>Estrategia FO:</b>       |                             |
| - O1 Nuevas tecnologías                | $F2, F4 - O3, O4:$ Gran     | <b>Estrategia DO:</b>       |
| - O2 Nuevas tendencias en              | variedad de público nuevo   | D1, O1: Implementación de   |
| el público                             | que busca una forma         | ideas y mecánicas           |
| - O3 Sociedad cada vez más             | sencilla y diferente de     | novedosas en el videojuego. |
| interesada en la industria             | entretenimiento.            |                             |
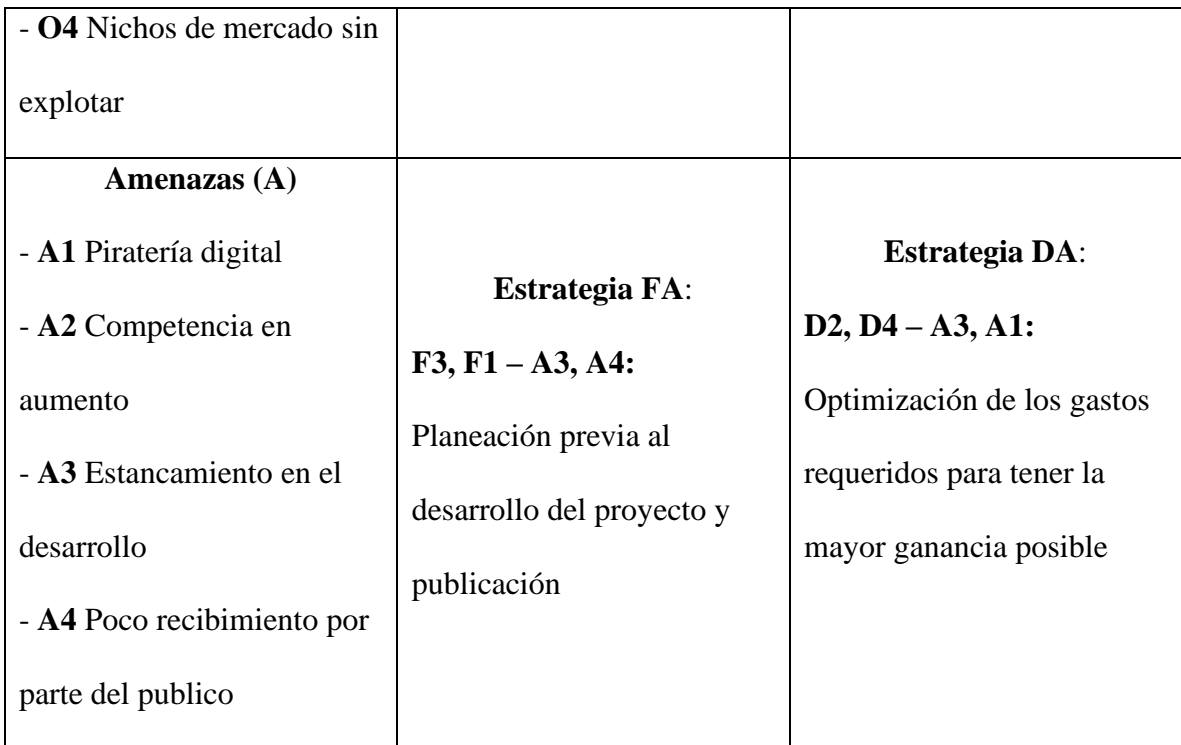

Fuente: Autor del proyecto

## **5.1.4 Historias de usuario**

A continuación, se mencionan las historias de usuario.

Tabla 12. Historia de usuario 1

| Número 1                                                                               | <b>Usuario: Jugador</b>     |
|----------------------------------------------------------------------------------------|-----------------------------|
| <b>Nombre historia:</b> Guardar partidas                                               |                             |
| <b>Prioridad en el proyecto:</b> Alta                                                  | Riesgo en desarrollo: Medio |
| Programador responsable: Daniel Felipe Pérez Ladino                                    |                             |
| Descripción: El jugador menciona que sería bueno el poder continuar el nivel en el que |                             |
| se encontraba después de abrir de nuevo el juego.                                      |                             |

**Validación:** Se diseño e implementó un menú al inicio del juego en donde se escogen los niveles del videojuego, por lo que el jugador podrá seguir jugando el nivel en donde este se encontraba.

Fuente: Autor del proyecto

### Tabla 13. Historia de usuario 2

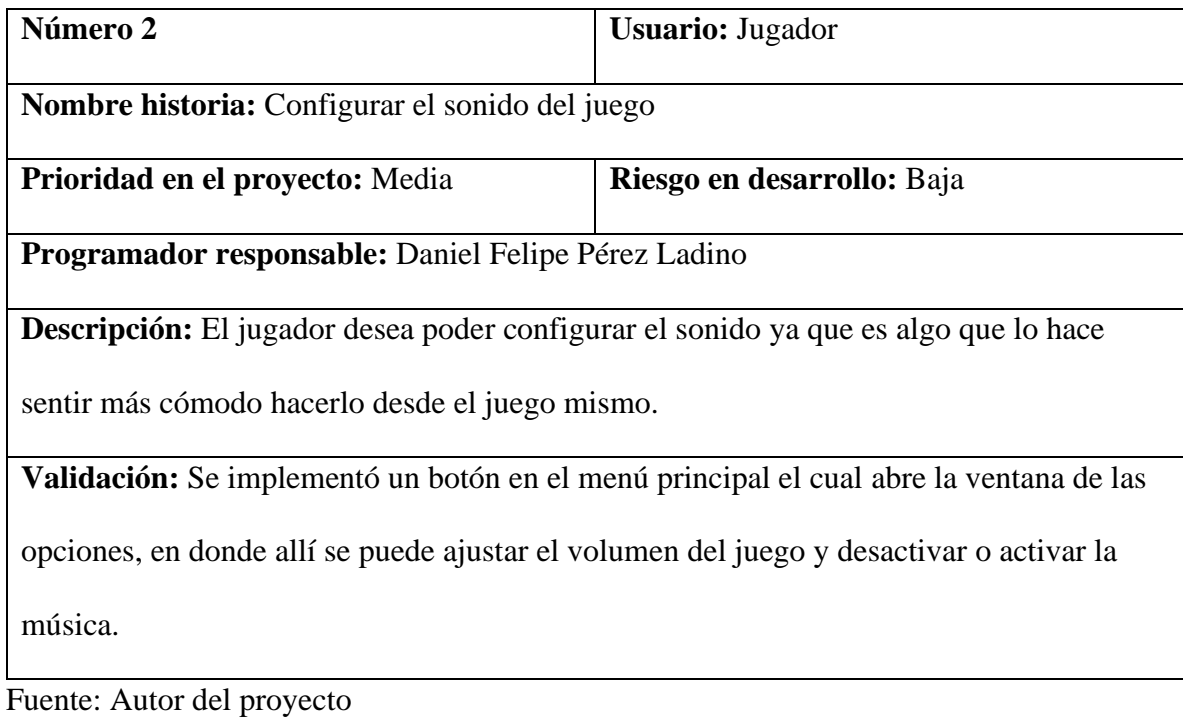

# Tabla 14. Historia de usuario 3

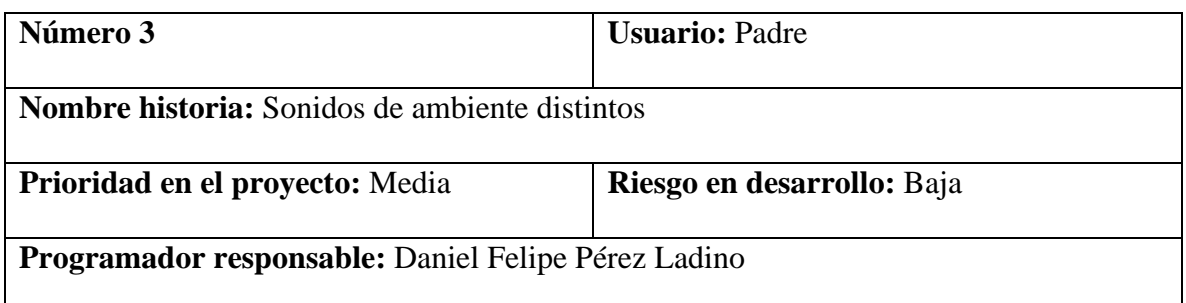

**Descripción:** El padre de familia menciona que le gustaría tener distintos sonidos de ambientes en el juego ya que es lo que a él más le gusta en los distintos videojuegos que ha jugado su hijo previamente. Que no sea estresante o molesto al escucharlo muchas veces.

**Validación:** Se buscó un banco de sonidos gratuito en donde se escogieron unos sonidos de ambiente los cuales pueden repetirse en bucle sin cansar a la persona. Uno fue implementado para los distintos menús del menú principal y otro a la hora de jugar. Todos estos obviamente acorde al ambiente del videojuego.

Fuente: Autor del proyecto

Tabla 15. Historia de usuario 4

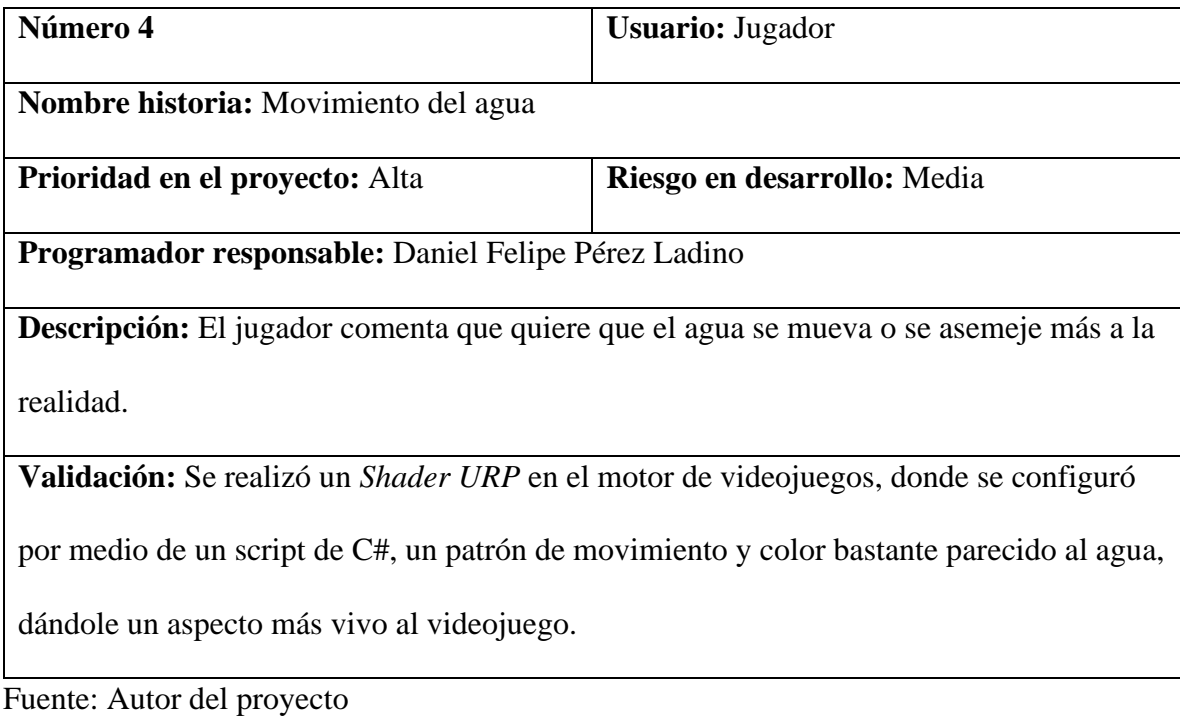

## Tabla 16. Historia de usuario 5

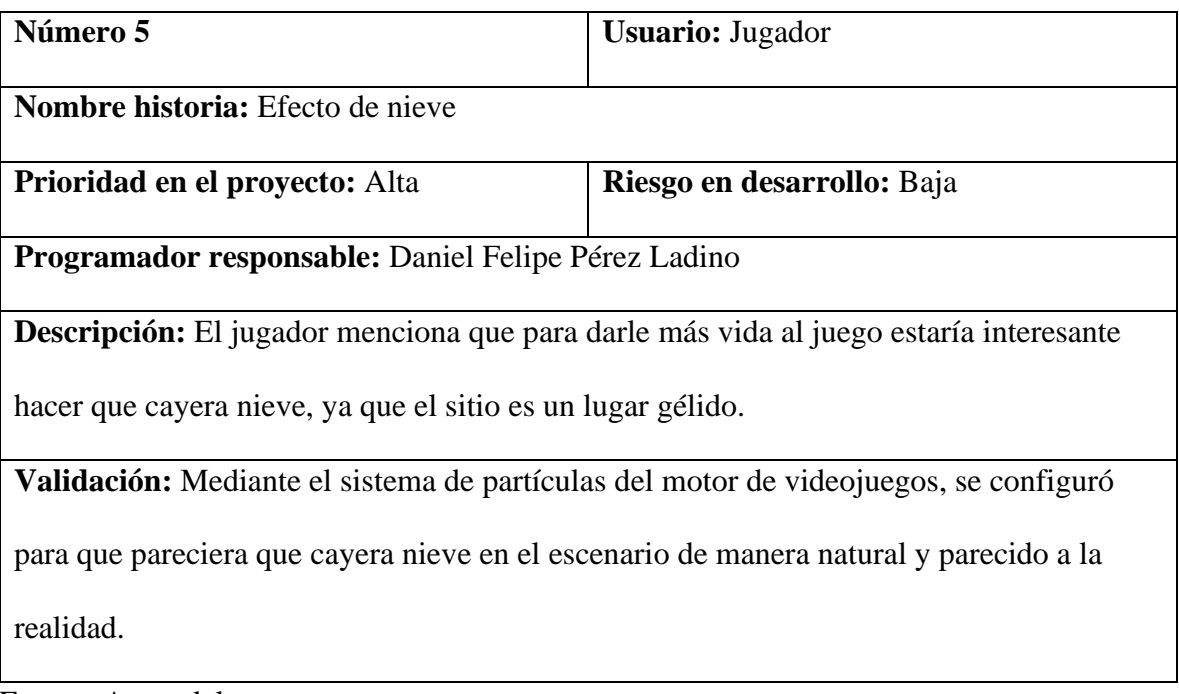

Fuente: Autor del proyecto

## **5.1.5 Casos de uso**

Los casos de uso se realizaron con el fin de especificar el comportamiento y

comunicación del videojuego mediante su interacción con el usuario o jugador.

*5.1.5.1 Menú principal*

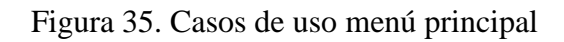

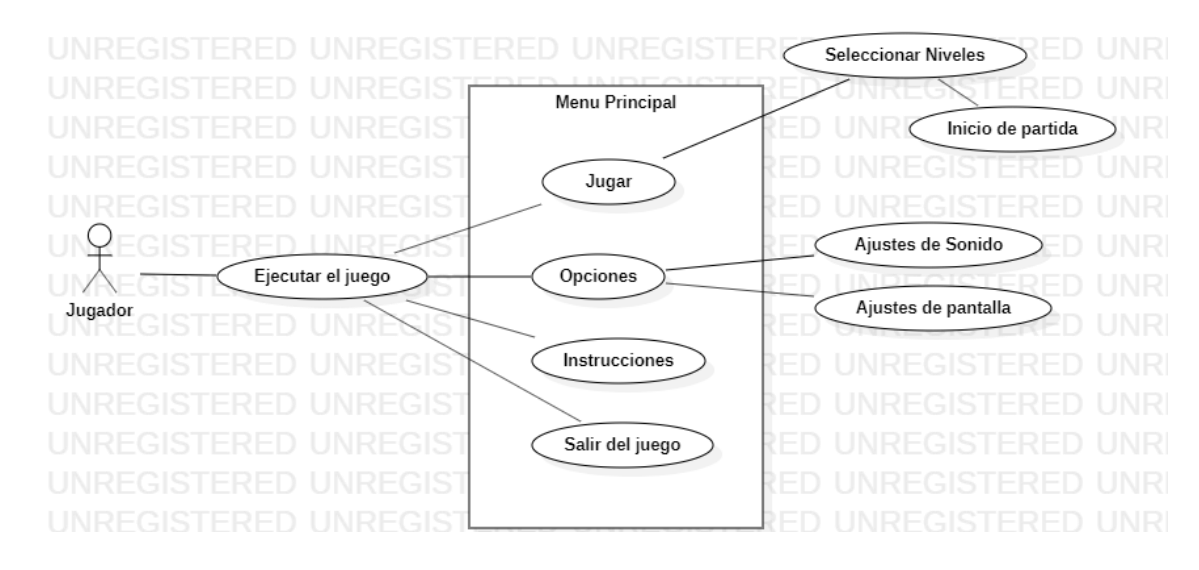

Fuente: Autor del proyecto

### *5.1.5.2 Seleccionar niveles*

#### Figura 36. Casos de uso seleccionar niveles

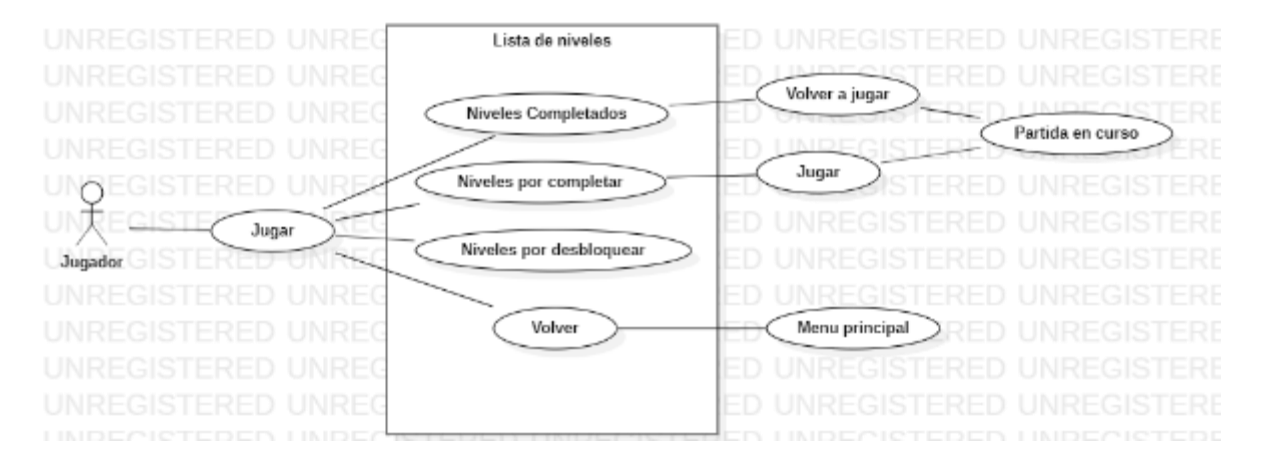

Fuente: Autor del proyecto

#### *5.1.5.3 Partida en curso*

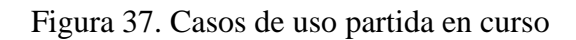

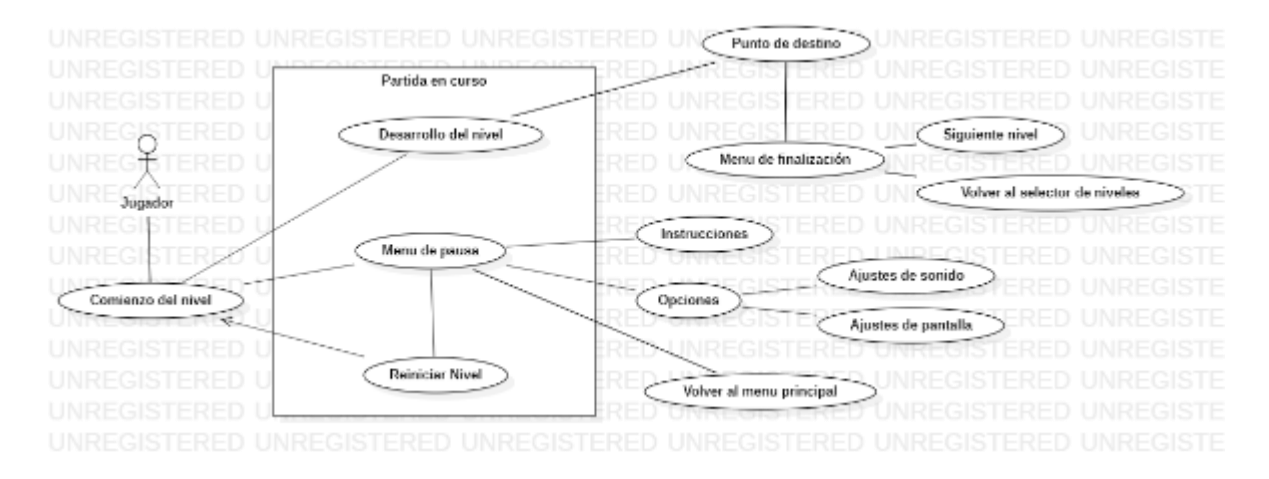

Fuente: Autor del proyecto

#### **5.1.6 Diagrama de secuencia**

El diagrama de secuencia se basa en lo planteado en los de casos de uso, ya que se describen de igual manera las distintas funcionalidades e interfaces del videojuego, pero se gráfica de tal manera de que se puede observar el recorrido que el jugador toma a lo largo del videojuego en cada uno de estos menús y la forma de acceder a cada uno de ellos.

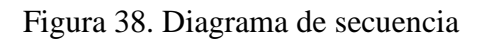

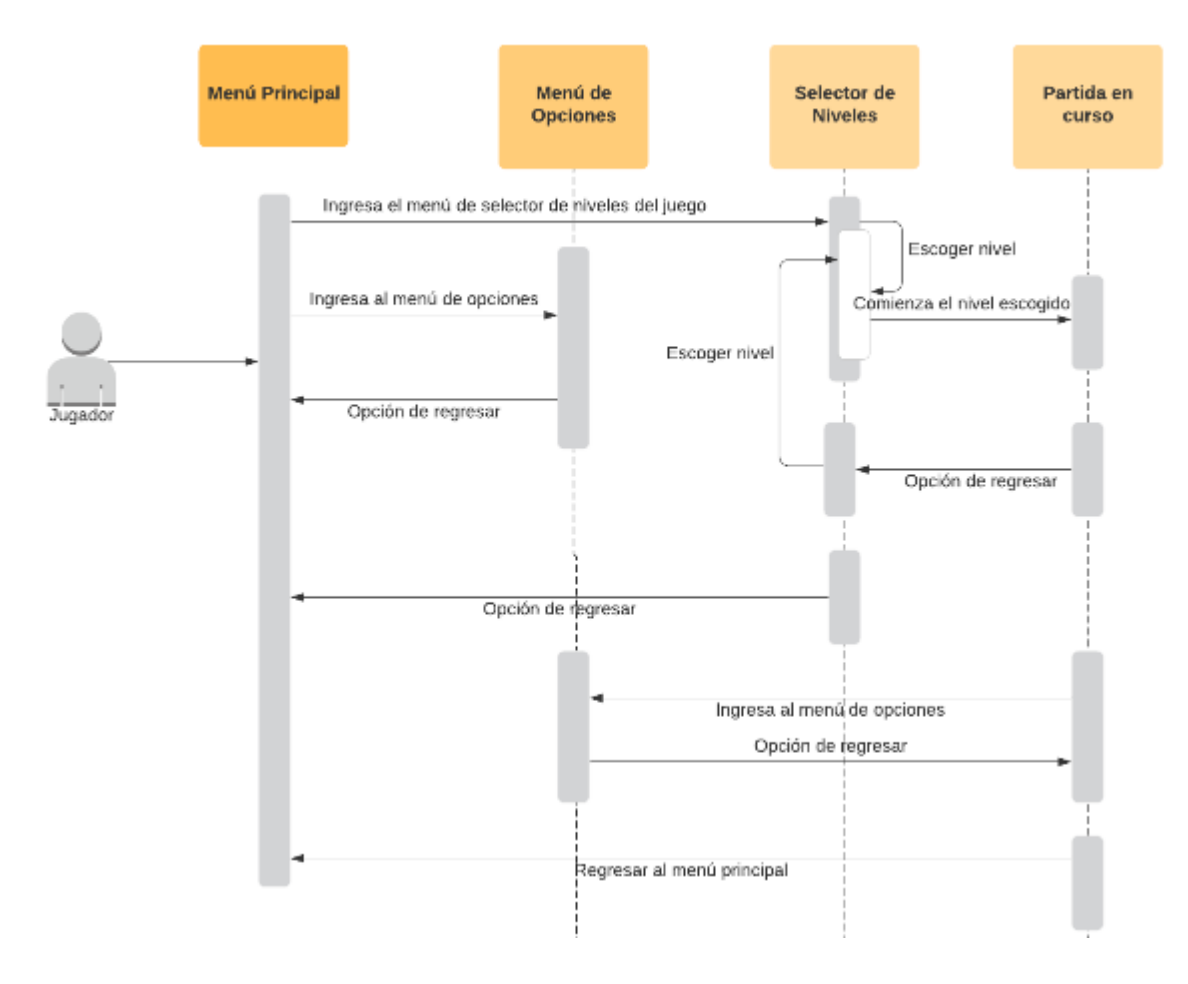

Fuente: Autor del proyecto

#### **5.1.7 Diagrama de clases**

El diagrama de clases se realizó con el fin de describir de manera gráfica la estructura del código del videojuego, mostrando las relaciones entre las clases, métodos y objetos que componen su funcionamiento.

Figura 39. Diagrama de clases

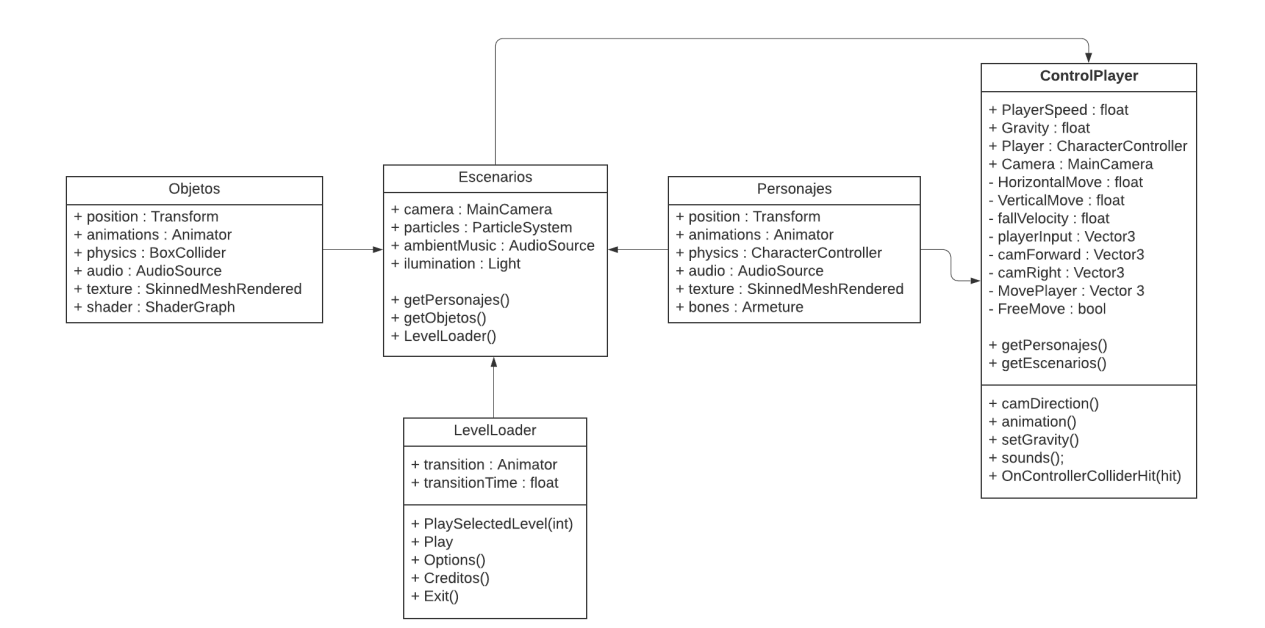

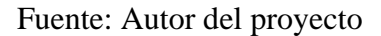

#### **5.1.8 Mockups**

El propósito de los siguientes mockups fueron el de maquetar el diseño y estructura de las diferentes interfaces del videojuego y así dar una vista previa de como luciría este en unas fases posteriores del desarrollo.

## *5.1.8.1 Menú principal*

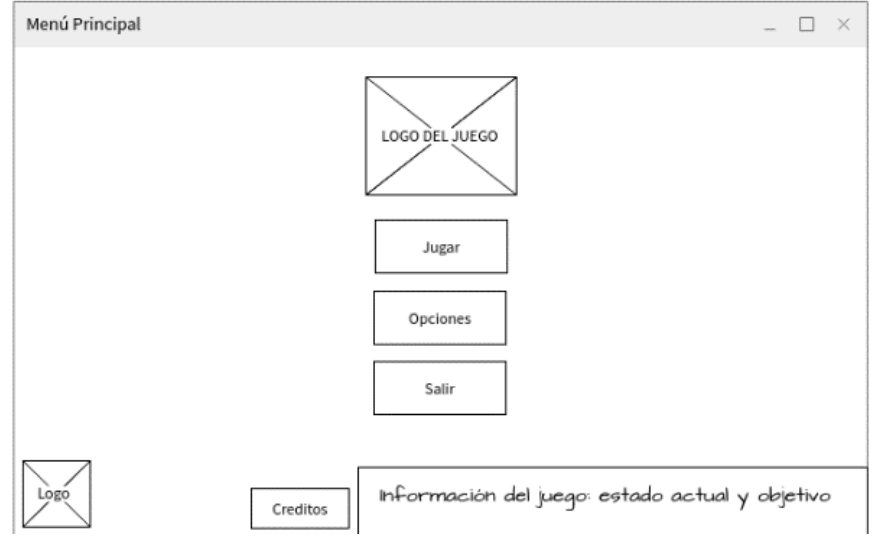

Figura 40. Mockup del menú principal

## *5.1.8.2 Menú de opciones*

Figura 41. Mockup del menú de opciones

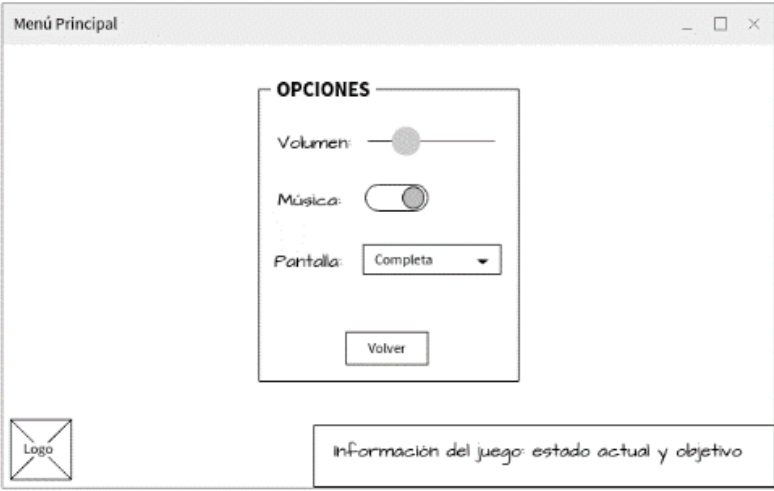

Fuente: Autor del proyecto

Fuente: Autor del proyecto

## *5.1.8.3 Selector de niveles*

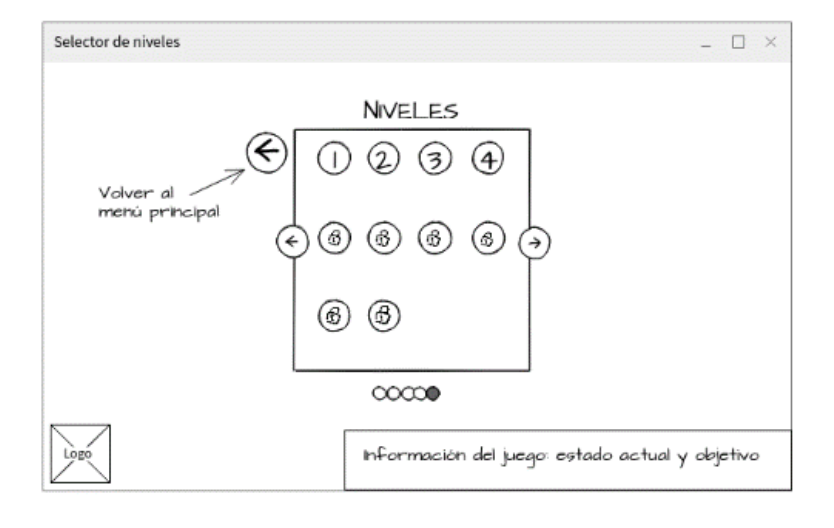

Figura 42. Mockup del selector de niveles

Fuente: Autor del proyecto

#### *5.1.8.4 Partida en curso*

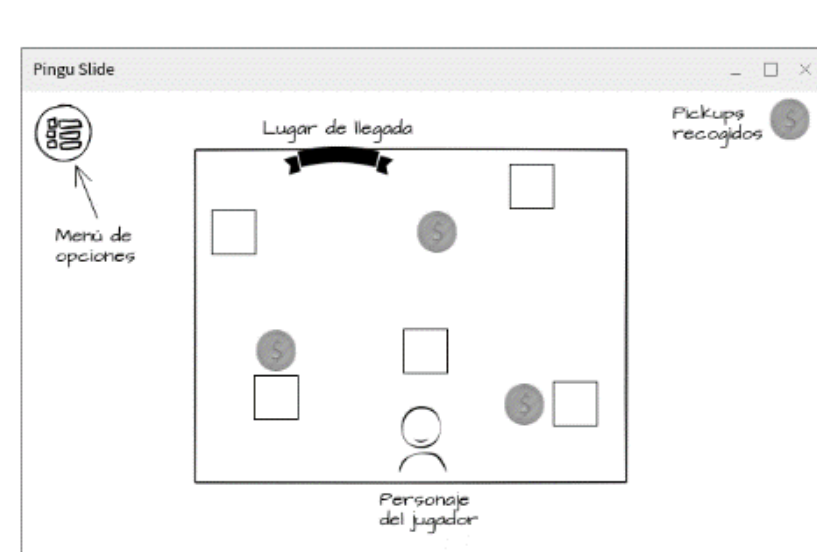

Figura 43. Mockup de la partida

Fuente: Autor del proyecto

### **5.2 Desarrollo**

#### **5.2.1 Interfaz de usuario**

## *5.2.1.1 Menú principal del juego*

En el menú principal se encuentra una interfaz de usuario conformada por cuatro botones que permiten ingresar a distintas áreas del juego:

- Botón de jugar: permite ingresar a un nivel del juego.
- Botón opciones: lleva a la configuración del juego.
- Botón de créditos: permite visualizar información básica del juego y de su autor.
- Botón de salir: cierra la aplicación.

#### Figura 44. Menú principal del videojuego

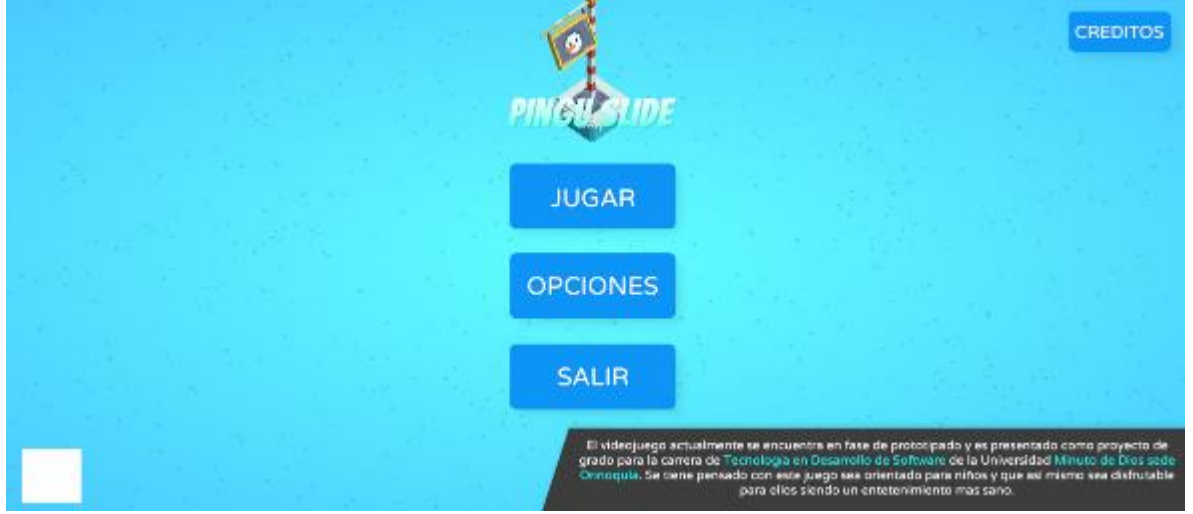

#### Fuente: Autor del proyecto

## *5.2.1.2 Créditos del juego*

Figura 45. Menú de créditos

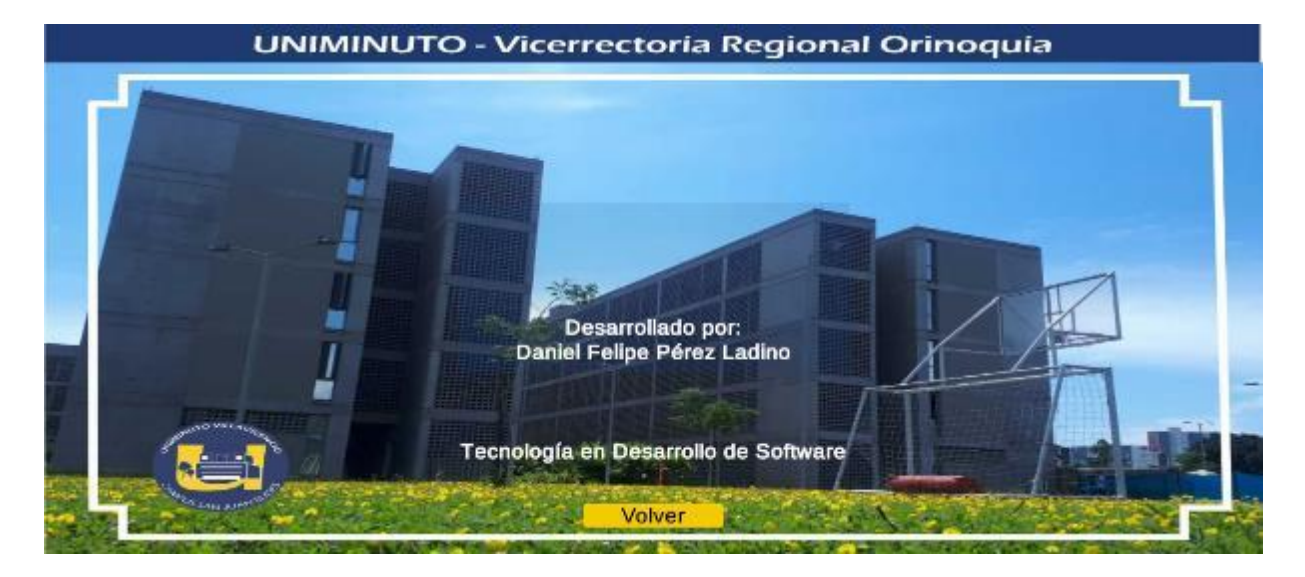

Fuente: Autor del trabajo

#### **5.2.2 Modelado, texturización, iluminación y animación**

#### *5.2.2.1 Escenario del juego*

Uno de los niveles del videojuego (Figura 46) está compuesto por distintos objetos

3D como cubos de hielo, rocas, agua, icebergs, carteles y pescados.

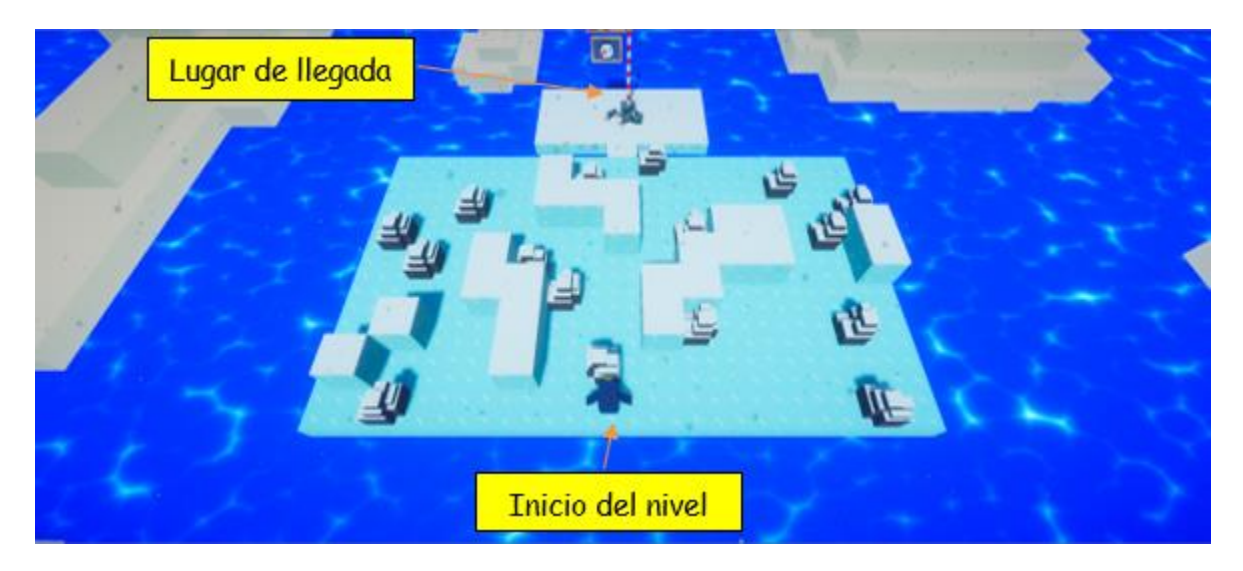

Figura 46. Escenario del videojuego

Fuente: Autor del proyecto

### *5.2.2.2 Personaje principal – pingüino -*

El personaje que controla el jugador a lo largo del juego es un pingüino (Figura 47) modelado en 3D con la herramienta *MagicaVoxel*, y animado y texturizado con *Blender*.

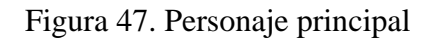

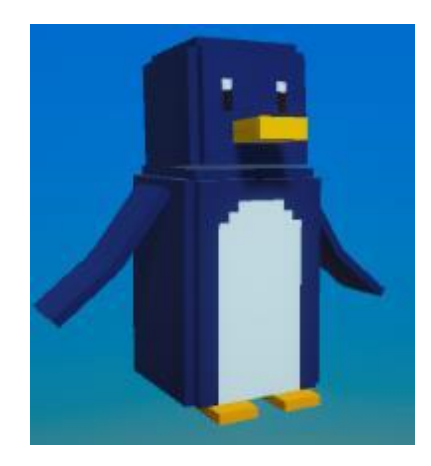

Fuente: Autor del proyecto

## *5.2.2.3 Roca de obstáculo*

Uno de los obstáculos que dispone los niveles del juego es una roca (Figura 48) la cual sirve para complementar la jugabilidad del juego, permitiendo esta cambiar de dirección al colisionar.

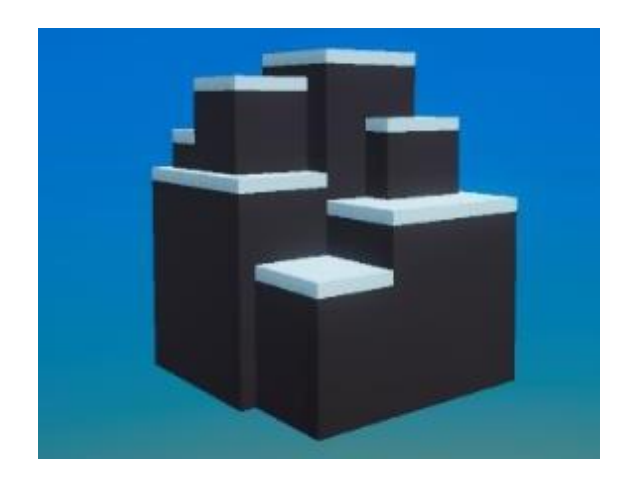

Figura 48. Roca de obstáculo

Fuente: Autor del proyecto

#### *5.2.2.4 Cartel del punto de llegada*

La línea de meta o el objetivo el cual el jugador debe llegar para superar los niveles se señala mediante un poste con un cartel colorido y animado (Figura 49), resaltándolo en el escenario para dar entender que es un lugar importante.

Figura 49. Cartel del punto de llegada

#### *5.2.2.5 Bloque de hielo con nieve*

Otro de los obstáculos que presentan los niveles del videojuego es un bloque de hielo cubierto (Figura 50) por encima de nieve, el cual también se utiliza con el mismo fin de la roca de obstáculo.

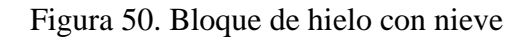

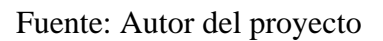

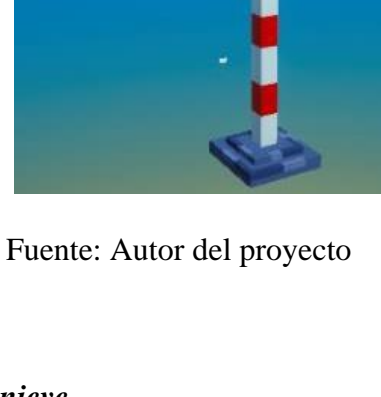

## *5.2.2.6 Bloque de hielo*

Uno de los modelos más importantes de los niveles del juego es el bloque de hielo (Figura 51) que a diferencia del bloque de hielo con nieve (Figura 50), este no posee nieve por encima y se utiliza como suelo, permitiéndole al personaje principal resbalarse por hielo.

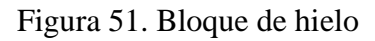

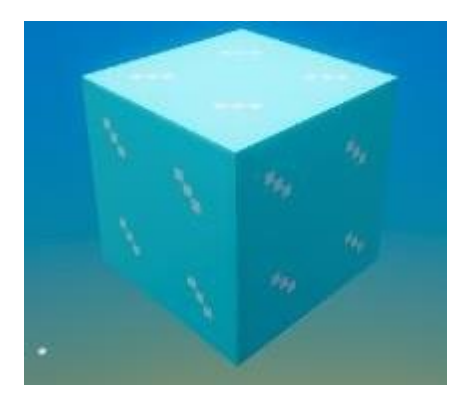

Fuente: Autor del proyecto

## *5.2.2.7 Iceberg*

Los icebergs (Figura 52) permiten decorar los niveles en base la idea principal del juego, dando a entender que es un lugar ártico y frio.

Figura 52. Iceberg

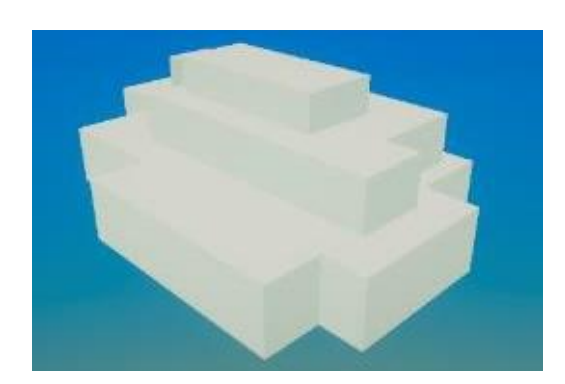

Fuente: Autor del proyecto

## *5.2.2.8 Domo*

Siguiendo con el tema de la ambientación del juego, los niveles se encuentran rodeados de un domo (Figura 52) que haces las veces de cielo y un horizonte, teniendo este una textura que decora lo dicho anteriormente.

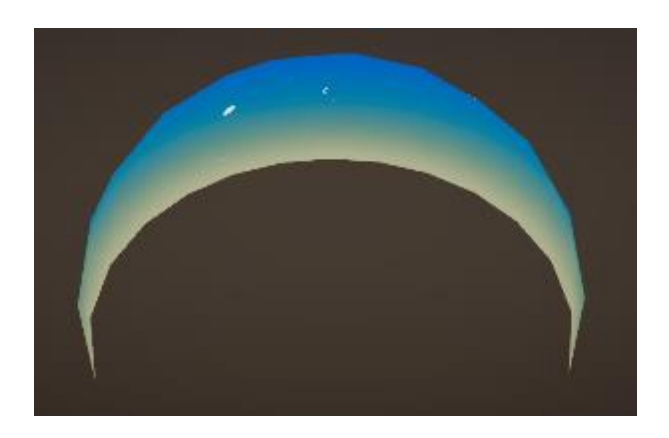

Figura 53. Domo

Fuente: Autor del proyecto

#### *5.2.2.9 Efecto de agua*

El agua (Figura 54) que rodea los escenarios en donde se desenvuelven los niveles del juego se simuló mediante un *Shader Graphs* de Unity, en donde mediante nodos se le da un patrón de movimiento similar al agua. Este componente se aplica a una textura y esta misma a un plano 3D.

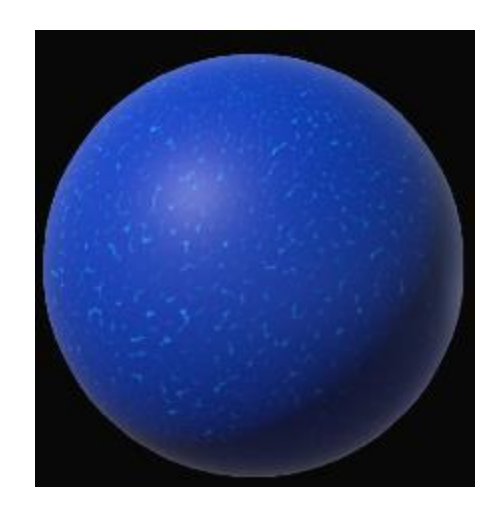

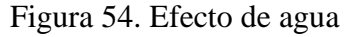

Fuente: Autor del proyecto

#### *5.2.2.10 Pescado*

Los objetos como los pescados (Figura 55) que se encuentran distribuidos por los escenarios del juego esperando que el jugador los tome se implementaron con el fin de dar un sistema de puntaje y a su vez poder ser una pequeña ayuda en los niveles que puedan llegar complicarse. Aparte de esto también se pensaron para que un futuro puedan ser una forma de recompensas en el juego.

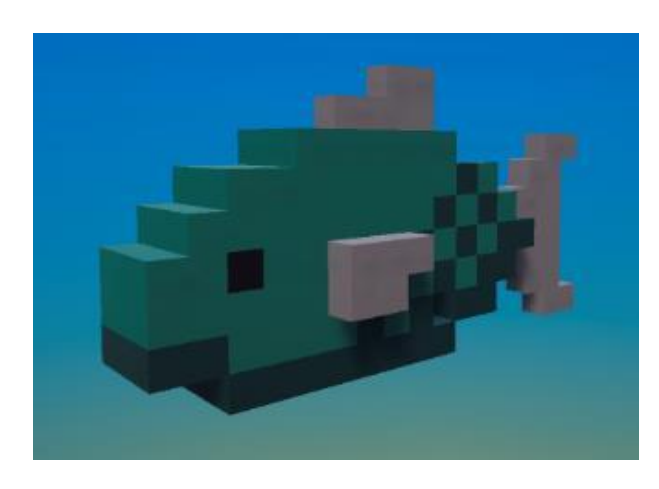

Figura 55. Pescado

Fuente: Autor del proyecto

#### **5.2.3 Codificación**

Se presenta un fragmento de código (Figura 56) del videojuego en donde su funcionalidad era el de operar los datos recibidos por el teclado del jugador con los valores de física y posiciones x, y para el movimiento del personaje y con una animación para dicha acción. Además de esto salen otros métodos como el de *setGravity()* y *camDirection()*, los cuales utilizan dichos datos para aspectos de la jugabilidad del juego, como por ejemplo, para que la cámara siga el personaje del jugador de forma independiente o que el personaje se vea afectado por la gravedad.

Figura 56. Código de movimiento del personaje

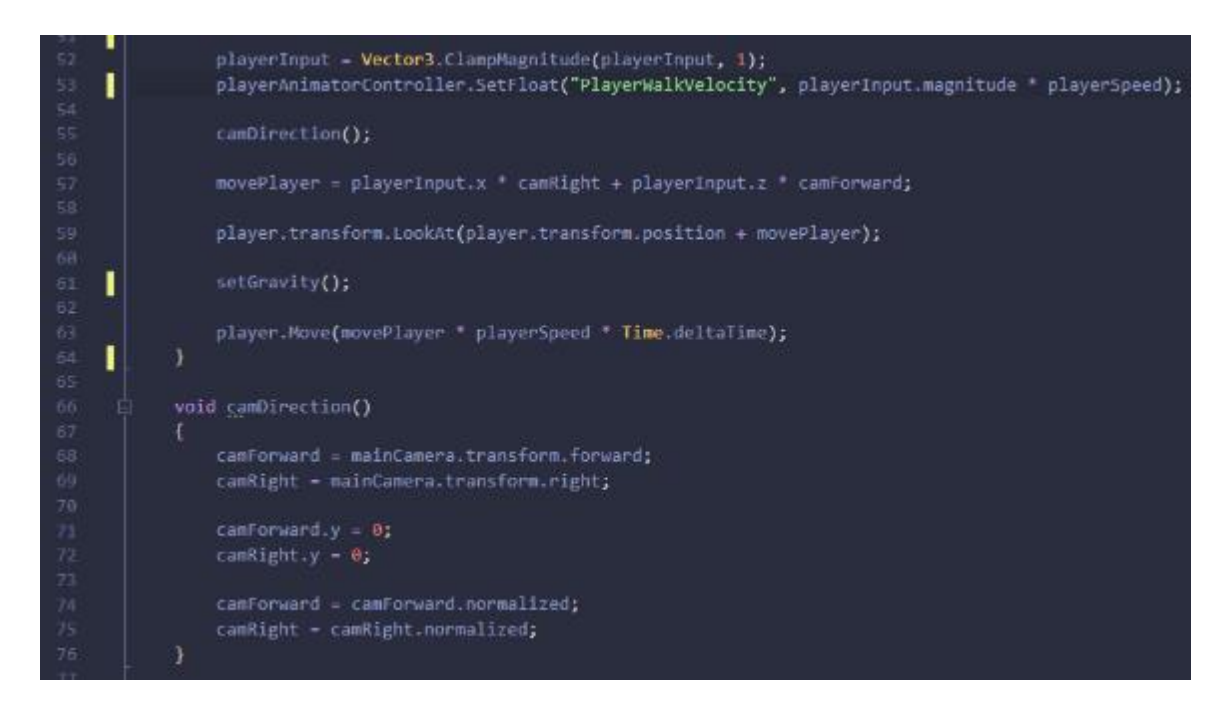

Fuente: Autor del proyecto

En el siguiente fragmento de código (Figura 57) se observa una función propia del motor de videojuegos, la cual se encarga de detectar los objetos con los que colisionan en el *collider* del personaje, para este caso se utilizó para saber cuándo el personaje se puede mover y cuando no.

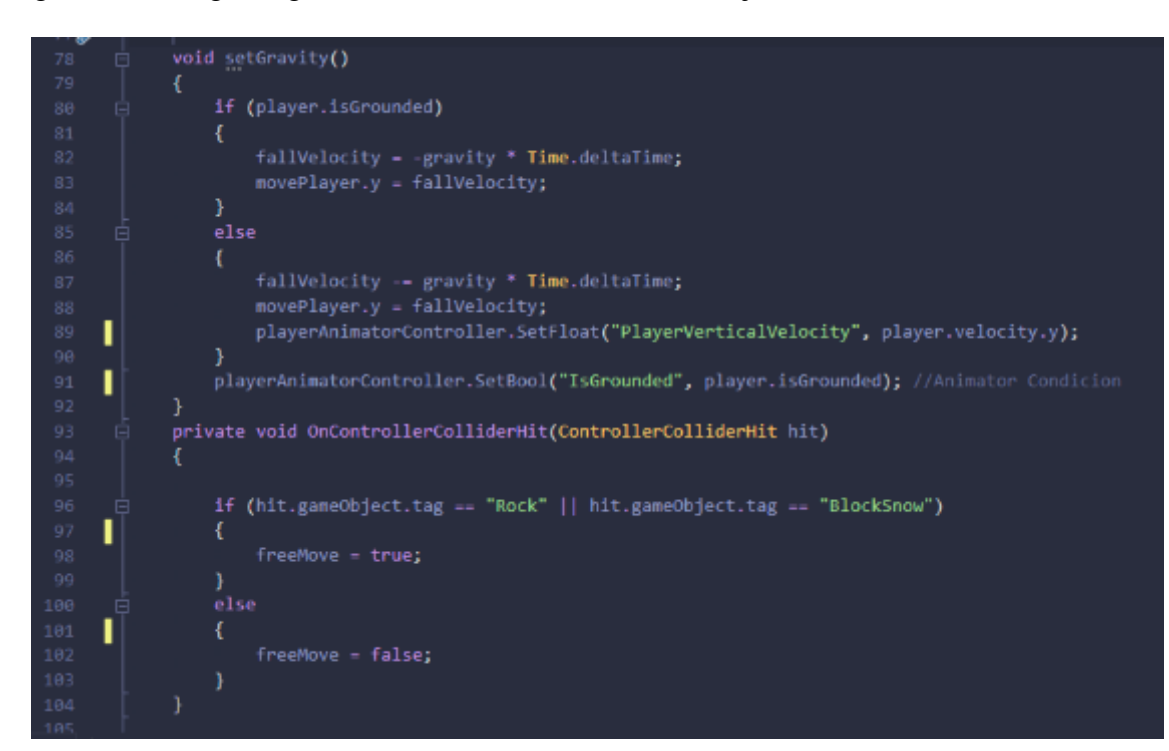

Figura 57. Código de gravedad e interacción con otros objetos

Fuente: Autor del proyecto

Las siguientes dos secciones de código (Figura 58 y 59) son los encargados de la interactividad de los botones en las distintas interfaces de usuario, haciendo que estos tengan una animación y efecto sonoro al presionarse. El primero es el algoritmo el cual permite que cuando el usuario oprime ese botón se ejecute la primera parte de la animación y sonido.

Figura 58. Al oprimir y mantener un clic en el botón

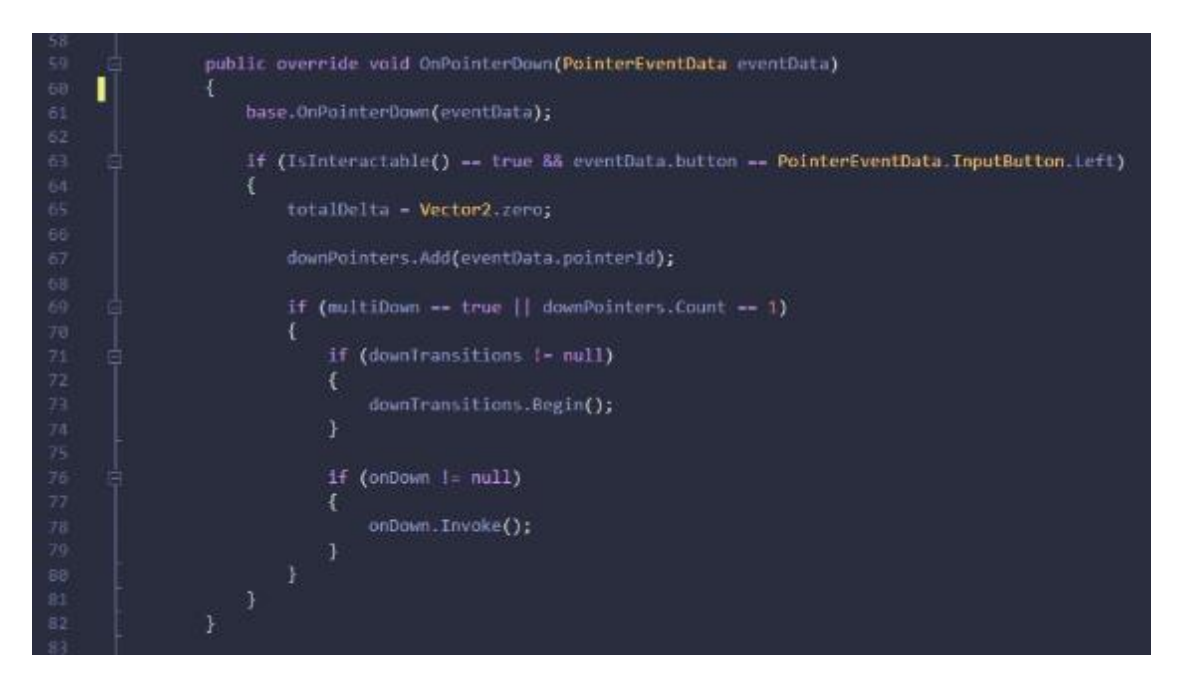

Fuente: Autor del proyecto

Una vez que el clic se mantiene sobre el botón y ocurre lo antes mencionado, al momento de este soltarlo procede a ejecutar una nueva animación y sonido.

Figura 59. Al soltar el clic en el botón

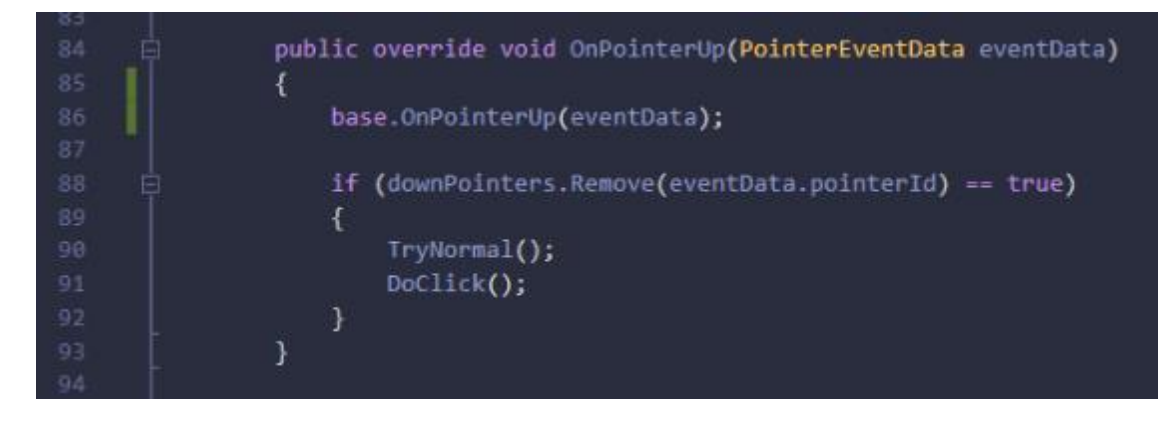

Fuente: Autor del proyecto

## **5.3 Pruebas**

## **5.3.1 Plan de pruebas**

## **Tabla 17. Plan de pruebas**

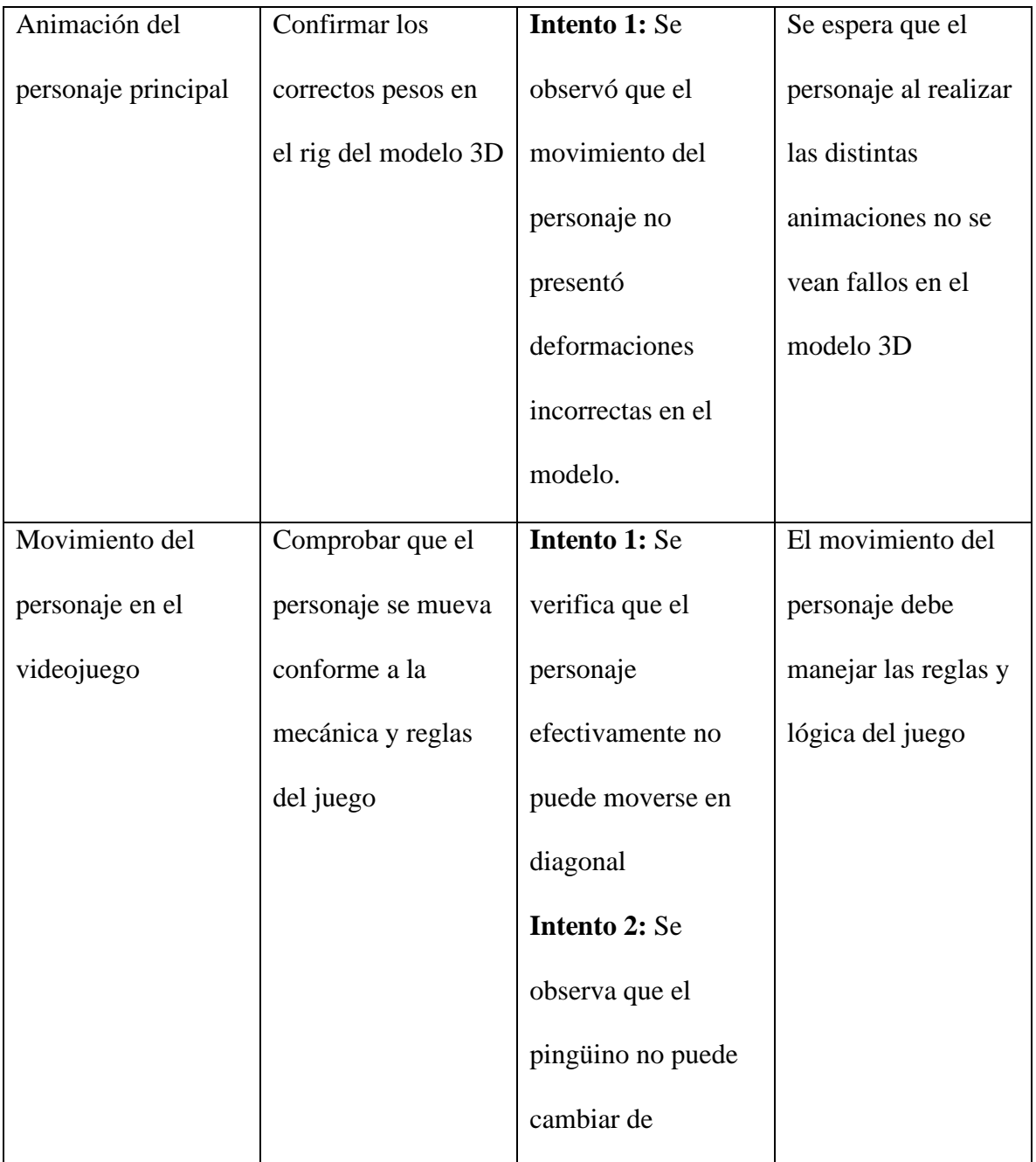

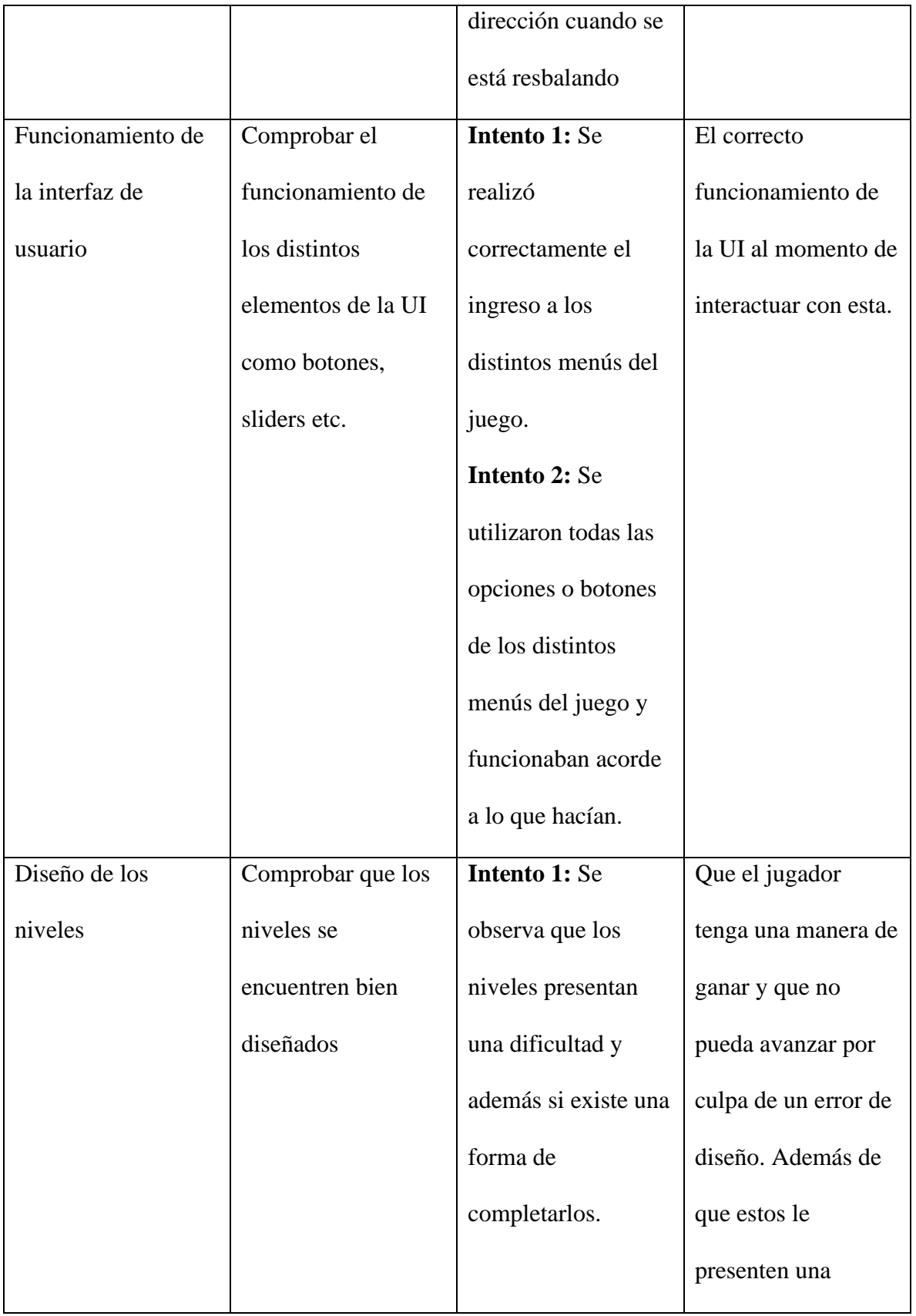

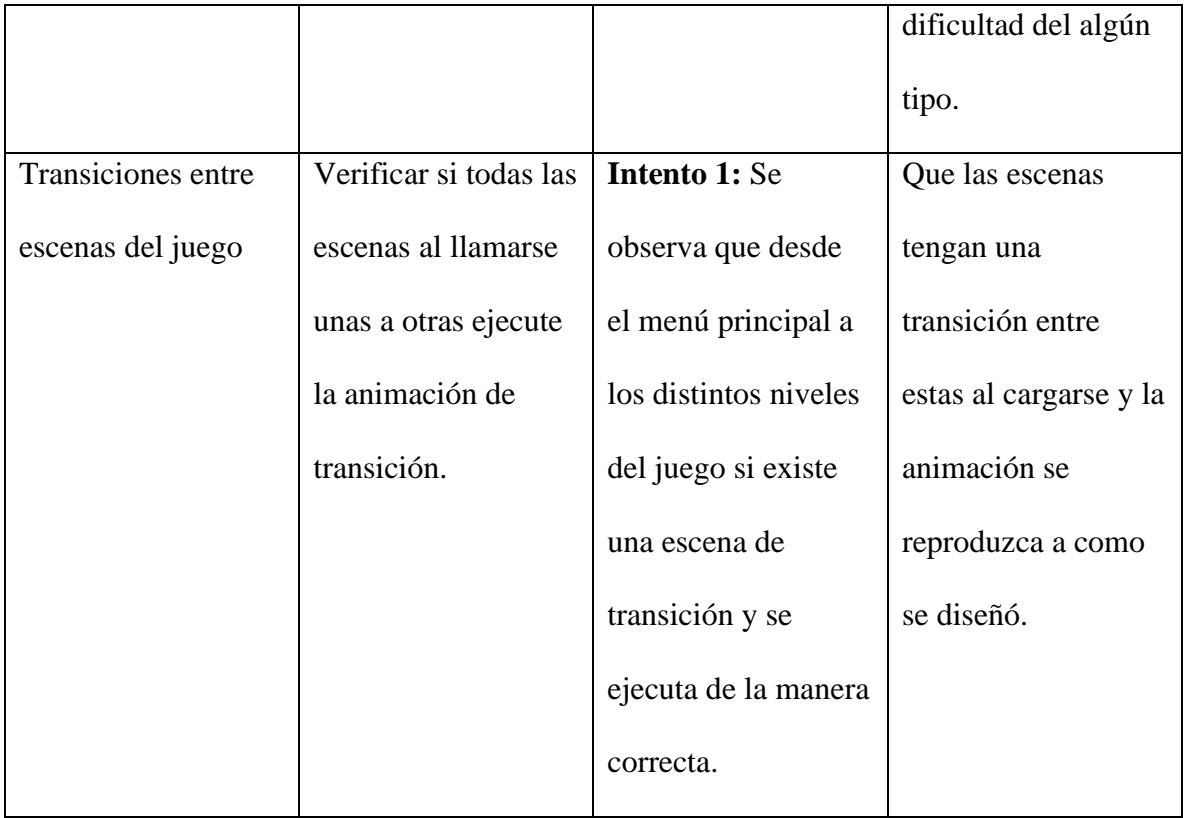

Fuente: Autor del trabajo

## **6 CAPÍTULO VI**

#### **6.1 Conclusiones**

Posterior a la finalización de este proyecto se logró el desarrollo de un prototipo de videojuego de género rompecabezas, utilizando herramientas de software libre para modelado y animación como *Blender*, además del motor de videojuegos *Untiy*.

Para poder lograr el desarrollo de este videojuego se realizó el levantamiento de requerimientos a través de una encuesta de dieciséis (16) preguntas en *Google Forms* aplicada a padres de familia. Posterior a esto se hizo el análisis de la información para definir las preferencias de sus hijos con respecto a los videojuegos, donde se identificó principalmente que en el aspecto de diseño los niños prefieren los gráficos estilo cartoon y en el aspecto de la problemática del proyecto, que la gran mayoría de los padres no rigen un control sobre el contenido que sus hijos frecuentan jugar y desconocen los métodos para controlar dicho contenido.

Posterior al levantamiento de requerimientos y su correspondiente análisis se hizo el diseño del videojuego utilizando el lenguaje de modelado unificado, donde se crearon el diagrama de clases y el diagrama de secuencia.

Después de esto se realizó el modelado de escenario y el personaje principal del videojuego mediante el uso de *Blender*, a este último se le construyó su esqueleto para

la creación de sus respectivas animaciones y a su vez las texturas de cada modelo 3D. Luego de esto, se utilizó el motor de videojuegos Unity para crear la interfaz del usuario y programarla para que tuviera su respectiva funcionalidad al momento de que el usuario interactuara con ella. También se desarrollaron varios scripts de C# para crear la mecánica del juego.

Finalmente, la última etapa de este proyecto consistió en ejecutar veinte (20) pruebas con las cuales se ensayó cada uno de los módulos del videojuego para confirmar lo que el cliente solicitó.

#### **6.2 Recomendaciones**

Una de las recomendaciones que se pueden hacer está dirigida a que los padres estén al tanto de los videojuegos que sus hijos juegan, es decir, que verifiquen si estos tienen una clasificación apta para sus hijos, sobre todo si están en edades muy tempranas, ya que todo en exceso puede llegar a ser perjudicial para ellos.

Se debe agregar que existen géneros de videojuegos que pueden ser un apoyo en muchas áreas en el desarrollo de los niños, por lo que se recomienda motivarlos a aventurarse y probarlos, así no solamente se da un poco más de variedad, sino que también se adquiere conocimiento y se fortalecen habilidades, como por ejemplo el presente proyecto que incentiva la observación y el pensamiento lógico.

Asimismo, se recomienda que en un futuro este videojuego pueda ser accesible al público en general de una forma más fácil, como por ejemplo a través de una plataforma de distribución digital de videojuegos que permita entre otras cosas, guardar el progreso del jugador de forma online. De la misma manera se sugiere agregar niveles más elaborados en cuanto al diseño y al aumento de la dificultad, para así poder proponer retos más interesantes al jugador.

Por último, el videojuego desarrollado se podría modificar y agregarle un componente de Educación STEM acorde a la edad de los estudiantes que participan futuras fases del proyecto de investigación al cual está vinculado este proyecto, en el cual los

investigadores utilizan la Educación STEM para fortalecer las habilidades en matemáticas en estudiantes.

# **6.3 Resumen RAE**

Tabla 18. Resumen RAE

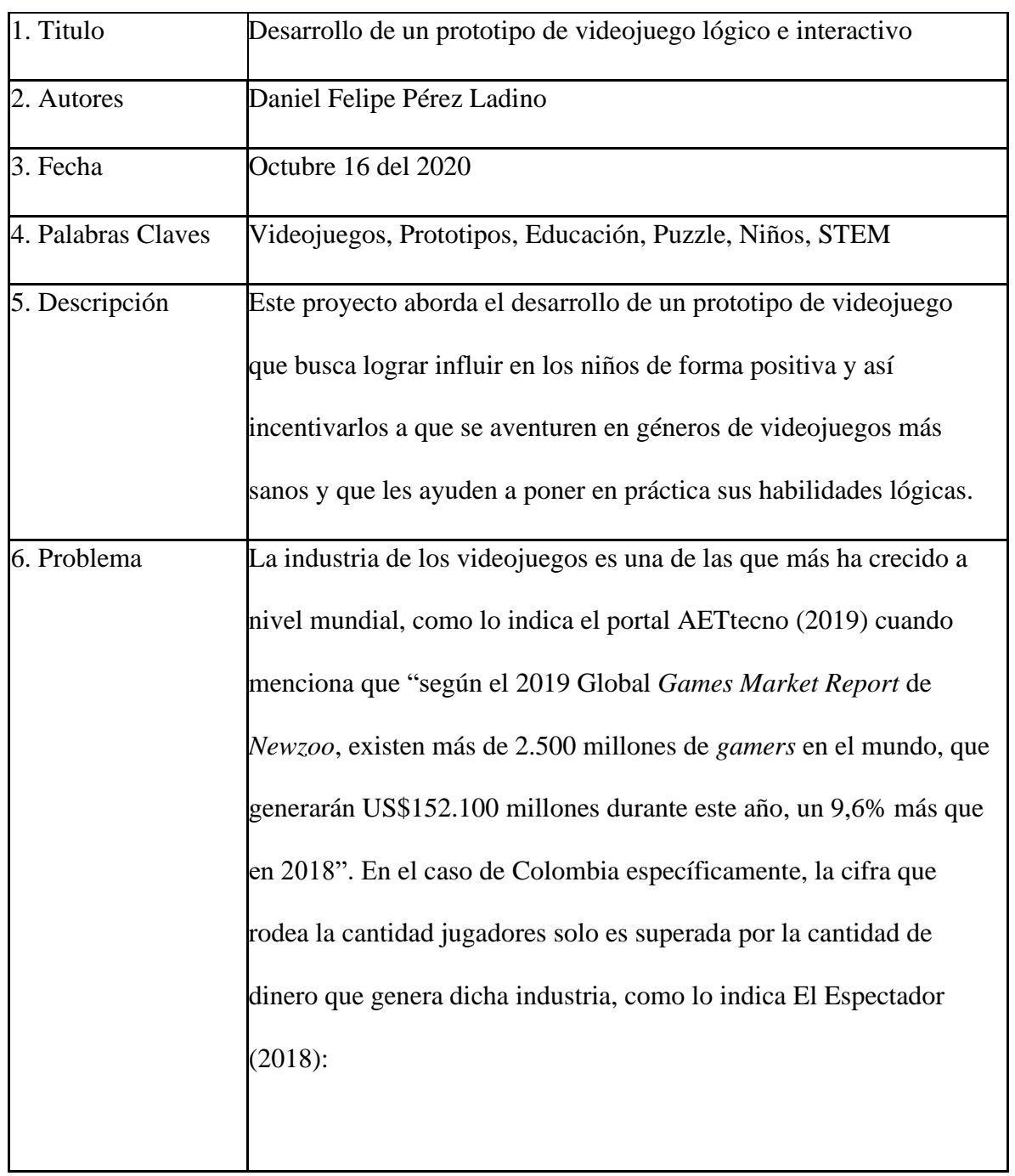

De los 50 millones de habitantes que se estima tiene Colombia, aproximadamente 16 millones juegan activamente. De ese total, 10 millones son económicamente activos, de acuerdo con la IGDA. Somos el cuarto consumidor de este tipo de contenido en América Latina, después de México, Brasil y Argentina. Con estos datos de consumo no es de extrañar que esta industria mueva alrededor de \$792.000 millones al año en Colombia, de acuerdo con cifras de la firma de consultoría Newzoo.

Ahora bien, dentro de este número total de jugadores colombianos se encuentra el público infantil que también comparte este mismo interés por los videojuegos. Sin embargo, el problema radica que estos niños consumen títulos con contenido no apto para ellos o que simplemente no les hace ningún bien; ya que algunos, en especial los de géneros con violencia, tienden a generar adicción en los niños, la cual se puede identificar "[…] cuando una persona (niño o adulto) no puede despegarse de la consola y pasa largas horas en esta actividad, entonces deja de ser un juego para convertirse en una adicción." (El Tiempo, 2019).

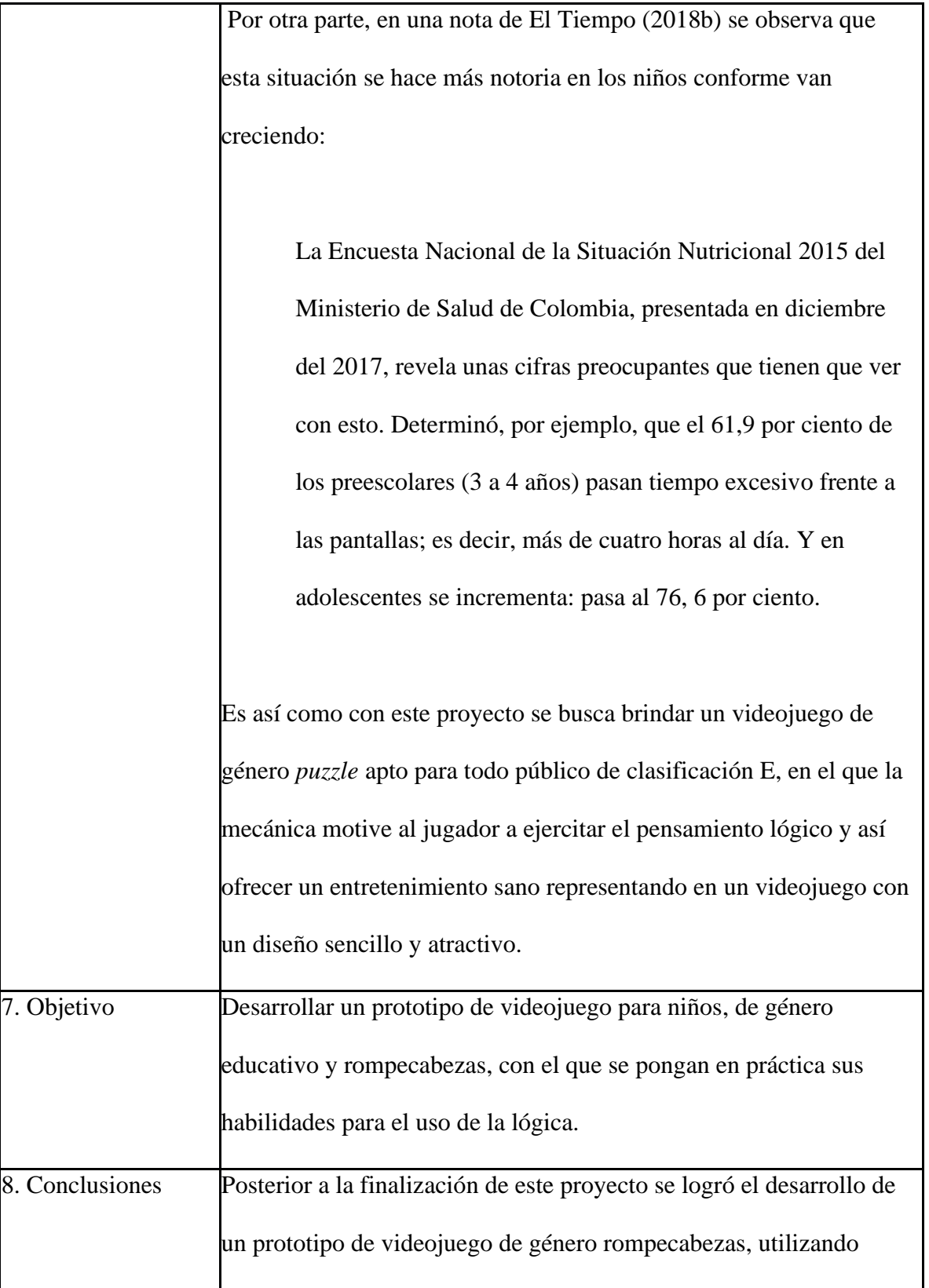

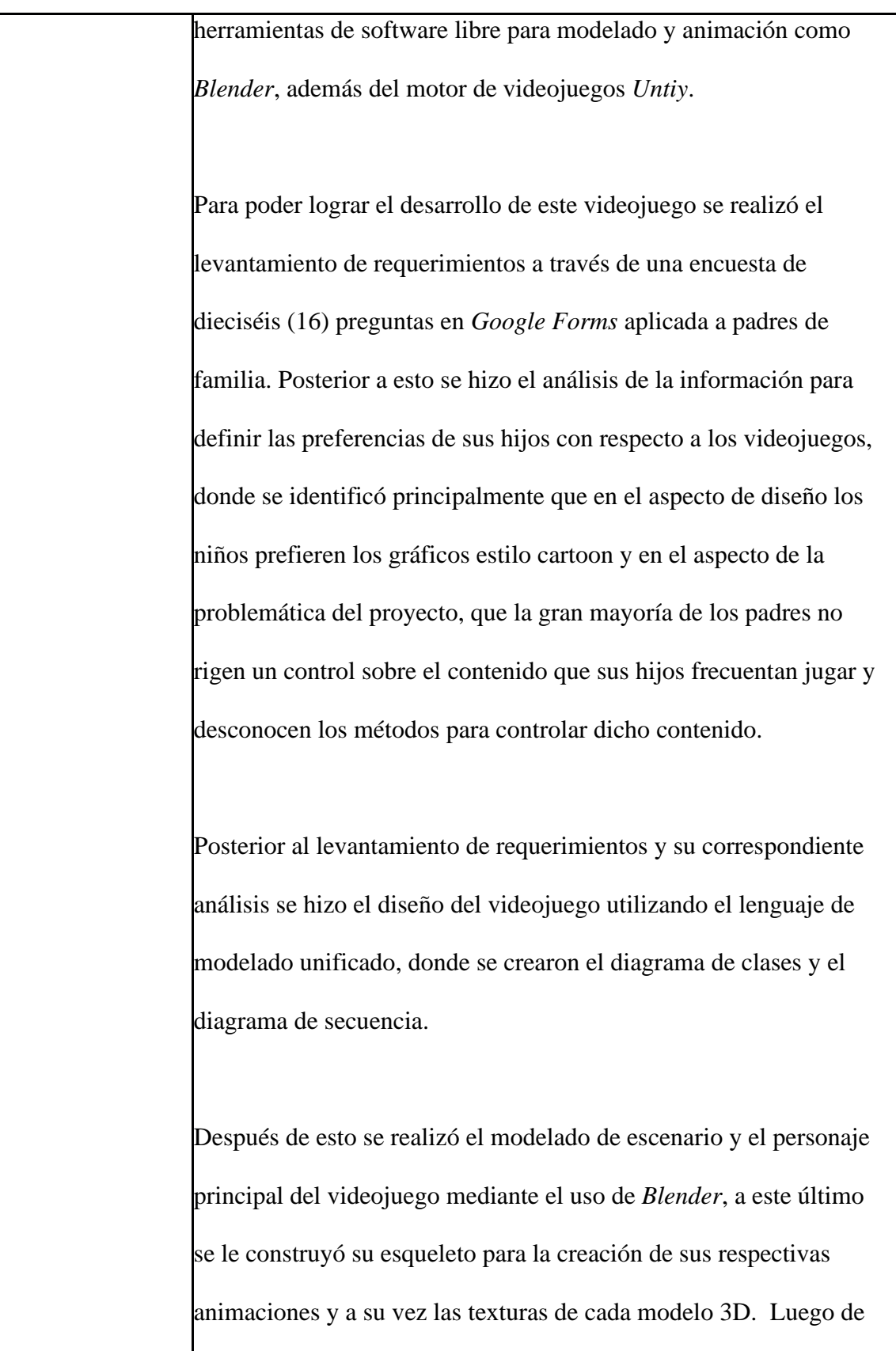

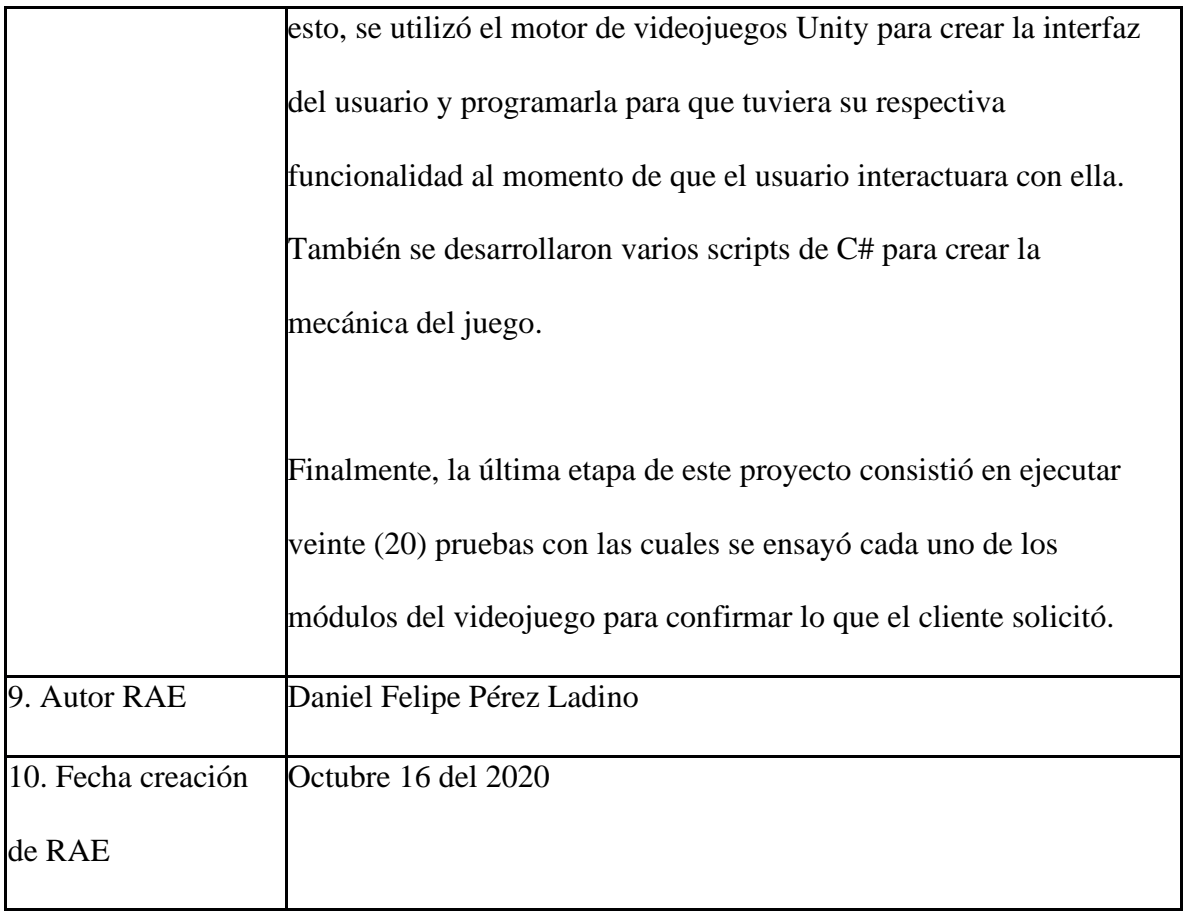

Fuente: Autor del proyecto

#### **6.4 Referencias**

- AETtecno. (2019). El crecimiento imparable de la industria gamer de América Latina. Recuperado de https://tecno.americaeconomia.com/articulos/el-crecimientoimparable-de-la-industria-gamer-de-america-latina
- Albornoz-Labrín, P. (2015). Leonora Sistemas S.A. Sistema de Planificación y Control de Ventas (SIPCOV) Patricia Albornoz Labrín. - ppt descargar. Recuperado de http://slideplayer.es/slide/3444663/
- Arciga-Guzmán, F. (2020). Desarrollo de Videojuegos. Recuperado de https://d1wqtxts1xzle7.cloudfront.net/64387625/Articulo final\_Arciga Guzmán\_Fernando\_4.pdf?1599624726=&response-contentdisposition=inline%3B+filename%3DDesarrollo\_de\_Videojuegos.pdf&Expires=1601 097523&Signature=C8HQ3GLbx~9Wu6MfoUsvMOueOVMtrEjs3ffpeGcmYyf
- Arruelas-Moncada, E. D. (2017). *Creación de un videojuego multiplataforma 2.5D en Unity y Blender*. Recuperado de

http://www.dspace.uce.edu.ec/bitstream/25000/13089/1/T-UCE-0011-30.pdf

Asensio, I. (2019). Unity ¿Qué es y para qué sirve? | Tutorial Unity. Recuperado de https://www.masterd.es/blog/que-es-unity-3d-tutorial/

Autodesk. (2020). Software de modelado 3D | Aplicaciones y recursos gratuitos. Recuperado de https://latinoamerica.autodesk.com/solutions/3d-modeling-software

BUSSOR. (2018). Las fases del desarrollo de videojuegos - Bussor. Recuperado de https://www.bussor.com/blog/fases-de-un-proyecto-de-videojuegos/

Creative Commons. (2017). Sobre las licencias - Creative Commons. Recuperado de

https://creativecommons.org/licenses/?lang=es

Cuéllar-Guarnizo, J. A., Hernández-Álvarez, W., Gutiérrez-Cárdenas, M. A., & Vega-Santofimio, H. D. (2019). STEM robotics y su impacto en el aprendizaje de las matemáticas el mejoramiento de las competencias ciudadanas. En *3er Encuentro Latinoamericano de Enseñanza-Aprendizaje en Educación Superior*. Universidad del Norte. Recuperado de

https://www.researchgate.net/publication/339182007\_STEM\_ROBOTICS\_Y\_SU\_IM PACTO\_EN\_EL\_APRENDIZAJE\_DE\_LAS\_MATEMATICAS\_Y\_EL\_MEJORAMI ENTO\_DE\_LAS\_COMPETENCIAS\_CIUDADANAS

- Eduardo Ojeda Pat, A., González Segura, C., & García García, M. (2017). Aplicación móvil 3D para fomentar el pensamiento computacional infantil. 3D app to promote children's computational thinking. *Revista Tecnología Digital*, *7*(1), 1–12. Recuperado de www.revistatecnologiadigital.com
- El Espectador. (2018). Videojuegos: una oportunidad para la economía nacional. *Agosto 11th*. Recuperado de https://www.elespectador.com/noticias/economia/videojuegosuna-oportunidad-para-la-economia-nacional/
- El Tiempo. (2018a). Consumo de videojuegos en Colombia Novedades Tecnología Tecnología. Recuperado de https://www.eltiempo.com/tecnosfera/novedadestecnologia/consumo-de-videojuegos-en-colombia-262064
- El Tiempo. (2018b). Síntomas relacionados con la adicción a los videojuegos. *June 30th*. Recuperado de https://www.eltiempo.com/salud/sintomas-relacionados-con-laadiccion-a-los-videojuegos-237544

El Tiempo. (2019). ¿Cuándo la afición a los videjuegos se vuelve una adicción?
Entertainment Software Rating Board. (2020). Guía de Clasificaciones | ESRB Ratings.

- Enticconfio. (2015). Conoce cómo se clasifican los videojuegos | En TIC confío. Recuperado de https://www.enticconfio.gov.co/conoce-como-se-clasifican-losvideojuegos
- ESDESIGN. (2020a). ¿Qué es la animación 3D y qué tipos existen? | ESDESIGN. Recuperado de https://www.esdesignbarcelona.com/int/expertos-diseno/que-es-laanimacion-3d-y-que-tipos-existen
- ESDESIGN. (2020b). ¿Qué programa es mejor para texturizar objetos y personajes 3D? | ESDESIGN. Recuperado de https://www.esdesignbarcelona.com/int/expertosdiseno/que-programa-es-mejor-para-texturizar-objetos-y-personajes-3d
- Gantiva, D., & Gantiva, E. (2016). Diseño de un videojuego educativo como material didáctico en la clase de tecnología e informática para ciclo cuatro. Recuperado de http://repository.pedagogica.edu.co/bitstream/handle/20.500.12209/2017/TE-18996.pdf?sequence=1
- Gimeno, B. (2018). Los videojuegos como herramienta educativa en la sociedad. Recuperado de https://www.bloglenovo.es/los-videojuegos-herramienta-educativa/
- Immersion Games. (2010). ¿Cómo se hacen los videojuegos? Una mirada a Immersion Games - YouTube.
- López-Simó, V., Couso-Lagarón, D., & Simarro-Rodríguez, C. (2020). Educación STEM en y para un mundo digital: el papel de las herramientas digitales en el desempeño de prácticas científicas, ingenieriles y matemáticas. *Revista de Educación a Distancia*, *20*(7), 1–29. Recuperado de https://revistas.um.es/red/article/view/410011

Lozano-Rojas, H. D. (2017). Implementación de un juego serio multiplataforma para el

desarrollo de la orientación espacial en niños de 6 a 8 años. Recuperado de https://repository.ucatolica.edu.co/bitstream/10983/15292/1/Documento - Trabajo de grado.pdf

- Luzardo, A. M. (2016). ¿Cómo puedo obtener una licencia Creative Commons? ENTER.CO. Recuperado de https://www.enter.co/chips-bits/apps-software/comopuedo-obtener-una-licencia-creative-commons/
- Malqui, J., Medina, C., Indira, I., Medina, S., Rojas, F. M., & Santos, J. B. (2018). *Review of the importance of video games, kodu in education-mathematical logic and environment*. *Memorias de Congresos UTP*. Recuperado de https://worlds.kodugamelab.com/browse
- Mtz, T. (2018). Voxel Art + Unity para no diseñadores. Recuperado de https://blog.nearsoftjobs.com/voxel-art-unity-para-no-diseñadores-f81e2f708bd0
- Philips. (2015). La importancia de la iluminación en los videojuegos Mi Mundo Philips. Recuperado de http://www.mimundo.philips.es/la-importancia-de-la-iluminacion-enlos-videojuegos/
- QuestinPro. (2020). Calculadora de tamaño de muestra | QuestionPro. Recuperado de https://www.questionpro.com/es/calculadora-de-muestra.html

Revista ABC del Bebé - El Tiempo. (2019). Riesgos de los videojuegos violentos para los niños y cómo escogerlos. Recuperado de https://www.abcdelbebe.com/diversion/cultura-y-actividades-para-ninos/riesgos-delos-videojuegos-violentos-para-los-ninos-y-como-escogerlos-16523

Rodríguez, A., Tutor, G., & Samitier, D. P. (2015). *"Diseño y prototipado de un videojuego: Puzzle 2D Game" TRABAJO FINAL DE GRADO*. Recuperado de https://riunet.upv.es/bitstream/handle/10251/59921/RODR%CDGUEZ - Dise%F1o y prototipado de un videojuego: Puzzle 2D Game.pdf?sequence=1

- Sánchez, M. F. (2018). Cuánto, cómo y cuándo debe jugar tu hijo a videojuegos, según la neurociencia | Mamás y Papás | EL PAÍS. Recuperado de https://elpais.com/elpais/2018/04/17/mamas\_papas/1523973061\_763090.html
- Santos, A. F., Allozada, S., & Escribano, F. (2018). Manual para educadores: Relación entre géneros de videojuegos y soft skills. Recuperado de https://gecon.es/wpcontent/uploads/2018/04/gecon.es-Genero\_videojuegos\_soft\_skills.pdf
- Solís, R. (2017). ¿Los videojuegos son violentos para mis hijos? | by Ricardo Solís | Medium. Recuperado de https://medium.com/@ruckysolis/los-videojuegos-sonviolentos-para-mis-hijos-356bf6dd6edb
- Torres-Vinueza, M. D., Fuertes, W., Villacís-Silva, C. X., Zambrano-Rivera, M. E., & Prócel-Silva, C. T. (2013). Puzzlemote: Videojuego controlado con el mando de la WII para niños de 6 a 10 años | Torres Vinueza | AtoZ: novas práticas em informação e conhecimento. Recuperado de https://revistas.ufpr.br/atoz/article/view/41324/25284
- Unity. (2020). Unity Store Software gratuito 2D, 3D, VR y AR para desarrollo de juegos y aplicaciones móviles compatibles con diferentes plataformas.